## ГОСТ Р 34.1980.3-92  $(HCO$  8571-3-88)

## ГОСУДАРСТВЕННЫЙ СТАНДАРТ РОССИЙСКОЙ ФЕДЕРАЦИИ

## ИНФОРМАЦИОННАЯ ТЕХНОЛОГИЯ

# ВЗАИМОСВЯЗЬ ОТКРЫТЫХ СИСТЕМ. ПЕРЕДАЧА, ДОСТУП И УПРАВЛЕНИЕ ФАЙЛОМ.

ЧАСТЬ 3 ОПРЕДЕЛЕНИЕ УСЛУГ ВИРТУАЛЬНОГО ФАЙЛА

Издание официальное

ГОССТАНДАРТ РОССИИ **М о с г в а**

ГОСУДАРСТВЕННЫЙ СТАНДАРТ РОССИЙСКОЙ **ФЕДЕРАЦИИ** 

Информационная технологии ВЗАИМОСВЯЗЬ ОТКРЫТЫХ СИСТЕМ. ПЕРЕДАЧА, ДОСТУП И УПРАВЛЕНИЕ ФАЙЛОМ. **Часть 3** 

> Определение услуг виртуального файла Information processing systems. Open Systems Interconnection. File Transfer, Access and Management. Part 3. File Service Definition

гост р 34.1980.3-92 ( $\text{HCO}$  8571-3-88)

OKCTY 0034

Дата введения 01.01.94

#### 0. ВВЕДЕНИЕ

Настоящий стандарт является одним из множества стандартов, разработанных для облегчения установления взаимосвязи вычислительных систем. Его отношение к другим стандартам данного множества определяется эталонной моделью взаимосвязи открытых систем (ГОСТ 28906).

Эталонная модель подразделяет область стандартизации взаимосвязи на ряд уровней спецификаций, каждый из которых имеет управляемую область.

Эталонная модель взаимосвязи открытых систем (далее - эталонная модель ВОС) обеспечивает с минимальными техническими соглашениями, выходящими за рамки стандартов, относящихся к этой модели взаимосвязи, взаимосвязь вычислительных систем:

- а) различных изготовителей;
- б) различных систем управления;
- в) различных уровней сложности;
- г) различных сроков выпуска.

Стандарт определяет файловую услугу и файловый протокол, доступные в рамках прикладного уровня эталонной модели. Данная услуга имеет категорию сервисного элемента прикладного уровня. Она имеет дело с идентифицируемыми блоками информа-

Издание официальное

**©** Издательство стандартов, 1993

Настоящий стандарт не может быть полностью или частично воспроизведен, тиражирован и распространен без разрешения Госстандарта России

#### C. 2 FOCT P 34.1980.3-92

ции, которые могут трактоваться как файлы и могут храниться в открытых системах или передаваться между прикладными процессами.

Стандарт определяет базисную файловую услугу. Он предоставляет достаточные средства для обеспечения передачи файлов и устанавливает метод доступа к файлу и систему административного управления файлами. Стандарт не определяет интерфейсы к средствам передачи файла и к средствам доступа внутри локальной системы.

Известно, что относительно качества услуги связи (п. 14.1.2.16) в настоящее время ведется разработка совместного режима для обеспечения качественной интегрированной обработки услуги на всех уровнях эталонной модели ВОС и для гарантирования качественной успешной обработки полных сервисных задач на каждом сервисном уровне. В результате этой разработки позднее к данному стандарту может быть принято дополнение, представляющее дальнейшее развитие и интеграцию качества услуги.

#### 1. НАЗНАЧЕНИЕ И ОБЛАСТЬ ПРИМЕНЕНИЯ

Данный стандарт абстрактно определяет услугу передачи, доступа и управления файлом в пределах прикладного уровня базовой эталонной модели ВОС через:

а) действия и события сервисных примитивов;

б) данные параметров, связанных с каждым действием и событием примитива;

в) отношение между допустимыми последовательностями этих действий и событий.

Услуга, определяемая в данном стандарте, предоставляется с помощью протокола передачи, доступа и управления файлом (ГОСТ Р 34.1980.4), совместно с сервисными элементами управления ассоциацией (ГОСТ 34.981) и с услугой уровня представления (FOCT 34.971).

Данный стандарт не определяет индивидуальные реализующие системы или программные продукты и не накладывает ограничений на реализующую систему логических объектов и на интерфейсы вычислительной системы.

#### 2. ССЫЛКИ

ГОСТ 28906 (ИСО 7498) «Системы обработки информации. Взаимосвязь открытых систем. Базовая эталонная модель».

ИСО/ТО 8509 \* «Системы обработки информации. Взаимосвязь открытых систем. Соглашения по услугам».

ГОСТ Р 34.980.1 (ИСО 8571—1) «Информационная технология. Взаимосвязь открытых систем. Передача, доступ и управление файлом. Часть 1. Общее описание».

ГОСТ Р 34.980.2 (ИСО 8571—2) «Информационная технология. Взаимосвязь открытых систем. Передача, доступ и управление файлом. Часть 2. Определение виртуального файлохранилища».

ГОСТ Р 34.1980.4 (ИСО 8571—4) «Информационная технология. Взаимосвязь открытых систем. Передача, доступ и управление •файлом. Часть 4. Спецификация файловых протоколов».

ГОСТ 34.981 (ИСО 8649) «Информационная технология. Взаимосвязь открытых систем. Определение услуг сервисного элемента управления ассоциацией».

ГОСТ 34.971 (ИСО 8822) «Информационная технология. Взаимосвязь открытых систем. Определение услуг уровня представления с установлением соединения».

ИСО 8326 \* «Системы обработки информации. Взаимосвязь открытых систем. Определение сеансовой службы, ориентированной на базисное соединение».

ИСО 8831 *\** «Системы обработки информации. Взаимосвязь открытых систем. Концепции и услуги для передачи заданий и манипулирования заданиями».

ИСО 9804 \* «Системы обработки информации. Взаимосвязь открытых систем. Определение элементов услуг прикладного уровня. Совершение, параллельность и восстановление».

ИСО 9805\* «Снтемы обработки информации. Взаимосвязь открытых систем. Спецификация протоколов для сервисных элементов прикладного уровня. Совершение, параллельность и восстановление».

#### **3. ОПРЕДЕЛЕНИЯ**

Термины, применяемые в настоящем стандарте, — по ГОСТ Р 34.980 1.

#### **4. СОКРАЩЕНИЯ**

Сокращения, используемые в настоящем стандарте, определены **B** ГОСТ Р 34.980.1.

<sup>\*</sup> До прямого применения данного документа и качестве государственного стандарта распространение его осуществляет секретариат ТК 22 «Инфориацаониая технология\*.

#### C. 4 FOCT P 34.1980.3-92

#### 5. СОГЛАШЕНИЯ

Настоящий стандарт использует описательные соглашения, представленные в разд. «Сервисные соглашения модели OSI» стандарта ИСО/ТО 8509.

#### РАЗДЕЛ 1. ОБЩЕЕ ОПИСАНИЕ

#### 6. МОДЕЛЬ ФАЙЛОВОЙ УСЛУГИ

#### 6.1. Поставщик файловых услуг и пользователи файловых услуг

Данный стандарт использует абстрактную модель для предоставления услуги, определенной в соглашениях об услугах модели ВОС (OS1) в стандарте ИСО/ТО 8509 (см. примечание 1). Эта модель определяет взаимодействие между двумя пользователями файловой услуги и поставщиком файловых услуг. Информация передается между пользователем файловой услуги и поставщиком файловых услуг при помощи файловых сервисных примитивов, которые могут содержать параметры.

Один из пользователей файловой услуги определяется в качестве инициатора, а другой пользователь определяется в качестве ответственного логического объекта (см. ГОСТ Р 34.980.1).

Ответственный логический объект представляет собой такой логический объект, который управляет виртуальным файлохранилищем. Виртуальное файлохранилище имеет возможности, определенные в ГОСТ Р 34.980.2, и может быть реализовано в реальной системе в виде реального фанлохранилища или в виде процесса прикладного уровня. Атрибуты виртуального файлохранилища, обрабатываемые с помощью сервисных примитивов, которые определены в данном стандарте, описываются в приложении Б.

Файловая услуга определяет единственную активность между инициатором и ответственным логическим объектом (см. примечание 2).

Примечания:

1. Стандарт ИСО/ТО 8509 определяет модель для услуги, предоставляемой некоторым уровнем эталонной модели ВОС. Файловая услуга не аналогична такому уровню (она является распределенной внутри прикладного уровня), но используемая модель ндентична эталонной модели во всех других отношениях.

2. В какой-то момент логический объект прикладного уровия может быть включен в несколько элементов активности файловой услуги, и каждый такой элемент базируется на отдельной ассоциации прикладного уровня.

6.2. Уровни файловой услуги

Определены два уровня файловой услуги:

а) уровень внешней файловой услуги (EFS - External File Ser-

vice), при котором пользователь устанавливает качество своих сервисных требований службы ПДУФ (FTAM), но не осведомлен о процедурах восстановления при ошибке, делегируя такие соглашения поставщику услуг. Передача данных файла моделируется на уровне внешней файловой услуги как серия операций без ошибок. Таким образом, для уровня внешней файловой услуги действия по обработке ошибок и действия по восстановлению при ошибках являются невидимыми;

б) уровень внутренней файловой услуги (IFS - Internal File Service), используемый модулем протокола восстановления при ошибках. Такой уровень услуги включает примитивы, предоставляющие пользователям возможности для восстановления при ошибках и управления модулями контрольной точки. Поэтому спецификация протокола, с помощью которого связываются уровень внешней файловой услуги и уровень внутренней файловой услуги, содержит стандартный набор процедур для восстановления при ошибках и модуль протокола, с помощью которого выполняются эти процедуры, находится в ведении пользователя уровня внутренней файловой услуги. Выбор процедур восстановления при ошибках, которые должны быть использованы, основан на анализе стоимости службы ПДУФ, на качестве связи для услуги, запрошенной на уровне внешней файловой услуги, и на информации локальной системы административного управления.

Взаимосвязь между уровнем внутренней файловой услуги и уровнем внешней файловой услуги схематично показана на черт. 1.

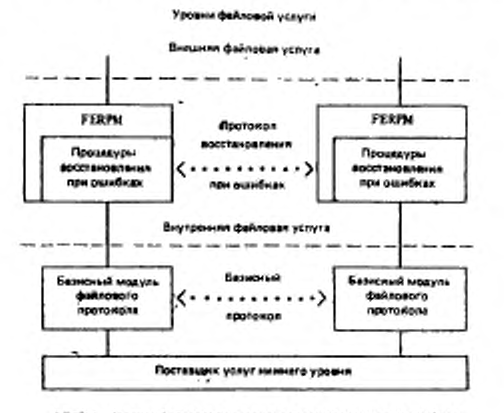

Черт. I

РЕВРИ - Модуль файлового протоколе восстановления при ошибках

6.3. Режимы файловой услуги

Определены четыре типа режимов файловых услуг:

а) режим службы ПДУФ ((FTAM), который существует, пока ассоциация прикладного уровня используется для протокола службы ПДУФ (FTAM):

б) режим «Выбор файла», во время которого определенный файл ассоциируется с режимом ПДУФ;

в) режим «Открытие файла», во время которого действует определенный набор операций обработки файла, контекстов уровня представления и систем управления параллельностью выполнения действий;

г) режим «Передача данных», во время которого выполняется определенная спецификация передачи данных большого объема и управление направлением передачи.

В любой момент времени существует, по крайней мере, один из описанных выше режимов.

Файловая услуга предоставляется при:

д) последовательности режимов «Выбор файла» в режиме службы ПДУФ:

е) последовательности режимов «Открытие файла», в режиме «Выбор файла»;

ж) последовательности режимов «Передача данных» во время режима «Открытие файла»; каждый из режимов «Передача данных» может быть или для передачи данных на чтение или для передачи данных на запись. Передача данных на запись разрешает операции «Вставка», «Замена» или «Расширение».

Завершение некоторого режима означает завершение всех режимов, вложенных внутри такого режима. Вложение режимов показано на черт. 2.

#### 7. СЛУЖБЫ ФАЙЛОВЫХ УСЛУГ

В данном разделе представлено краткое описание служб файловых услуг. Службы и примитивы, с помощью которых эти услуги вызываются, определены в разд. 2 и 3. Для каждой услуги устанавливается пользователь услуги (логический объект прикладного уровия, который вызывает дополнение последовательности примитивов). Уровень внешней файловой услуги и уровень внутренней файловой услуги определяются в п. 6.2.

7.1. Управление режимом службы ПДУФ

С управлением режимом службы ПДУФ (FTAM) связаны три услуги:

а) услуга «Установление режима службы ПДУФ» (см. п. 14.1) используется инициатором для создания и присоединения режима службы ПДУФ к ассоциации прикладного уровня, связывающей двух пользователей файловой услуги;

Речины фейловых увлуг и соответствующие примитивы

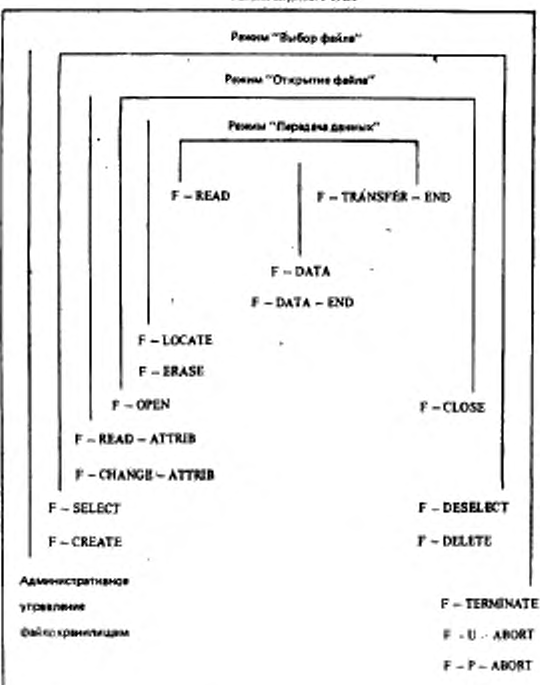

Раним службы РТАМ

F - INITIALIZE

#### Черт. 2

б) услуга «Завершение режима службы ПДУФ» (организованная) (см. п. 14.2) используется инициатором для отмены режима службы ПДУФ и отсоединения от ассоциации прикладного уровня между пользователями файловой услуги и поставшиком файловых услуг;

в) услуга «Завершение режима службы ПДУФ» (аварийная) (см. п. 14.3) используется или пользователями услуги, или поставщиком услуг для безусловной отмены режима службы ПДУФ и его связи с этой ассоциацией прикладного уровня.

7.2. Система – административного управления файлохранилищем

Данный стандарт не определяет никаких операций системы административного управления файлохранилищем.

Примечание. Также операции могут быть включены в будущие дополне. ния к данному стандарту.

7.3. Управление режимом «Выбор файла»

С управлением режимом «Выбор файла» связаны четыре услуги:

а) услуга «Выбор файла» (см. п. 15.1) используется инициатором для выбора существующего файла и для связывания указанного файла с режимом службы ПДУФ (FTAM);

б) услуга «Отмена выбора файла» (см. п. 15.2) используется инициатором для освобождения связи между режимом службы FTAM и указанным файлом;

в) услуга «Создание файла» (см. п. 15.3) используется инициатором либо для:

- 1) создания указанного файла и выбора вновь созданного файла; либо для
- 2) выбора существующего файла в зависимости от выбора параметров примитива F-CREATE, а затем для связывания указанного файла с режимом службы ПДУФ (FTAM);

г) услуга «Удаление файла» (см. п. 15.4) используется инициатором для освобождения связи между режимом службы ПДУФ и указанным файлом таким способом, чтобы предварительно выб-

ранный файл прекратил свое существование.

7.4. Административное управление файлами

С административным управлением файлами связаны две услугw:

а) услуга «Чтение атрибутов» (см. п. 16.1) используется инициатором для запроса атрибутов выбранного файла;

б) услуга «Изменение атрибутов» (см. п. 16.2) используется инициатором для модификации атрибутов выбранного файла.

7.5. Управление режимом «Открытие файла»

С управлением режимом «Открытие файла» связаны две услуги:

а) услуга «Открытие файла» (см. п. 17.1) используется инициатором для установления режима обработки, контекстов уровня представления и управления параллельными действиями для передачи данных или для доступа к данным;

б) услуга «Закрытие файла» (см. п. 17.2) используется инициатором для освобождения контекста, установленного услугой «Открытие файла».

7.6. Управление группированием

С управлением группированием связаны две услуги:

а) услуга «Начало группирования» (см. п. 18.1) используется инициатором для указания начала выполнения набора примитивов. относящихся к этой группе, которые должны обрабатываться и на которые должны приниматься ответы;

б) услуга «Конец группирования» (см. п. 18.2) используется нинциатором для указания конца набора сгруппированных примитивов, относящихся к этой группе, которые должны были обрабатываться и на которые должны были приниматься ответы.

7.7. Доступ к содержанию сообщения файла

Передача блоков данных доступа к файлу выполняется с помощью процедуры передачи данных большого объема, которая формирует сам блок содержания сообщения файла. Услуги, с помощью которых составляют этот процедурный блок, описаны в пп. 7.9, 7.10. Имеются две дополнительные услуги, связанные с доступом к файлу:

а) услуга «Определение местоположения блока данных доступа к файлу» (см. п. 20.2) используется нинциатором для указания идентификации блока данных доступа к файлу, местоположение которого должно быть определено ответственным логическим объектом:

б) услуга «Стирание блока данных доступа к файлу» (см. п. 20.3) используется инициатором для удаления блока данных доступа к файлу из этого файла.

7.8. Передача данных большого объема

Передача данных большого объема относится к передаче. не обязательно с контрольной точкой, одиночных блоков данных доступа к файлу (см. п. 20.1). Имеются шесть дополнительных ycлуг, связанных с различными стадиями при передаче данных большого объема:

а) услуга «Чтение данных большого объема» (см. п. 24.1) используется инициатором для инициирования передачи данных большого объема от ответственного логического объекта (в роли передающего пользователя) к инициатору (в роли принимающего пользователя);

б) услуга «Запись данных большого объема» (см. п. 24.2) используется инициатором для инициирования передачи данных большого объема от инициатора (в роли передающего пользователя) к ответственному логическому объекту (в роли принимающего пользователя):

в) услуга «Передача блока данных» (см. п. 24.3) используется передающим пользователем для пересылки данных большого объема:

г) услуга «Конец передачи данных» (см. п. 24.4) используется передающим пользователем для указания завершения передачи данных:

д) услуга «Конец передачн» (см. п. 24.5) используется инициатором для подтверждения, что передача данных завершена;

е) услуга «Отмена передачи данных» (см. п. 24.6) используется или передающим пользователем, или принимающим пользователем для отмены активности передачи данных.

7.9. Восстановление при ошибках

С восстановлением при ошибках связана одна услуга. Эта услуга является видимой только на уровне внутренней файловой услуги.

Услуга «Восстановление режима» (см. п. 19.1) используется инициатором для повторного создания режима «Открытие файла»после сбоя, имевшего место во время режима «Открытие файла». При ошибках, обнаруженных вне режима «Открытие файла», не выполняется восстановление при помощи этой услуги.

Примечание. Функциональные системы управления параллельными действинии остаются в силе во время подытки восстановления или, если это указывается другим сервисным элементом прикладного уровня. При постоянной ошибке системы управления параллельными действиями реализуется иным способом (см. п. 13.2).

7.10. Контрольная точка и рестарт

Две услуги связаны с контрольной точкой и рестартом. Эти услуги являются видимыми только на уровне внутренней файловой услуги:

а) услуга «Контрольная точка» (см. п. 25.1) используется передающим пользователем данных для установления отметок в потоке данных с целью последующего выполнения операций восстановления или рестарта;

б) услуга «Рестарт передачи данных» (см. п. 25.2) используется передающим пользователем или принимающим пользователем данных для прерывания выполняющейся передачи и согласования точки, в которой эта передача должна быть начата заново.

## 8. ФУНКЦИОНАЛЬНЫЕ БЛОКИ И КЛАССЫ УСЛУГ

Функциональные блоки и классы файловых услуг представляют собой логическое группирование связанных услуг, определенных в данном стандарте для следующих целей:

а) согласования требований пользователей файловой услуги во время установления режима службы ПДУФ (FTAM);

б) использование данных других стандартов.

Примечание. Набор ограничений, применяемых к работе с файлами. функционально представлен в пп. 8.1, 8.2.

8.1. Функциональные блоки

Услуги, связанные с каждым функциональным блоком, указа-ны в табл. 1 и 2.

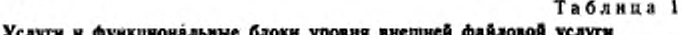

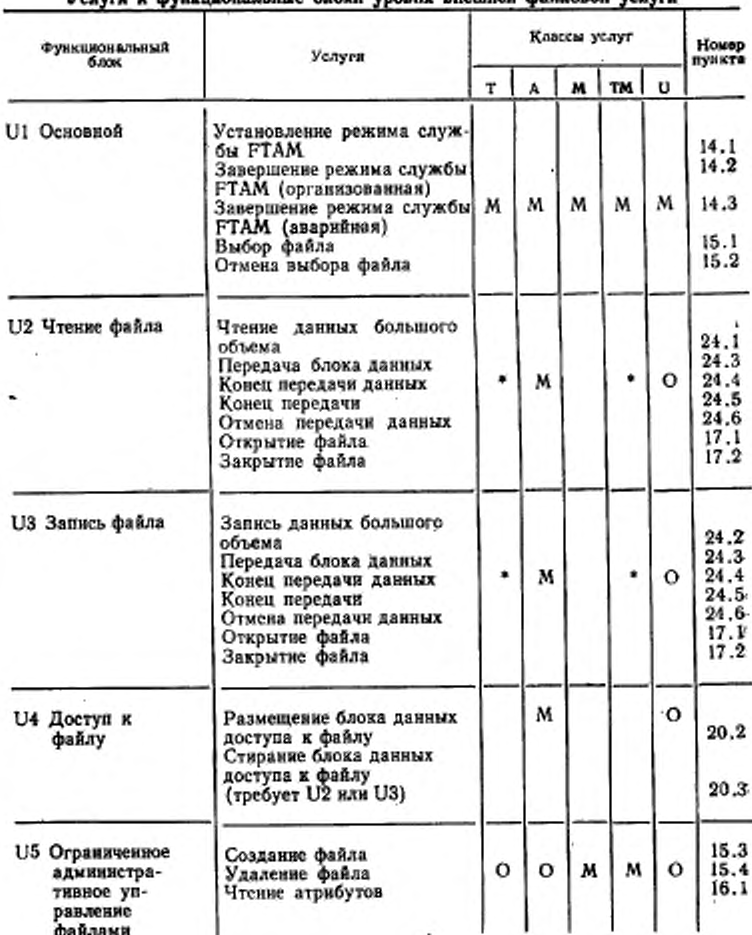

#### C. 12 FOCT P 34.1960.3-92

Продолжение табл. 1

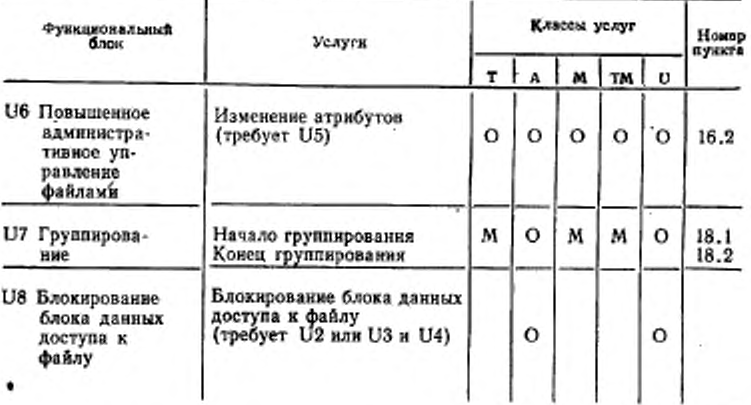

Таблица 2

Услуги и функциональные блоки уровня внутренней файловой услуги

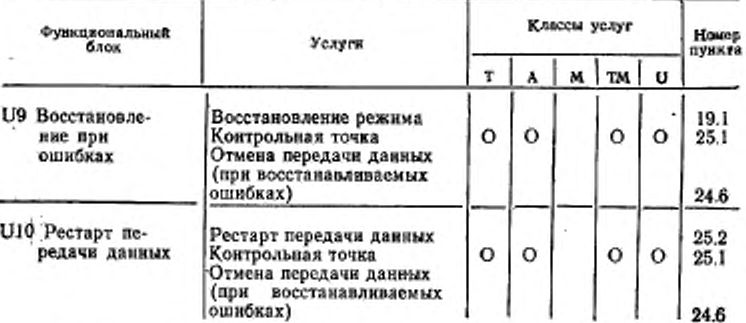

Примечания:

1. В наименовании графы «Классы услуг» приняты следующие обозначения: 1. В наименовании зрани съдания услуга правиты следующие осозначе А-класс «Передача файла»;<br>А-класс «Передача файла»;<br>А-класс «Административное управление файлами»;<br>ГМ - класс «Передача файла и административное управление

1 - класс «Без ограничений»,<br>2. В графе «Классы услуг» сокращения означают:<br>2. В графе «Классы услуг» сокращения означают:<br>М - обязательный;

- необязательный; o

- по меньшей мере один из U2 или U3;

Пробел - не разрешается.

## 8.1.1. Функциональный блок «Основной»

Функциональный блок «Основной» обеспечивает базисную файловую услугу для установления и освобождения режима службы ПДУФ и режима «Выбор файла».

## 8.1.2. Функциональный блок «Чтение файла»

Функциональный блок «Чтение файла» обеспечивает установление и освобождение режима «Открытие файла» и передачу данных от ответственного логического объекта к инициатору.

8.1.3. Функциональный блок «Запись файла»

Функциональный блок «Запись файла» обеспечивает установление и освобождение режима «Открытие файла» и передачу данных от инициатора к ответственному логическому объекту.

8.1.4. Функциональный блок «Доступ к файлу»

Функциональный блок «Доступ к файлу» допускает, чтобы для доступа к файлу блок данных доступа к файлу был размещен в структуре доступа к файлу, и чтобы манипулирование над блоком данных доступа к файлу могло выполняться внутри структуры доступа к файлу.

8.1.5. Функциональный блок «Ограниченное административное управление файлами»

Функциональный блок «Ограниченное административное управление файлами» обеспечивает административное управление файлами для создания и удаления файлов, а также для запроса атрибутов файла.

8.1.6. Функциональный блок «Повышенное административное управление файлами»

Функциональный блок «Повышенное административное управление файлами» расширяет возможности функционального блока «Ограниченное административное управление файлами» до включения возможности модификации атрибутов файла.

## 8.1.7. Функциональный блок «Группирование»

Функциональный блок «Группирование» допускает несколько режимов, которые должны быть установлены при одном обмене, объединяя несколько независимых примитивов в группу для процедурных целей.

## 8.1.8. Функциональный блок «Блокирование блока данных достипа к файлу»

Функциональный блок «Блокирование блока данных доступа к файлу» допускает возможность блокирования управления параллельными действиями для каждого базиса блока данных доступа к файлу в дополнение к базису файла.

#### 8.1.9. Функциональный блок «Восстановление при ошибках»

Функциональный блок «Восстановление при ошибках» позволяет инициатору создавать заново режим «Открытие файла», который был разрушен во время какого-либо сбоя. Восстановление может быть немедленным или отложенным на существующую или другую ассоциацию.

8.1.10. Функциональный блок «Рестарт передачи данных»

Функциональный блок «Рестарт передачи данных» допускает, чтобы передача данных могла быть прервана и немедленно возобновлена с условленной точки внутри текущей передачи.

8.1.11. Классы услуг и функциональные блоки

В табл. 1 показано, какие функциональные блоки являются обязательными, а какие необязательными в каждом из классов услуг: «Передача файла», «Доступ к файлу», «Административное управление файлами». «Передача файла и административное управление файлами» и «Без ограничений». Классы услуг определены в  $\pi$ . 8.2.

Функциональные блоки «Восстановление при ошибках» и «Рестарт передачи данных» никогда явно не бывают видимыми на уровне внешней файловой услуги. Если они представлены в табл. 2 как необязательные, это означает, что они являются необязательными на уровне внутренней файловой услуги. Уровни внешней файловой услуги и внутренней файловой услуги определены в п. 6.2.

8.2. Классы услуг

Пять классов файловых услуг определяются в терминах объединений функциональных блоков:

а) класс «Передача файла» (см. п. 8.2.1);

б) класс «Доступ к файлу» (см. п. 8.2.2);

в) класс «Административное управление файлом» (см. п.  $8.2.3$ :

г) класс «Передача файла и административное управление файлами» (см. п. 8.2.4);

д) класс «Без ограничений» (см. п. 8.2.5).

8.2.1. Класс «Передача файла»

Класс «Передача файла» содержит:

а) функциональный блок «Основной»;

б) функциональный блок «Группирование»;

в) функциональный блок «Чтение файла» и функциональный блок «Запись файла» или один из этих блоков;

г) необязательно, функциональный блок «Ограниченное административное управление файлами»;

д) необязательно (но только в том случае, если присутствует функциональный блок «Ограниченное административное управление файлами»), функциональный блок «Повышенное административное управление файлами»;

е) необязательно, для уровня внутренней файловой услуги функциональный блок «Восстановление при ошибках»;

ж) необязательно, для уровня внутренней файловой услуги функциональный блок «Рестарт передачи данных».

В классе услуги «Передача файла» использование услуг ограничивается таким образом, чтобы в ассоциации прикладного уровня или не имелись события или имелись события службы ПДУФ (FTAM). Каждое событие службы ПДУФ является последовательностью:

1) единственной сгруппированной последовательности для установления режима «Открытие файла».

Эта последовательность содержит:

примитив F-BEGIN-GROUP;

примитив F-SELECT или F-CREATE:

необязательно, примитив F-READ-ATTRIB:

необязательно, примитив F-CHANGE-ATTRIB:

примитив F-OPEN:

примитив F-END-GROUP:

2) единственной процедуры передачи данных большого объема либо для передачи данных на чтение либо для передачи данных на запись. Параметр «Режим обработки» в примитиве F-OPEN устанавливается либо на действие «Чтение», либо на допустимое действие «Запись», как это определено в наборе ограничений, но не на оба эти действия:

3) единственной сгруппированной последовательности для освобождения режимов «Открытие файла» или «Выбор файла». Эта последовательность содержит:

примятив F-BEGIN-GROUP:

примитив F CLOSE:

необязательно, примитив F-READ-ATTRIB:

необязательно, примитив F-CHANGE-ATTRIB;

примитив F-DESELECT или примитив F-DELETE;

примитив F-END-GROUP.

Пороговый параметр устанавливается равным количеству примитивов, содержащихся между примитивами F-BEGIN-GROUP и F-END-GROUP. Пороговый параметр определяется в разд. 18.

Примечание. Каждый из примитивов, представленный в качестве необязательного в этих последовательностях, может быть представлен, если только соответствующий функциональный блок был согласован во время установления режима службы ПДУФ.

8.2.2. Класс «Доступ к файлу»

Класс «Доступ к файлу» содержит:

а) функциональный блок «Основной»;

б) функциональный блок «Чтение файла» и функциональный блок «Запись файла»;

в) функциональный блок «Доступ к файлу»;

г) необязательно, функциональный блок «Группирование».

Если функциональный блок «Группирование» успешно согласован, его правильное использование инициатором в любом элементе является необязательным, но его прием ответственным логическим объектом является обязательным:

д) необязательно, функциональный блок «Ограниченное административное управление файлами»;

е) необязательно (но только в том случае, если присутствует функциональный блок «Ограниченное административное управление файлами»), функциональный блок «Повышенное административное управление файлами»;

ж) необязательно, функциональный блок «Блокирование блока данных доступа к файлу»;

з) необязательно, для уровня внутренней файловой услуги функциональный блок «Восстановление при ошибках»;

и) необязательно, для уровня внутренней, файловой услуги функциональный блок «Рестарт передачи данных».

Примечания:

1. Пороговые ограничения, применяемые к классу «Передача файла», не применяются к классу «Доступ к файлу».

2. Ограничения, накладываемы<sub>е</sub> на класс «Группирование», и последовательности событий, определенные в п. 8.2.1, не применяются к классу услуги «Доступ к файлу».

8.2.3. Класс «Административное управление файлами»

Класс «Административное управление файлами» содержит:

а) функциональный блок «Основной»;

б) функциональный блок «Ограниченное административное управление файлами»;

в) необязательно, функциональный блок «Повышенное административное управление файлами»;

г) функциональный блок «Группирование»;

В классе услуги «Передача файла» использование услуг ограничивается таким образом, чтобы в ассоциации прикладного уровня нли не имелись события или имелись события службы ПДУФ (FTAM). Каждое событие службы ПДУФ является последовательностью:

примитив F-BEGIN-GROUP;

примитив F-SELECT или F-CREATE:

необязательно, примитив F-READ-ATTRIB; необязательно, примитив F-CHANGE-ATTRIB; примитив F-DESELECT или примитив F-DELETE; примитив F-END-GROUP.

Пороговый параметр, определенный в п. 18, устанавливается равным количеству примитивов, содержащихся между примитивом F-BEGIN-GROUP и примитивом F-END-GROUP.

## 8.2.4. Класс «Передача файла и административное управление файлами»

Класс «Передача файла и административное управление файлами» содержит:

а) функциональный блок «Основной»;

б) функциональный блок «Группирование»;

в) функциональный блок «Чтение файла» и функциональный блок «Запись файла» или один из этих блоков;

г) функциональный блок «Ограниченное административное управление файлами»;

д) необязательно, функциональный блок «Повышенное административное управление файлами»;

е) необязательно, для уровня внутренней файловой услуги функциональный блок «Восстановление при ошибках»;

ж) необязательно, для уровня внутренней файловой услуги функциональный блок «Рестарт передачи данных».

В классе услуги «Передача файла и административное управление файлами» использование услуг ограничивается гаким образом, чтобы в ассоциации прикладного уровня или не имелись события, или имелись повторяемые последовательности событий службы ПДУФ (FTAM). Каждое событие службы ПДУФ является передачей, включающей:

1) единственную сгруппированную последовательность - для установления режима «Открытие файла».

Эта последовательность содержит:

примитив F-BEGIN-GROUP;

примитив F-SELECT или F-CREATE;

необязательно, примитив F-READ-ATTRIB;

необязательно, примитив F-CHANGE-ATTRIB;

примитив F-OPEN:

примитив F-END-GROUP;

2) единственную процедуру передачи данных большого объема либо для передачи данных на чтение, либо для передачи данных на запись. Параметр «Режим обработки» в примитиве F-OPEN устанавливается либо на действие «Чтенне», либо на допустимое действие «Запись», как это определено в наборе ограничений, но не на оба эти действия;

3) единственную сгруппированную последовательность для освобождения режимов «Открытие файла» или «Выбор файла». Эта последовательность содержит:

примитив F-BEGIN-GROUP; примитив F-CLOSE; необязательно, примитив F-READ-ATTRIB: необязательно, примитив F-CHANGE-ATTRIB; примитив F-DESELECT или примитив F-DELETE; примитив F-END-GROUP

или единственную сгруппированную последовательность для выполнения обработки файла, включающую:

примитив F-BEGIN-GROUP; примитив F-SELECT или F-CREATE; необязательно, примитив F-READ-ATTRIB; необязательно, примитив F-CHANGE-ATTRIB; прмитив F-DESELECT или примитив F-DELETE; **ПРИМИТИВ F-END-GROUP.** 

Пороговый параметр, определенный в разд. 18, устанавливается равным количеству примитивов, содержащихся между примитивом F-BEGIN-GROUP и примитивом F-END-GROUP.

Примечание. Примитивы в функциональных блоках могут быть представлены в этих последовательностях, если только соответствующие функциональные блоки были согласованы во время установления режима службы ПДУФ.

8.2.5. Класс «Без ограничений»

Класс «Без ограничений» содержит:

а) функциональный блок «Основной»;

б) необязательно, любые другие функциональные блоки.

Примечания:

1. Отраничения, накладываемые на пороговый параметр, не применяются к классу «Без ограничений».

2. Класс услуги «Без ограничений» предоставляется при определении нестандартных логических объектов прикладного уровня. На этот класс настоящий стандарт ограничения не накладывает.

логических объектов прикладного 8.3. Роль уровня

Логический объект прикладного уровня сохраняет одну роль (либо инициатора, либо ответственного логического объекта) во время существования режима службы ПДУФ (FTAM). Эта определенная роль применяется для каждого из доступных функциональных блоков.

#### 9. УРОВНИ ФАЙЛОВОЙ УСЛУГИ

В п. 6.2 определены два уровня файловых услуг. Это:

а) уровень внешней файловой услуги (уровень EFS), на котором пользователь устанавливает качество своих требований к услуге службы ПДУФ, но он не осведомлен о возможностях восстановления при ошибках:

6) уровень внутренней файловой услуги (уровень IFS), используемый механизмом протокола восстановления при ошибках. Эта услуга включает примитивы, предоставляющие своим пользователям возможности для восстановления при ошибках и для управления механизмами контрольной точки.

Функциональные блоки, предоставляющие видимые услуги на уровне внешней файловой услуги и на уровне внутренней файловой услуги, определены в табл. 3.

Таблица 3

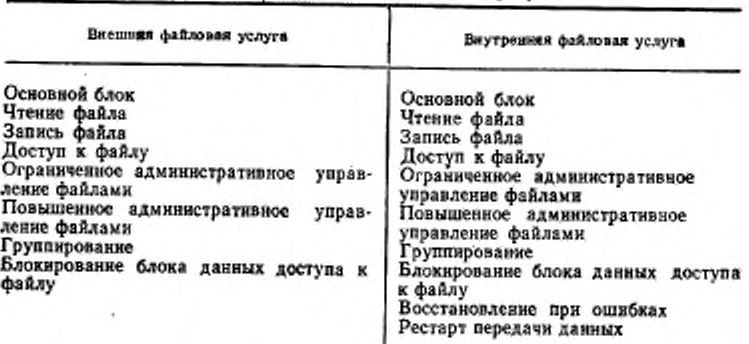

Функциональные блоки в файловых услугах

Уровень внешней файловой услуги обеспечивается протоколом восстановления при ошибках, который может быть нулевым, и непосредственно базисным протоколом, указанным в ГОСТ Р 34.1980.4. Уровень внутренней файловой услуги обеспечивается базисным протоколом.

Выбор поименованного функционального блока на уровне внешней файловой услуги означает выбор функционального блока с таким же именем на уровне внутренней файловой услуги. На уровне внутренней файловой услуги функциональные блоки «Восстановление при ошибках» и «Рестарт передачи данных» являются

#### C. 20 FOCT P 34.1980.3-92

необязательными. Примитивы функциональных блоков «Восстановление при ошибках» и «Рестарт передачи данных» будут невидимыми для пользователя уровня внешней файловой услуги.

## 10. СОГЛАСОВАНИЕ КЛАССА УСЛУГИ, КАЧЕСТВА УСЛУГИ СЛУЖБЫ ПДУФ И ФУНКЦИОНАЛЬНЫХ БЛОКОВ

Класс услуги и качество услуги службы ПДУФ (FTAM) согласовываются независимо при обмене примитивами F-INITIALIZE. Каждое из этих соглашений способствует окончательному выбору функциональных блоков, доступных при ассоциации.

Функциональный блок «Основной» всегда доступен и не включается в это согласование.

Управление доступностью функциональных блоков «Чтение файла», «Запись файла», «Доступ к файлу», «Ограниченное административное управление файлами», «Повышенное административное управление файлами», «Группирование» и «Блокирование блока данных доступа к файлу» выполняется с помощью согласованного класса услуги (см. табл. 1 и 2).

Предложение использования функциональных блоков «Рестарт передачи данных» и «Восстановление при ошибках» или любого из них носит локальное решение, обоснованное на лежащей в основе услуге и качестве услуги службы ПДУФ, согласованными между двумя пользователями файловой услуги.

10.1. Класс услуги

Инициатор устанавливает значение требуемых классов услуги в параметре «Класс услуги» примитива запроса F-INITIALIZE. Допустимые комбинации определены в табл. 4. Каждая из этих перечисленных комбинаций может быть включена со своим классом «Без ограничений».

Во время согласования поставщик услуг удаляет все классы услуг, которые он не способен обеспечить, и сообщает об оставшемся наборе ответственному логическому объекту в примитиве индикации F-INITIALIZE.

Ответственный логический объект удаляет из списка классов услуг все классы, которые он не способен обеспечить. Затем он выбирает из оставшихся классов наивысший класс услуги, который он способен обеспечить. Затем ответственный логический объект возвращает результат в параметре «Класс услуги» примитива ответа F-INITIALIZE. Обеспечение обоих классов: класса «Передача файла» и класса «Административное управление файлами» требует обеспечения класса «Передача файла и административное управление-файлами».

Таблица 4

Комбинации классов услуг

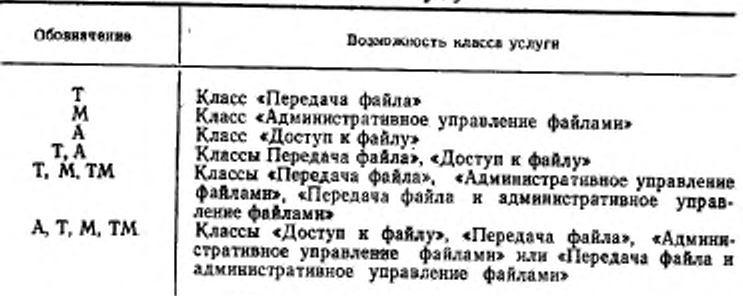

Порядок классов услуг определяется от высшего класса к инзшему классу в следующем порядке: «Доступ к файлу», «Передача файла и административное управление файлами», «Передача файла», «Административное управление файлами», «Без ограничений».

Согласованный класс услуги сообщается инициатору в примитиве подтверждения F-INITIALIZE. В результате такого согласования классов услуги всегда получается единственный согласованный класс услуги. В табл. 5 подробно представлен результат такого согласования.

Ограничения, накладываемые на функциональный блок для каждого класса услуги, определены в табл. 1 и табл. 2. Согласование функциональных блоков определено в п. 10.3.

Возможность ответстванного логического объекта Возможность инициатора т M  $A. T_{IM} M$ A T. A **T. M. TM** T T т т т м м M м A A Å A А T А A T A T, M, TM т M Τ TM ТM A, T, M, TM м TM A

Согласование класса услуги

Таблица 5

Примечание. Обозначения, принятые в табл. 5, определены в табл. 4. Кроме того, знак «-- » означает:

а) если возможности инициатора и возможности ответственного логического объекта включают класс услуги «Без ограничений», то этот класс является результатом согласования;

#### C. 22 FOCT P 34,1980.3-92

6) если отсутствуют одна или обе из возможностей класса «Без ограничений», то ответственный логический объект отвергает попытку установления режима службы ПДУФ с результирующим параметром «Состояние», указывающим отказ, и, необязательно, с соответствующим значением диагностического сообпения.

10.2. Качество услуги службы ПДУФ

Инициатор устанавливает в примитиве запроса F-INITIALIZE качество услуги службы ПДУФ (FTAM), указывающее классы ошибок, воспринимаемые прикладным уровнем.

Поставщик услуг добавляет к этим функциональным блокам один или оба функциональных блока «Восстановление при ошибках» и «Рестарт передачи данных», не включенных в параметр «Функциональные блоки», в соответствии с запрошенными пользователем файловой услуги качеством услуги службы ПДУФ, локальными значениями и тем из функциональных блоков «Восстановление при ошибках» и «Рестарт передачи данных», которые он способен обеспечить. Поставщик услуг указывает ответственному логическому объекту в параметре «Качество услуги службы ПДУФ» примитива индикации F-INITIALIZE значение, запрошенное инициатором и, возможно, уменьшенное поставщиком услуг.

Отвечающий в механизме файлового протокола использует качество услуги службы ПДУФ (FTAM) инициатора, локальные значения и возможность определить, способен ли он обеспечить запрошенное качество услуги службы ПДУФ. Если ответственный логический объект способен предоставить требуемое качество услуги службы ПДУФ, то он возвращает параметры неизменными. Функциональные блоки «Восстановление при ошибках» и/или «Рестарт передачи данных» удаляются из параметра «Набор функциональных блоков», если отвечающий в механизме файлового протокола не способен их обеспечить.

Если ответственный логический объект способен обеспечить требуемое качество услуги службы ПДУФ, он возвращает в примитиве ответа F-INITIALIZE значение, которое он способен обеспечить. Поставщик услуг может уменьшить это значение качества услуги службы ПДУФ, если результирующий функциональный блок не предоставляет требуемую возможность. Конечное значение качества услуги службы ПДУФ сообщается пользователю файловой услуги в примитиве подтверждения F-INITIALIZE. Согласование этого параметра, само по себе, не препятствует установлению режима службы ПДУФ. Если качество услуги ниже, чем допустимо пользователю файловой услуги, то этот режим может быть завершен пользователем файловой услуги с помощью введения примитива запроса F-TERMINATE.

10.3. Функциональные блоки

Инициатор устанавливает в примитиве запроса F-INITIALIZE свое требование в терминах функциональных блоков. Полный предложенный список содержит все обязательные функциональные блоки, за исключением функционального блока «Основной», в классах услуг, предложенных в параметре «Класс услуги», плюс дополнительные необязательные функциональные блоки. Функциональные блоки «Восстановление при ошибках» и «Рестарт передачи данных» вставляются только поставщиком услуг.

Поставщик услуг удаляет из этого набора любые функциональные блоки, которые он не способен обеспечить и передает оставшийся набор ответственному логическому объекту в примитиве индикации F-1N1TIAL1ZE. Ответственный логический объект удаляет из этого набора любые функциональные блоки, которые он не способен обеспечить, и передает оставшийся набор поставщику услуг в примитиве ответа F-INITIALIZE..

Поставщик услуг передаст этот же набор инициатору в примитиве подтверждения F-INITIALIZE. После этого этот согласованный набор функциональных блоков является доступным для использования в установленном режиме службы ПДУФ.

## РАЗДЕЛ 2. ОПРЕДЕЛЕНИЕ СЕРВИСНЫХ ПРИМИТИВОВ ФАЙЛОВЫХ УСЛУГ

## **11. СЕРВИСНЫЕ ПРИМИТИВЫ ФАЙЛОВЫХ УСЛУГ**

Каждая из услуг, составляющих файловую услугу, успешно выполняется при помощи вызова последовательности сервисных примитивов файловых услуг.

В табл. 6 для каждой услуги описаны:

а) примитивы, относящиеся к услуге;

б) параметры, относящиеся к примитивам;

в) пользователь файловой услуги, которому разрешается вводить примитив запроса.

В табл. 6 параметры и примитивы, которые являются видимыми только на уровне внутренней файловой услуги, заключены в квадратные скобки.

Семантика примитивов и их параметры определяются в разд.<br>13. - 20.

Сервисные примитивы услуги «Передача данных большого объема» представлены в п. 21 и определены в разд. 23—25.

#### C. 24 FOCT P 34.1980.3-92

Таблица 6

Сервисные примитивы файловых услуг

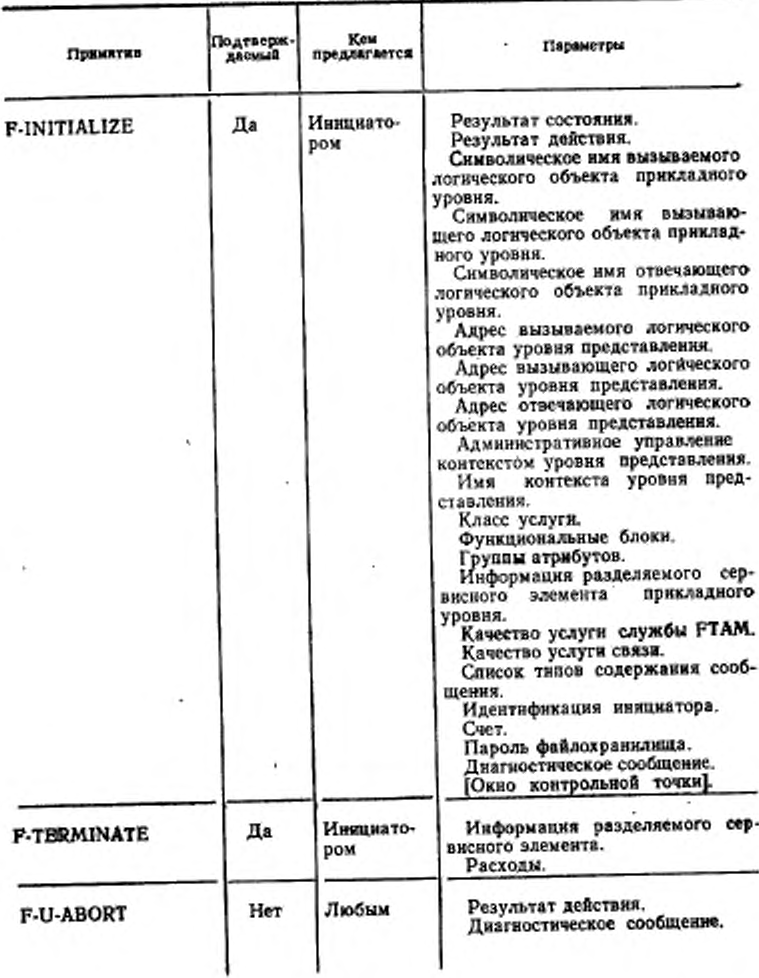

## FOCT P 34.1980.3-92 C. 25

 $\ddot{\phantom{0}}$ 

Продолжение табл. 6

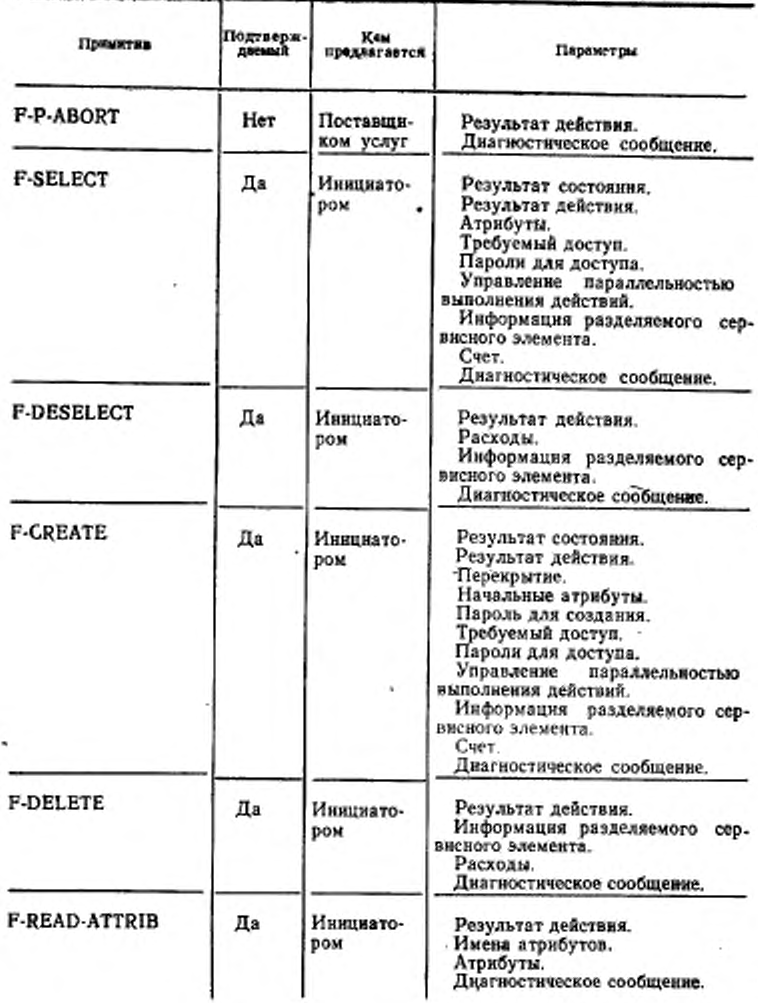

## **С. 26 ГОСТ Р 84.1900.3-92**

÷,

*Продолжение табл. 6*

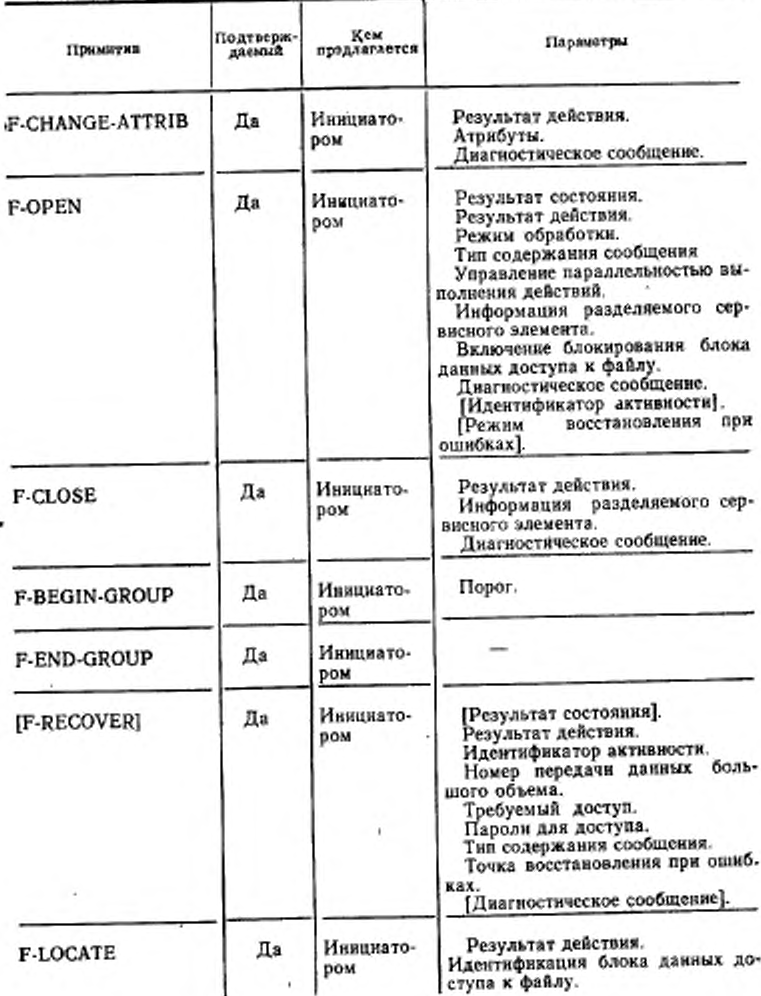

FOCT P 34.1980.3-92 C. 27

Продолжение табл. 6

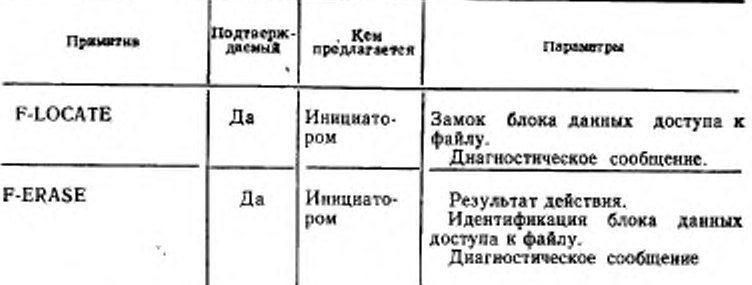

#### 12. ПОСЛЕДОВАТЕЛЬНОСТИ ПРИМИТИВОВ

Этот пункт определяет ограничения, накладываемые на допустимые последовательности для уровня внешней файловой услуги, в котором могут иметь место примитивы, определенные в пп. 14-20. Индивидуальные примитивы в услуге могут иметь место только в тех последовательностях, которые представлены как часть определений примитивов. Сервисные примитивы F-RECOVER, F-RES-TART и F-CHECK не вводятся на уровне внешней файловой услуги.

12.1. Нормальные последовательности

Нормальное использование файловой услуги иллюстрируется диаграммой перехода состояний, показанной на черт. 3, применяемой отдельно к каждому логическому объекту прикладного уровня. Полные диаграммы перехода состояний представлены в приложении Д.

12.2. Ограничения, накладываемые на введение примитивов

Примитивы могут вводиться в любой последовательности, совместнмой с ограничениями, приведенными в табл. 7-10. Последовательности примитивов определяются нижепредставленными индивидуальными услугами. Последовательности этих индивидуальных примитивов могут чередоваться для формирования следующих группируемых последовательностей, которые выражаются с помощью использования нотации, определенной в приложении Д:

a) F-BEGIN-GROUP

(F SELECT F-CREATE)

[F-READ-ATTRIB] [F-CHANGE-ATTRIB]

F-OPEN

#### C. 28 POCT P 34.1980.3-92

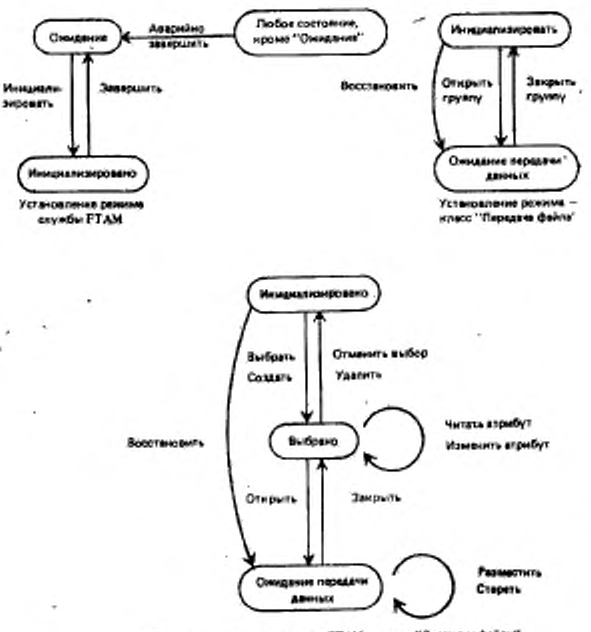

Упращенная диаграмма состояний для успешного выполнейия активности (см, приложение Д)

Установление режиме спунока РТАМ "иласс "Доступ и файлу"

Черт. 3

F-END-GROUP 6) F-BEGIN-GROUP **F-CLOSE** [F-READ-ATTRIB] [F-CHANGE-ATTRIB] -(F-DESELECT F-DELETE) F-END-GROUP **B) F-BEGIN-GROUP** (F-SELECT F-CREATE) (F-READ-ATTRIB) [F-CHANGE-ATTRIB]<br>(F-DESELECT F-DELETE)

## F-END-GROUP

- r) F-BEGIN-GROUP (F-SELECT F-CREATE) [F-READ-ATTRIB] [F-CHANGE-ATTRIB] F-END-GROUP
- A) F-BEGIN-GROUP [F-READ-ATTRIB] [F-CHANGE-ATTRIB] (F-DESELECT F-DELETE) F-END-GROUP

Примечания:

1. Не все последовательности, представленные выше, допускаются в классах «Передача файла», «Административное управление файлами» и «Передача файла и административное управление файлами», (см. пп. 8.2.1, 8.2.3. 8.2.4), В классе («Передача файла» допускаются только последовательности примитивов, указанные в подпунктах а и б, а параметр «Порог» устанавливается в такое значение, чтобы последовательности, успешно выполняемые нли выполняемые со сбоем, были как единое целое, т. е. этот параметр должен указывать количество примитивов, содержащихся между примитивами «Начало группы» и «Конец группы». В классе «Административное управление файлами», допустимой является только последовательность, указанная в подпункте в в. 8.2.3. В классе «Передача файла и административное управление файлами» допустнимми являются только последовательности, указанные в подпунктах а, б и в.

2. Другие ограничения будут влиять на возможности пользователя файловой услуги или на возможности поставщика файловой услуги вызывать различные процедуры, такие как «Ограничение управления потоком», накладываемые на посылку данных, или ограничения, накладываемые на возможность пользователя файловой услуги, допускающую самопроизвольное введение примитивов индикаини F-P-ABORT от поставщика файловой услуги.

## 12.3. Соглашения

Следующие соглашения применяются для элементов, представленных в табл. 7-10.

## 12.3.1. Соглашения для таблиц 7 и 8

В табл. 7 и 8 элемент «Да» означает, что данная последовательность может иметь место. Графа «Начало режимов «Выбор файла»» указывает элемент, относящийся к табл. 9 и 10. Строка «Конец режимов «Выбор файла»» указывает элемент из табл. 9 и 10, а строка «В режимах «Выбор файла»» указывает некоторые другие элементы в табл. 9-и 10.

## 12.3.2. Соглашения для таблиц 9 и 10

В табл. 9 и 10 элементы указывают функциональные блоки, требуемые для последовательности примитивов, которая имеет место. Этими элементами являются:

#### C. 30 FOCT P 34.1980.3-92

Основной - функциональный блок «Основной»;

- Группа функциональный блок «Группирование»;
	- ОАУФ функциональный блок «Ограниченное административное управление файлами»;
	- ПАУФ функциональный блок «Повышенное административное управление файлами»;
- Восстанов функциональный блок «Восстановление при ошибках»;

Доступ — функциональный блок «Доступ к файлу»;

- Гр-ОАУФ функциональные блоки «Группирование» и «Ограниченное административное управление файлами»;
- Гр-ПАУФ функциональные блоки «Группирование» и «Повышенное административное управление файлами»;
- ОАУФ-Вос функциональные блоки «Ограниченное административное управление файлами» и «Восстановление. при ошибках»:
	- Вос-Дост функциональные блоки «Восстановление при ошибках» и «Доступ к файлу»;
		- Гр-Вос функциональные блоки «Группирование» и «Восстановление при ошибках»:
		- Гр-Дост функциональные блоки «Группирование» и «Доступ к файлу».

Строка «Начало режимов «Выбор файла»» указывает элемент из табл. 7 и 8, а графа «Конец режимов «Выбор файла»» указывает возврат к табл. 7 и 8. Строка и графа «Передача данных большого объема» означают использование услуги «Передача данных большого объема», которая определена ниже в разд. 3.

В табл. 7-10 значение параметра «Результат состояния» указывается следующими знаками:

- «+» положительный ответ или подтверждение; примитив содержит параметр «Результат состояния», указывающий успешную передачу;
- «-> отрицательный ответ или подтверждение; примитив содержит параметр «Результат состояния», указывающий неуспешную передачу или неуспешную попытку установления режима.

## FOCT P 34,1980.8-92 C. 31

Таблица 7

Последовательность сервисных примитивов при установлении режима службы FTAM - Инициатор

ò.

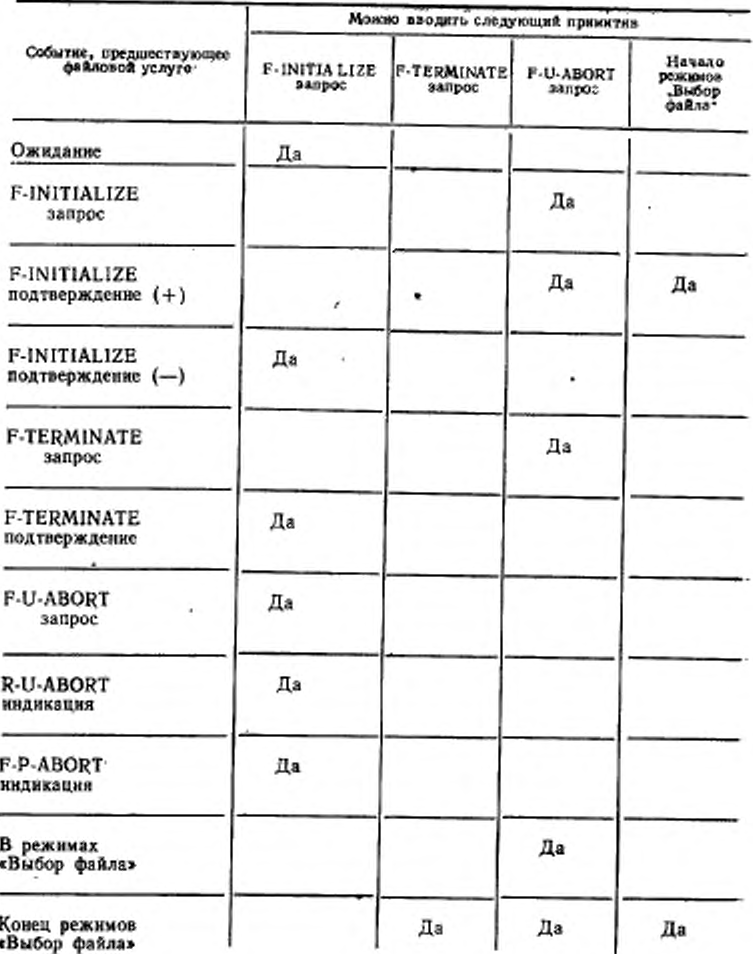

# Последовательность сервисных примитивов при установлении режнил службы<br>FTAM — Ответственный лотический объект

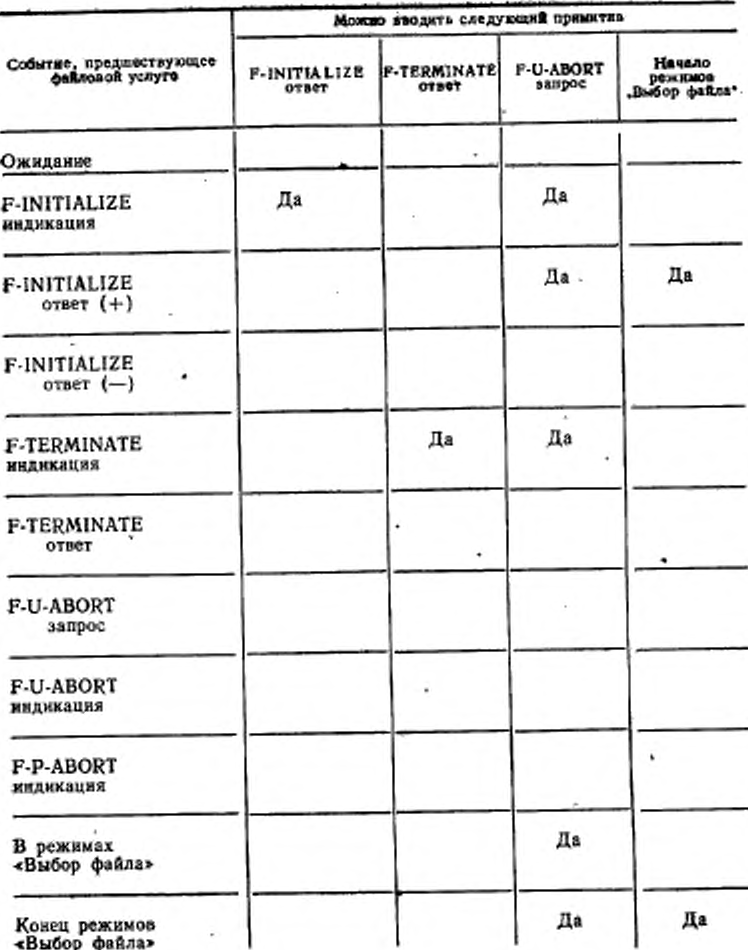

Таблица 9

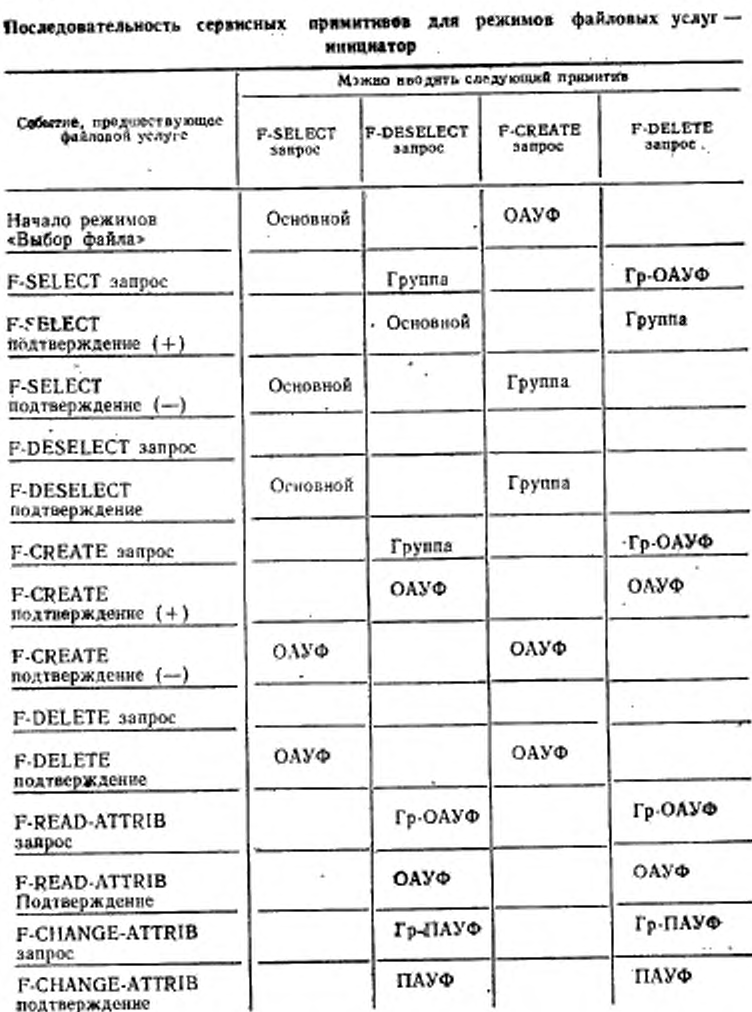

подтверждение

2 Зак. 259

٠  $\mu$  .

## C. 34 FOCT P 34.1986.3-92

Продолжение табл. 9

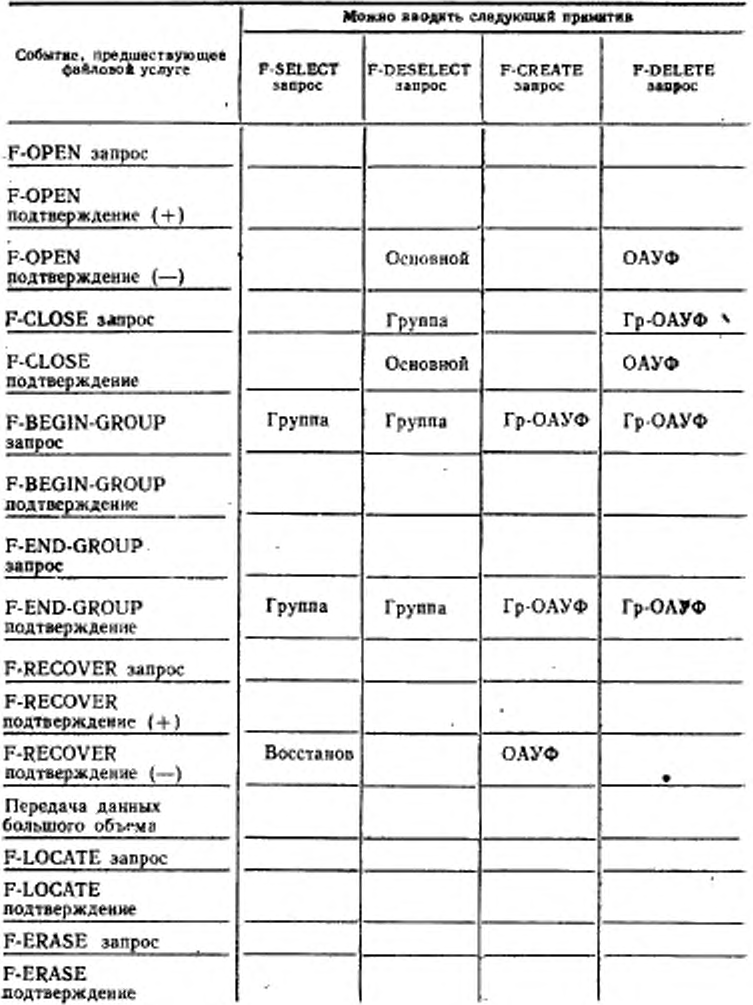

## FOCT P 34.1980.3-92 C. 35

Продолжение табл. 9

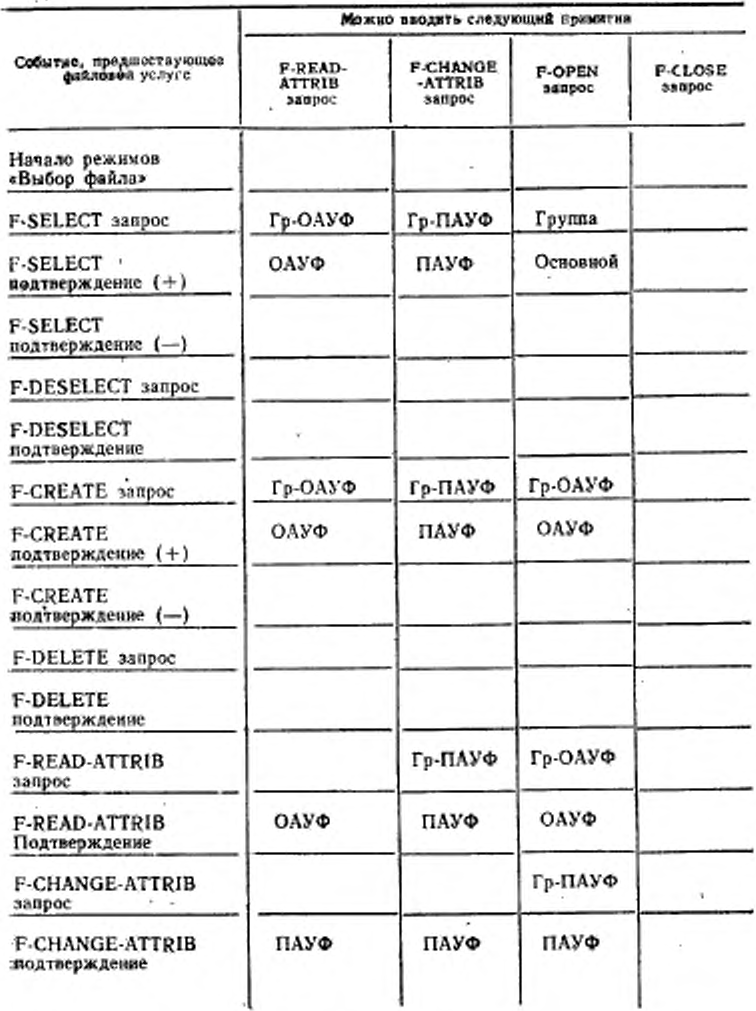

2\*
### C. 36 FOCT P 34.1980.3-92

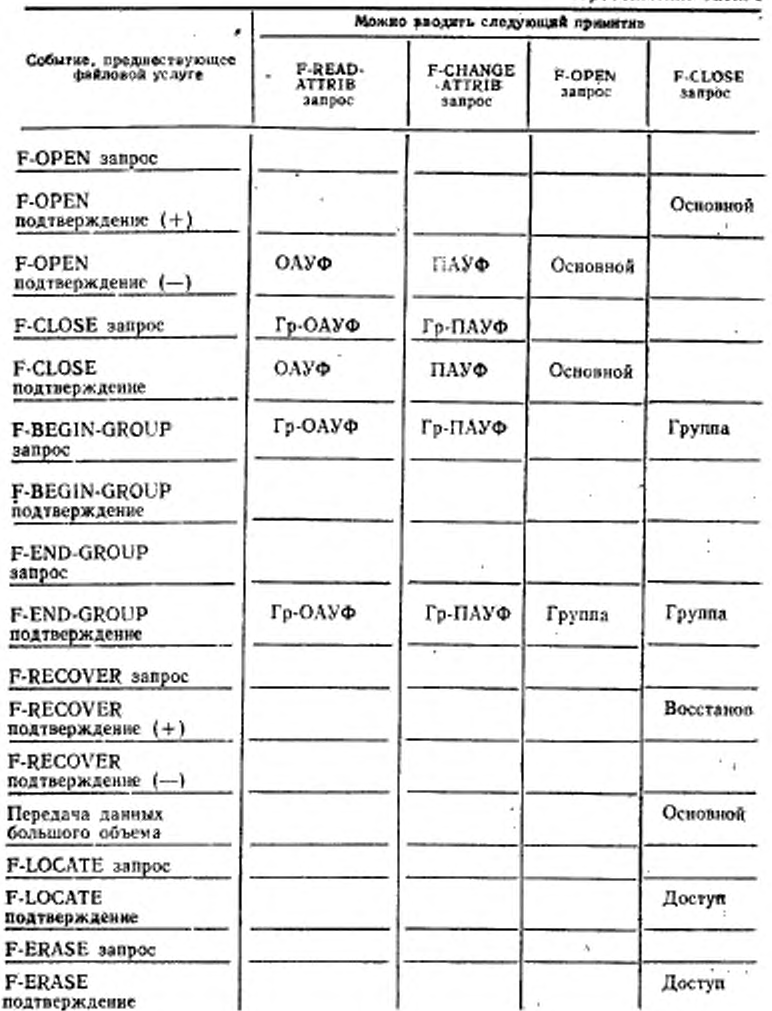

## ГОСТ Р 34.1980.3-102 G. 32

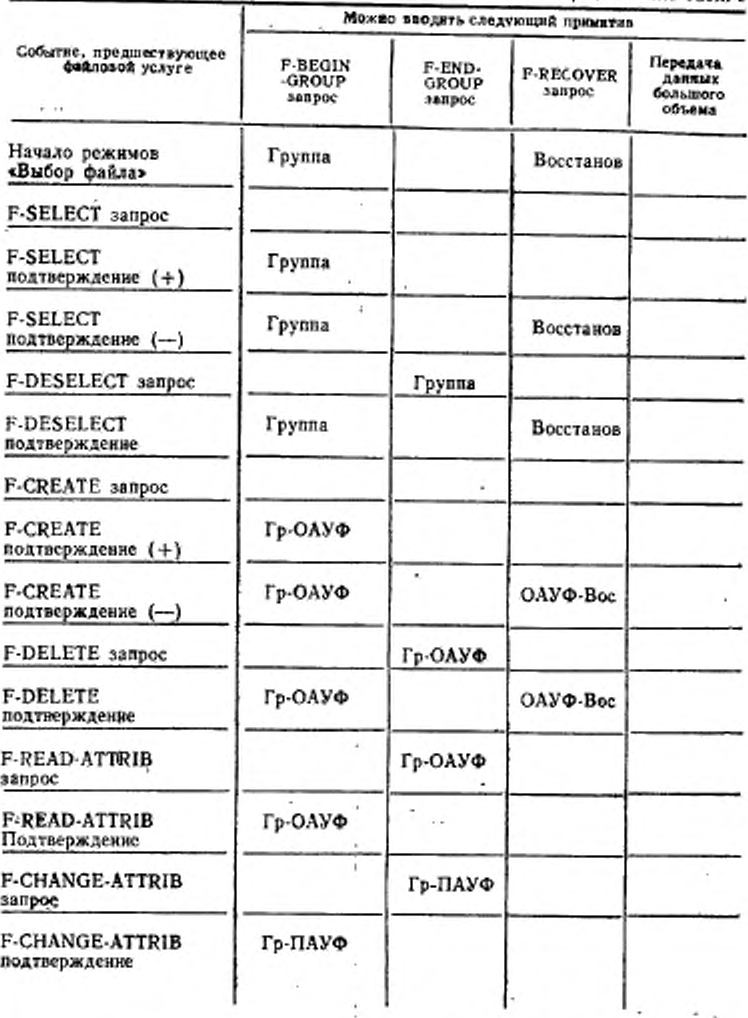

## C. 38 FOCT P 34.1980,3-92

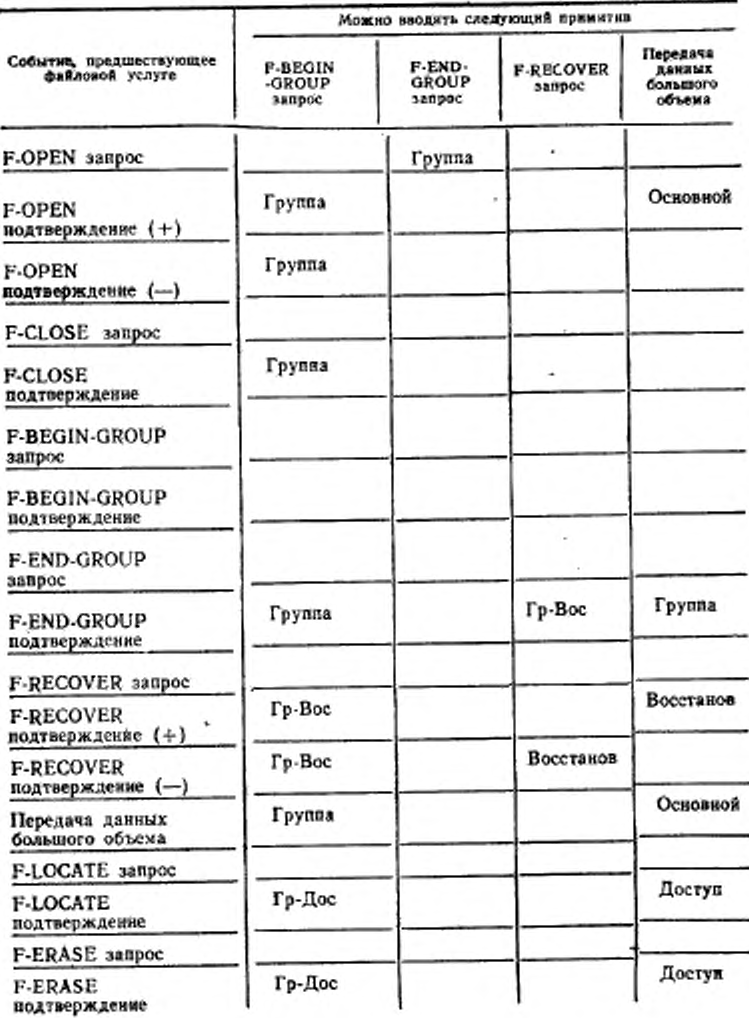

## ГОСТ Р 34.1980.5-92 С. 38

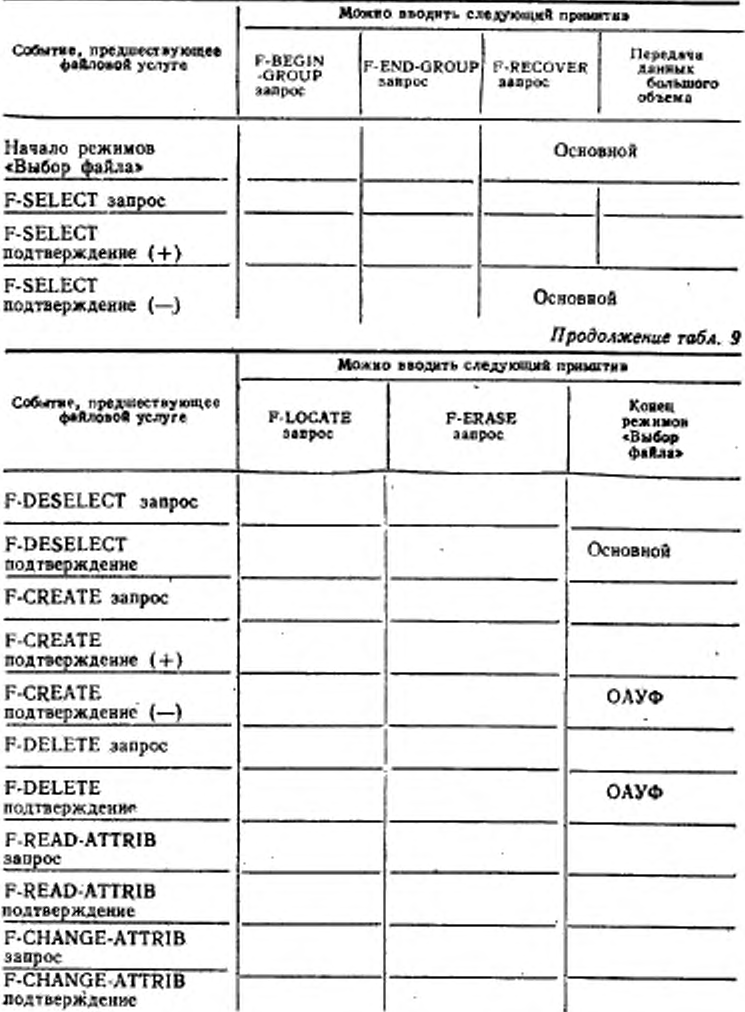

### C. 40 FOCT P 34.1980.8-92

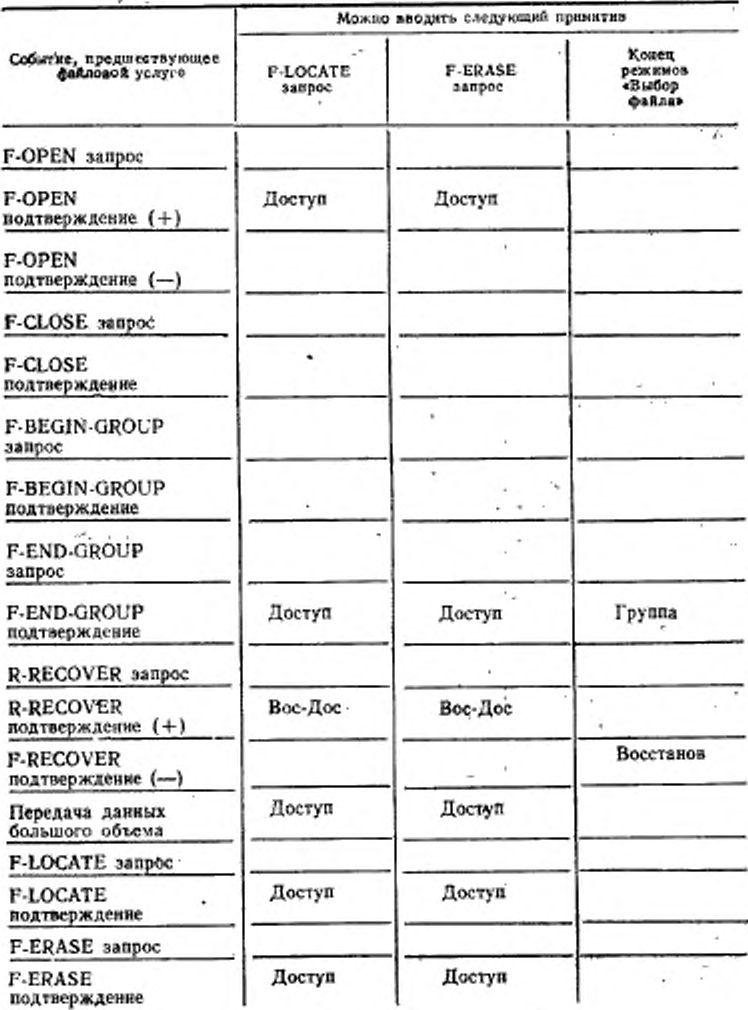

### FOCT P. 84.1960.8-92 G. 41

### Таблица 10

Последовательность сервисных примитивов для режимов файловых услуг - отаетственный логический объект

ьÀ

 $^+$  d

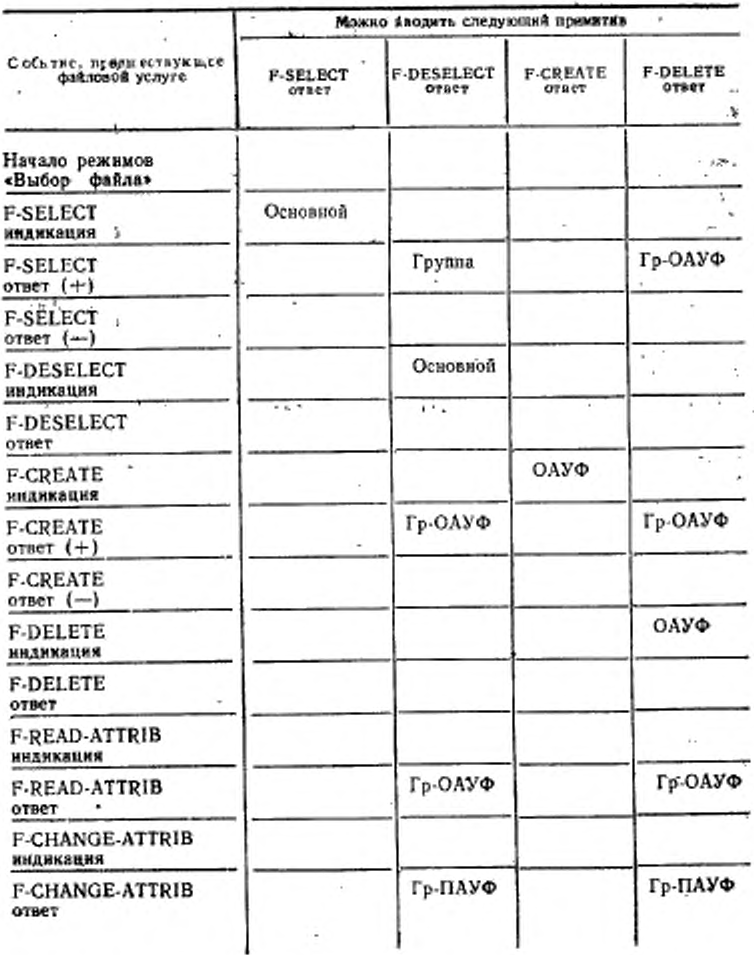

## C. 42 FOCT P 34.1980.3-82

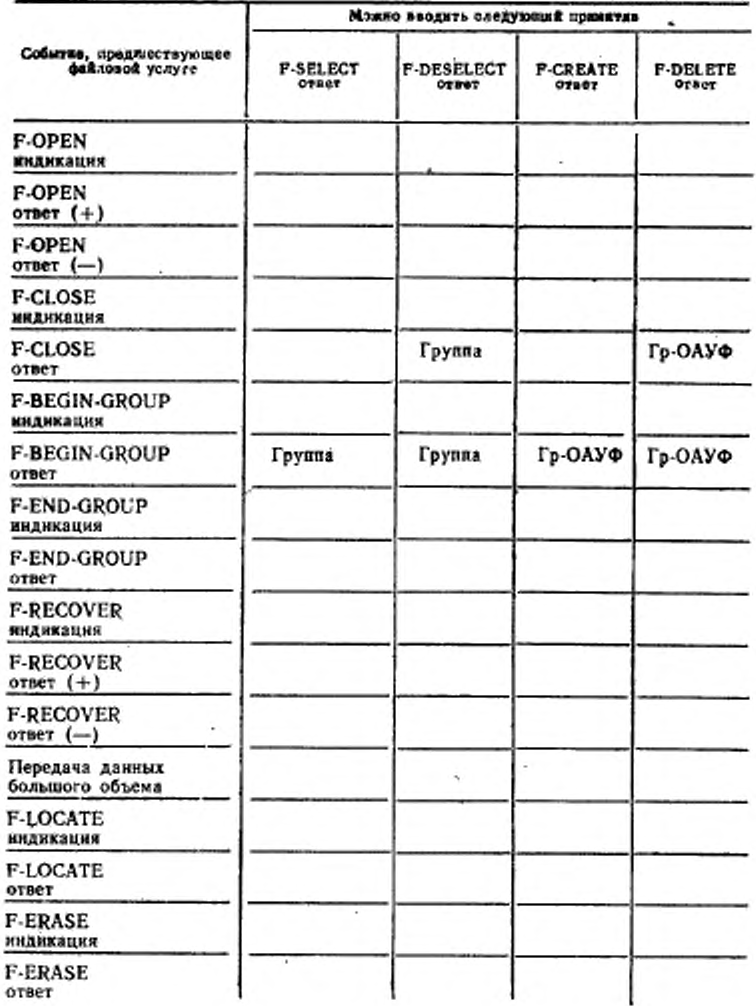

### FOCT P 34,1980.3-92 G. 43

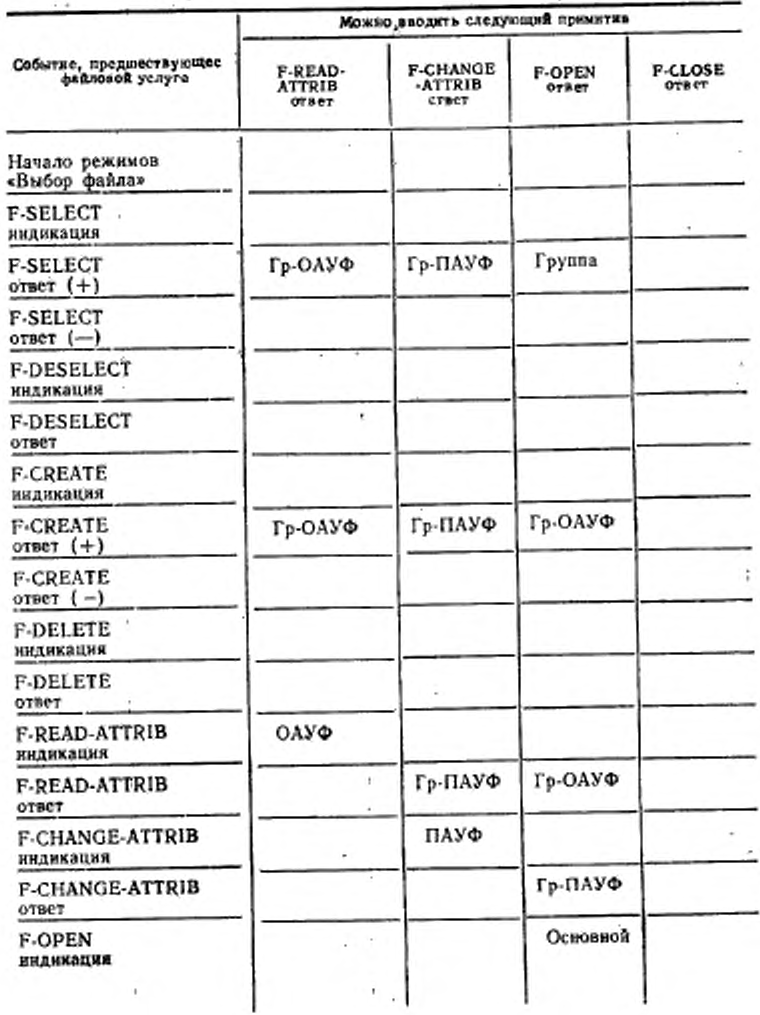

# C. 44 FOCT P 34,1980.3-92

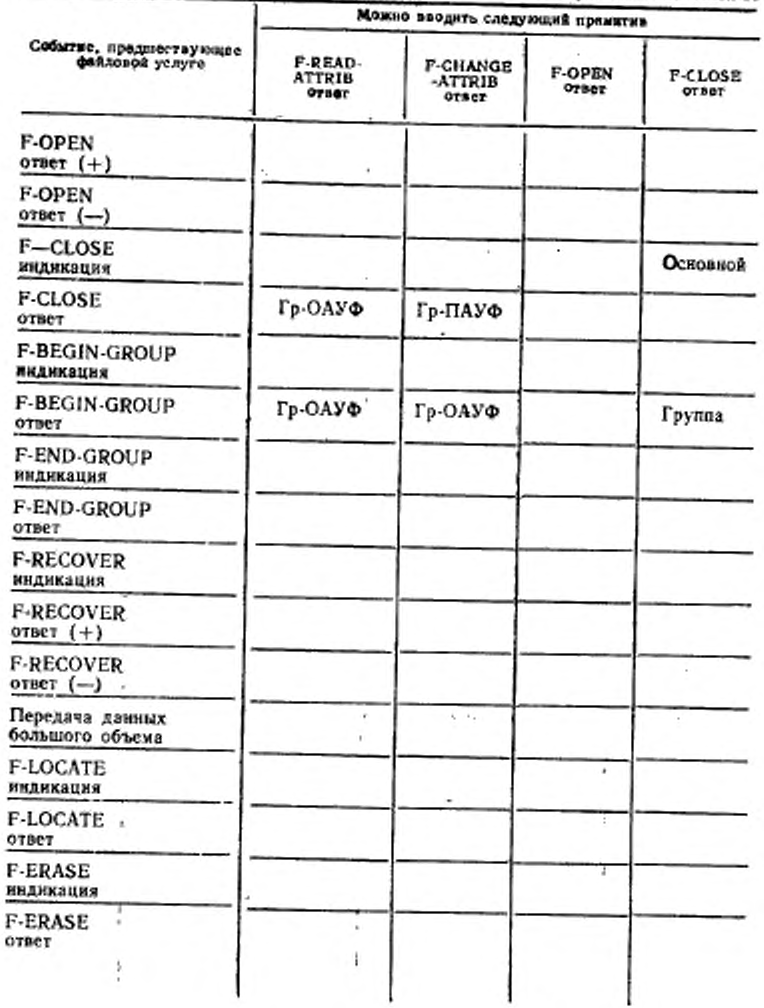

## TOCT P 34.1980.3-92 C. 48

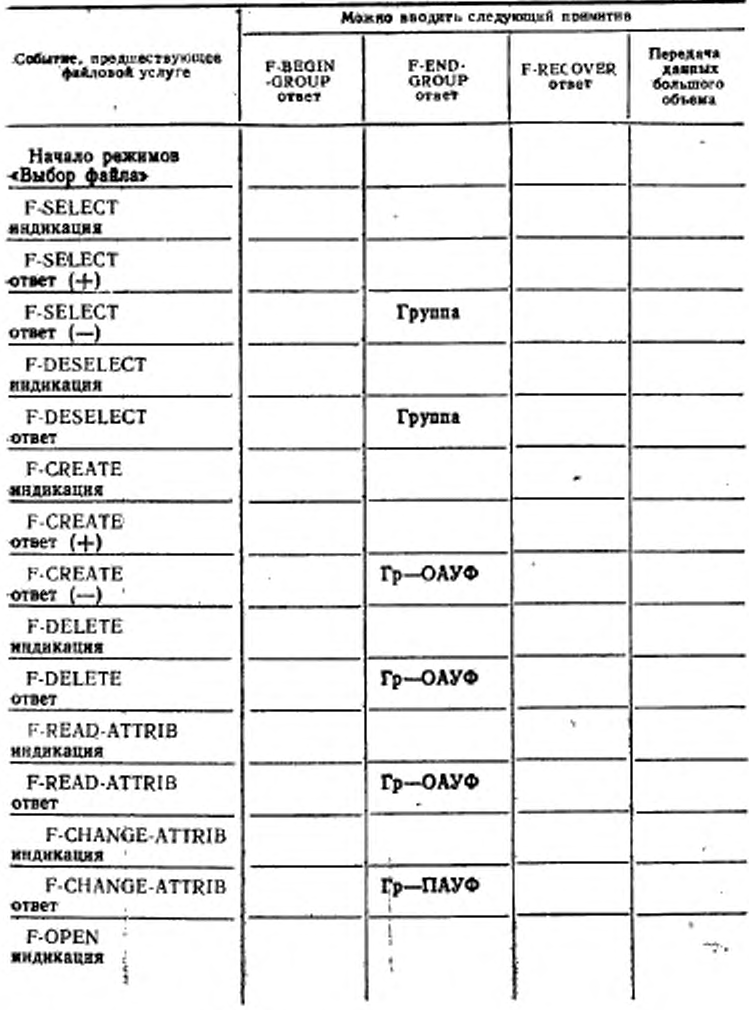

### C. 46 FOCT P 34.1980.3-92

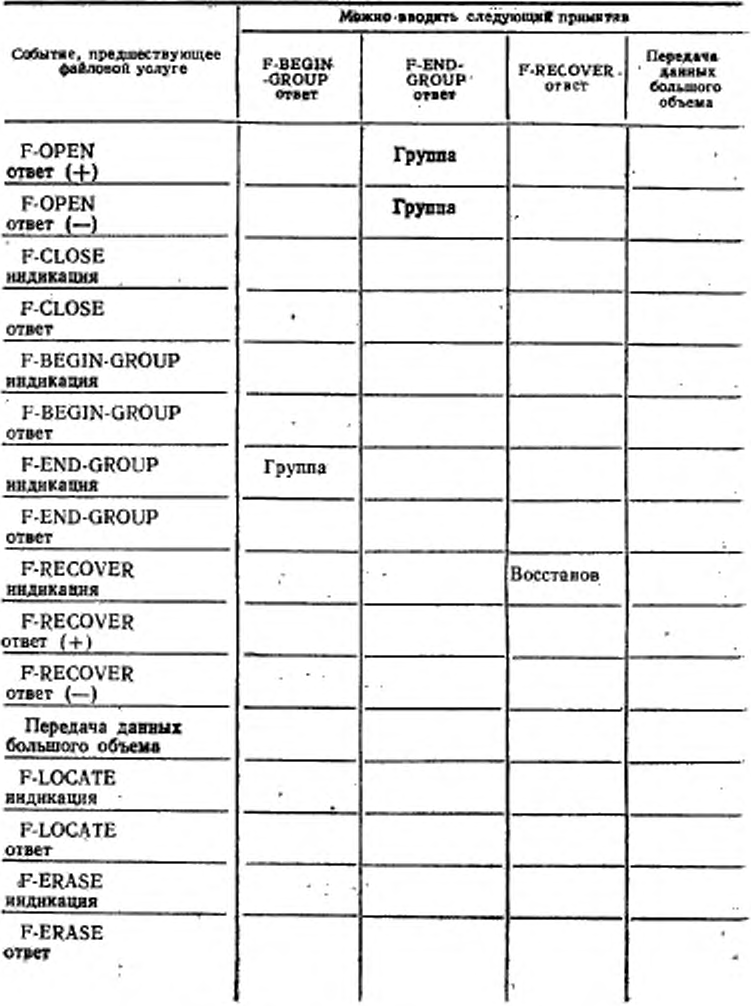

## TOCT P 84.1980.3-92 C. 47

Продолжение табл. 10

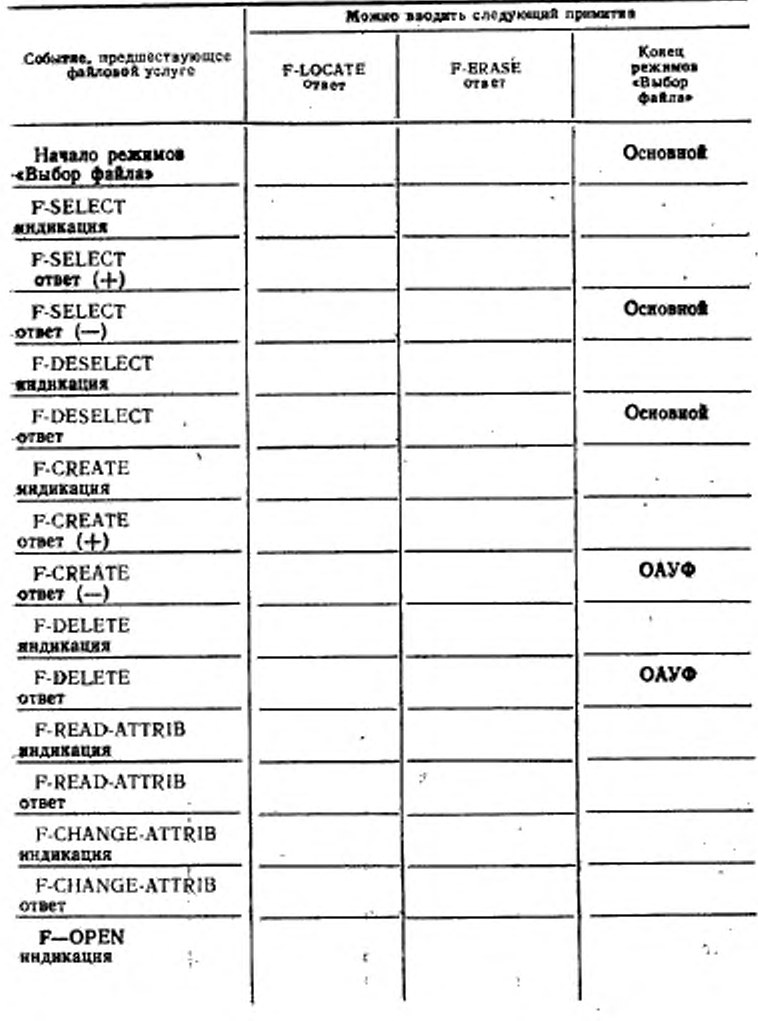

ł,

### C. 48 POCT P. 34.1980.3-92

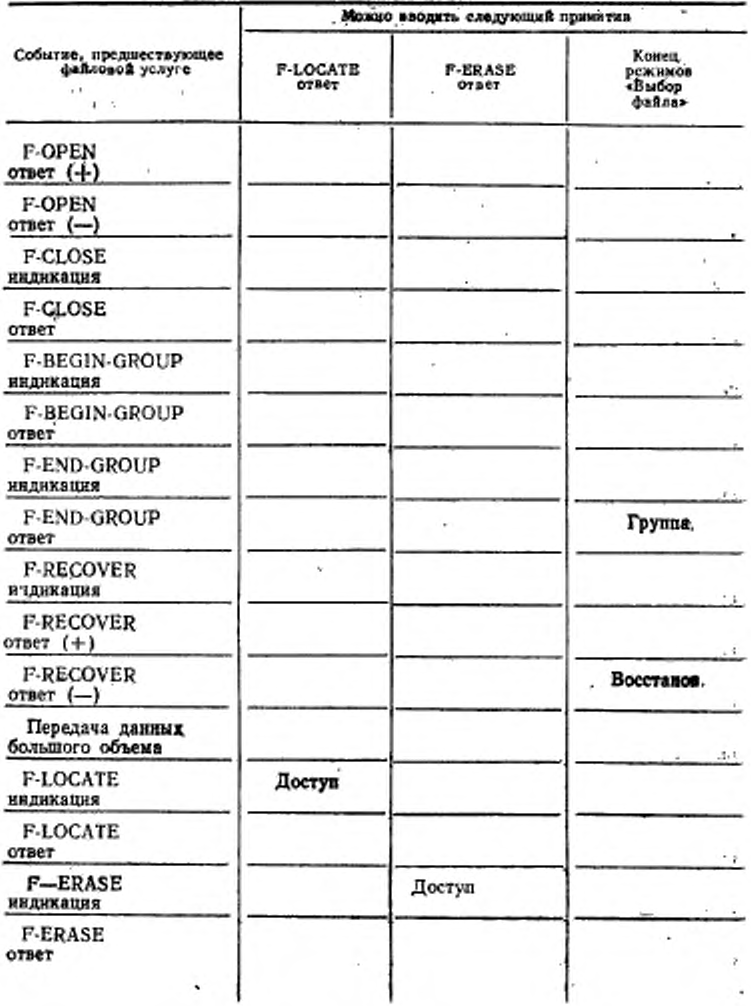

12.4. Подтверждаемые услуги

Для всех подтверждаемых услуг последовательность событий при успешном обмене показана на черт. 4, где F-XXX означает имя сервисного элемента..

Запрос на установление нового режима (примитивы F-INITIA-LIZE, F-SELECT, F-CREATE или F-OPEN) может быть отклонен при использовании ответа с параметром «Результат состояния».. указывающим сбой (см. п. 13.1).

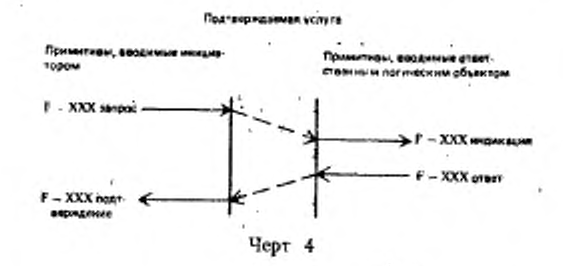

#### 18. ОБЩИЕ ПАРАМЕТРЫ ФАЙЛОВОЙ УСЛУГИ

Параметры файловой услуги, которые применяются в нескольких примитивах, определяются в этом пункте и указываются с помощью определений примитивов. Параметры, которые применяются только для одного примитива, определяются вместе с соответствующим описанием этого примитива. Связь примитивов со всеми атрибутами, которые эти примитивы модифицируют, приведена в приложении Б.

13.1. Результат состояния

Параметр «Результат состояния» предоставляет информацию. относящуюся к механизму состояния услуги. Этот параметр возвращается в примитивах ответа и подтверждения услуг, которые могли иметь сбой, чтобы изменять режимы, как это запрашивается примятивами запроса и индикации. Параметр «Результат состояния» не присутствует в тех примитивах, которые не вызывают наменения состояния, и этот параметр не присутствует в тех примитивах, которые вынуждают изменить состояние, но могут неиметь сбоя (например примитив F-DESELECT). Значениями параметра «Результат состояния» являются «Успешно» или «Сбой». Этот параметр не используется для установки какого либо атрибута взаимодействия.

13.2. Результат действия

Параметр «Результат действия» предоставляет информацию, которая суммируется с такой информацией, которая доступна параметре «Диагностическое сообщение» (см. п. 13.13). Это значение не должно быть менее значащим, чем наибольшее требуемое значение диагностического сообщения.

Для внутренней файловой услуги допустимыми значениями параметра «Результат действия» являются «Успешно», «Ошибка передачи» или «Постоянная ошибка». Для внешней файловой услуги допустимыми значениями являются только «Успешно» или «Постоянная ошибка». Термин «Не успешно» используется в данном стандарте для указания или ошибки передачи или постоянной ошибки. Если примитив ответа или подтверждения включает параметр «Результат состояния», означающий сбой, то параметр «Результат действия» устанавливается в значение «Ошибка передачи» или «Постоянная ошибка». Значение «Успешно» параметра «Результат действия» может сопровождаться диагностическим сообщением тиna «Ошибка информации». Этот параметр не используется для установки какого-либо атрибута взаимодействия.

13.3. Счет

Параметр «Счет» идентифицирует счет, на который должны быть отнесены расходы, исчисляемые за использование режима, который был установлен. Множество значений, которые этот параметр может принимать, равны тем значениям, которые определены для атрибута взаимодействия «Текущий счет». Этот параметр используется для установки атрибута взаимодействия «Текущий счет» на период введенного режима. Если этот параметр не представлен, то значение не назначается атрибуту взаимодействия, который затем либо сбрасывается, либо сохраняет некоторое предыдущее значение в зависимости от локальных соглашений. В конце режима атрибут взаимодействия «Текущий счет» приннмает свое первоначальное значение.

13.4. Расходы

Параметр «Расходы» предоставляет информацию по расходам, отвесенным на счет, во время освобождения режима. Значение<br>этого параметра представляет собой список тройных элементов; каждый такой тройной элемент состоит из: идентификатора ресурса типа «Графическая строка», элемента расходов типа «Графическая строка» и значения расходов типа «Целочисленный тип». Параметр «Расходы» предоставляется в конце режима только в том случае, если в начале этого режима был представлен параметр «Счет». Не обязательно возвращать параметр «Расходы», если его значение равно нулю. Идентификатор ресурса и значение элемента расходов зависят от реализующей системы. Возврат параметра «Расходы» может быть связан с восстановлением атрибута взаимодействия «Текущий счет» в его первоначальное значение.

13.5. Атрибуты

Параметр «Атрибуты» предоставляет список названий атрибутов файла и значений атрибутов файла, связанных с этим файлом. Примитив F-INITIALIZE согласовывает группы атрибутов,. доступные на протяжении режима службы ПДУФ. Последующиепримитивы используют только такие атрибуты, которые были предварительно согласованы.

В примитивах, кроме примитива F-SELECT, вводимых инициатором, этот параметр предоставляет новые значения, которые должны быть назначены атрибутам файла. В примитивах, вводимых ответственным логическим объектом, этот параметр предоставляет текущие значения атрибутов файла или указывает, что здесь нет допустнмых значений.

Значение атрибута «Имя файла» в примитиве F-SELECT указывает файл, который должен быть выбран, или в примитиве-F-CREATE указывает нмя файла, который должен быть создан и выбран. В примитивах запроса и индикации этот атрибут указывает требуемый файл, а в примитивах ответа и подтверждения онуказывает действительно выбранный файл.

Примечание. Если, например, имени требуемого файла дано общее нмянли имя, заданное при создании файла, то имя выбранного файла может отличаться от требуемого,

Атрибуты файла, множество значений, которые они могут принимать, и действия, которые должны предприниматься, приведеныв определении виртуального файлохранилища (ГОСТ 34.980.2). Атрибуты файла, на которые можно воздействовать манипулированием каждого примитива, приведены в приложении Б. Этот параметр не используется для установки какого-либо атрибута взаимодействия.

## 13.6. Требуемый доступ

Параметр «Требуемый доступ» указывает основание, по которому файл должен выбираться или восстанавливаться. Значение этого параметра задается в качестве вектора действия, которое должно выполняться во время выбора. Элементы этого вектора соответствуют действиям, выполняемым над файлом: «Чтение», «Вставка»,. «Замена», «Расширение», «Стярание», «Чтение атрибута», «Изменение атрибута» и «Удаление»; каждый элемент указывает, требуется ли выполнять это действие или нет.

Значение этого параметра в примитивах запроса и нидикации. указывает требования инициатора.

#### C. 52 TOUT P 34.1980.3-92

Примечание. Если файл выбирается при использовании примитивов F-SELECT, F-CREATE или F-RECOVER, то используется параметр. «Требуемый доступ» для установления максимальных возможностей, которые будет запрашивать текущий пользователь на протяжении всего режима «Выбор файла». Эти требования для доступа к файлу могут быть защищены паролем при помощи атрибута файла «Управление доступом», который соответствует параметру «Пароли для доступа» (см. п. 13.7).

Параметр «Требуемый доступ» в дальнейшем ограничивается параметром «Управление параллельностью выполнения действий», который указывает, сколько пользователей могут иметь доступ к одному и тому же файлу. Параметр «Требуемый доступ» включает только такие действия, которые должны выполняться пользователем; любое невключенное действие в дальнейшем является недоступным для выполнения в режиме «Выбор файла».

Взаимосвязь между атрибутами и действиями описана подробно в ГОСТ 34.980.2. Параметр «Требуемый доступ» используется для установки запрашиваемого атрибута взаимодействия «Текущий доступ».

13.7. Пароли для доступа

Параметр «Пароли для доступа» сообщает пароли, связанные с действиями, указанными в параметре «Требуемый доступ». Этот параметр доступен только в том случае, если была предварительно согласована группа атрибутов «Группа защиты». Множество значений этот параметр принимает равным тем значениям, которые определены для атрибута взаимодействия «Текущие пароли для доступа». Этот параметр используется для установки атрибута взаимодействия «Текущие пароли для доступа».

13.8. Управление параллельностью выполнения действий

Параметр «Управление параллельностью выполнения действий» указывает отношение режима «Выбор файла» или «Открытие файла» к другим активностям для одного и того же файла. Значение является вектором, элементы которого указывают для каждого действия, представленного в элементах параметра «Требуемый доступ», какие требуются замки для доступа (см. п. 13.6). Замки определяют доступ, возможный для пользователя, и доступ, возможный для каких-либо других пользователей. Параметр «Управление параллельностью выполнения действий» ограничивает требуемый доступ для введенного режима. Замки типа «Разделяемый» и «Исключительный» разрешаются только для таких предварительно буемый доступ». Для таких действий не действительны только такие разрешенные замки, которые не доступны и которые не требуются.

Допустимыми замками являются следующие:

- а) замок типа «Не требуется»
	- Я не буду выполнять операцию другие могут выполнять;
- б) замок типа «Разделяемый» Я могу выполнять операцию - другие тоже могут;
- в) замок типа «Исключительный» Я могу выполнять операцию - другие не могут;
- д) замок типа «Нет доступа»

Никто не может выполнять операцию.

Эти замки допустимы при следующих действиях: «Чтение», «Вставка», «Замена», «Расширение», «Стирание», «Чтение атрибута», «Изменение атрибута» и «Удаление файла».

Если блокирование блока данных доступа к файлу не было вызвано параметром «Включение замка блока данных доступа к файлу», то замки имеют область действия в режиме «Открытие файла» (см. п. 17.1.2.7).

Если блокирование блока данных доступа к файлу предварительно согласовано, то замки имеют область действия в режиме «Передача данных», а значения замка типа «Не требуется» назначаются в другом месте в режиме «Открытне файла», исключением случая, когда это специально не принимается 38 внимание явными замками блока данных доступа к файлу. **BO** 

Этот параметр используется для установки атрибута взанмодействия «Текущее управление параллельным выполнением действий».

13.9. Замок блока данных доступа к файлу

Этот параметр может использоваться для установки индивидуальных замков блоков данных доступа к файлу в состояние «Включено» или «Выключено», а если этот параметр отсутствует, то состояние замков не изменяется. Переключение замков изменяет значение, предварительно согласованное в режиме «Выбор файла» и/или «Открытие файла», с типа «Не требуется» в тип «Нет доступа» и с типа «Разделяемый» в тип «Исключительный» до тех пор, пока замок не будет явно выключен, или пока не будет удален - блок данных доступа к файлу, или - пока не будет закрыт файл. Переключение замка в состояние «Выключено» возвращает блок данных доступа к файлу в свое первоначальное состояние как для операции «Чтение» так и для операции «Запись».

Если для операции «Передача данных большого объема» замок устанавливается в состояние - «Включено», тогда действие «Блокирование блока данных доступа к файлу» выполняется до передачи. Если замок блока данных доступа к файлу устанав-

## C. 54 FOCT P 34.1080.3-92

выполняется ливается в состояние «Выключено», то передача до того, как освободится замок блока данных доступа к файлу.

Параметр «Замок блока данных доступа к файлу» является допустимым, если:

а) функциональный блок «Блокирование блока данных доступа к файлу» предварительно согласован;

б) параметр «Включение блокирования блока данных достуустановлен в па к файлу» в примитиве запроса F-OPEN был состояние «Включено».

какого-яибо Этот параметр не используется для установки атрибута взанмодействия.

сервисного разделяемого 13.10. Информация элемента прикладного уровня

разделяемого сервисного элемента Параметр «Информация прикладного уровня» предусматривает информацию других сервисных элементов прикладного уровня, которые должны иметь связь с примитивами службы ПДУФ (FTAM). Информация, которая должна быть сообщена, и устанавливаемая символическая взаимосвязь между службой ПДУФ и другими сервисными элементами прикладного уровня определяются с помощью контекста прикладного уровня.

Связь службы ПДУФ и элемента СПиВ (CCR) с целью передачи файлов приведена в приложении В. Другие такие связи могут устанавливаться другими стандартами и контекстов прикладного уровня.

Этот параметр не используется для установления какого-либоатрибута взаимодействия.

13.11. Идентификатор активности

Параметр «Идентификатор активности» является видимым только на уровне внутренней файловой услуги и только тогда, если функциональный блок «Восстановление при ошибках» был F-INITIALIZE в примитиве предварительно согласован п. 14.1.2.12). Этот параметр представляет явный идентификатор для файловой активности, которая должна выполняться в режиме «Открытие файла». Значение идентификаторов других активностей распределяется для каждой активности, ветствующую пару логических объектов - инициирующее агентство и отвечающее агентство. Этот идентификатор при повторном установлении режима «Передача данных» после ошибок.

Идентификатор активности может повторно использоваться после приема примитива подтверждения F-CLOSE в режиме-«Открытие файла», имеющем то же самое значение параметра

«Идентификатор активности». Ответственный логический объекттеряет все значения идентификатора активности при введении примитива ответа F-CLOSE. Результатом примитивов F-U-ABORT или F-P-ABORT, выполняющихся между этими событиями после выполнения примитива F-RECOVER, будет сформированное coобщение об ошибке в символическом виде. Значение параметра «Идентификатор активности» представляется типом «Целочисленный тип».

Этот параметр не используется для установки какого-либо атрибута взаимодействия.

13.12. Идентификация блока данных доступа ĸ Файлу

Параметр «Идентификация блока данных доступа к файлу» указывает целевой блок данных доступа к файлу, к которому нмеют отношение серии из одной или нескольких операций файдовой услуги. Этот параметр может принимать одно из значений, указанных в ГОСТ Р 34.980.2. Кроме этого, в контексте доступа FL идентификация блока данных доступа к файлу опредеяяется целочисленным номером уровня запрашиваемых блоков данных относительно корневого узла адресуемого блока данных доступа к файлу. Этот параметр используется для установки атрибута взаимодействия «Текущее местоположение».

Примечание. Дальнейшие ограничения могут накладываться noмощью набора ограничений, атрибута файла «Разрешенные действия» (см. ГОСТ Р 34.980.2) и контекстов доступа, которые должны использоваться, если выполняется операция «Чтение файла».

Блок данных доступа к файлу, адресуемый с помощью идентнфикации блока данных доступа к файлу, зависит от операции, которая должна выполняться:

а) УСТАНОВЛЕНИЕ МЕСТОПОЛОЖЕНИЯ: Идентификация блока данных доступа к файлу указывает адрес блока данных доступа к файлу, местоположение которого должно быть установлено.

б) ЧТЕНИЕ: Идентификация блока данных доступа к файлу указывает адрес блока данных доступа к файлу (блоков), который должен быть прочитан. Если операция ЧТЕНИЕ выполнялась в контексте доступа, который требует информацию структурирования (HA, HN, FA и FS), то возвращенный описатель узла содержит имя узла, которое необязательно должно быть идентичным идентификации блока данных доступа к файлу.

в) ВСТАВКА, ЗАМЕНА И РАСШИРЕНИЕ: Местоположение каждого узла, который должен быть вставлен, заменен или расширен, определяется способом, указанным для этого действия в

#### C. 56 FOCT P. 34.1900.3 -- 02

(см. ГОСТ Р 34.980:2). наборе ограничений при использовании основанным на:

:1) Идентичности блока данных доступа к файлу, если имформация структурирования не передается (например передается только содержание сообщения блока данных);

2). Идентичности блока данных доступа к файлу и имени узла в первом описателе узла каждого блока данных доступа к файлу, если передается информация структурирования.

Если операция выполнялась в контексте доступа, который требует информацию структурирования (НА, FA и FS), то имя узла в первом описателе узла блока данных доступа к файлу, переданное в передаваемых данных, идентично имени узла. сохраненному в виртуальном файлохранилище; в противном случае операция будет завершена со сбоем.  $2 - 4$ 

г.) СТИРАНИЕ: Идентификация блока данных доступа-к файлу указывает адрес блока данных доступа к файлу, который должен быть удален.

13.13. Диагностическое сообщение.

Параметр «Диагностическое сообщение» предоставляет подробную информацию о сбое запрошенного действия. Параметр «Диагностическое сообщение» расширяет информацию, представленную в параметре «Результат действия» (см. п. 13.2). Чтобы отличать представленную информацию для определения успешного выполнения действия, для определения дополнительных потребностей о кратковременной ошибке (только на уровне внутренней файловой услуги) и для определения дополнительных подробностей о постоянной ошибке, определены три типа диагностических сообщений. Возможные значения для параметра «Диагностическое сообщение» приведены в приложении А.

Этот параметр не используется для установки какого-либо атрибута взаимодействия.

# 14. УПРАВЛЕНИЕ РЕЖИМОМ СЛУЖБЫ ПДУФ

Услуги, представленные в этом пункте, управляют режимом службы (FTAM), характеризующим ассоциацию файловой услуги. Имеются группы примитивов, свизанные с установлением режима, с организованным завершением режима и с внезапиым завершением режима.

В приведенной табл. 11 применяются следующие определения:

Обязательный - этот параметр присутствует во всех случаях примитивов.

Необязательный - если в примитиве запроса присутствует необязательный параметр, то он также должей присутствовать и в примитиве индикации. Если этот параметр присутствует в примитиве ответа, то он также должен присутствовать и в примитиве подтверждения.

Зависимый - если примитив ответа и примитив подтверждения являются зависимыми, то оба они предоставляют этот параметр, если и только если он был представлен в примитиве запроса и в примитиве индикации.

Условный - это определение умазывает, что предоставление параметра является условным и зависит от успешного выполнения предшествующего действия или от результата согласования другого параметра или функционального блока в предшествующем примитиве. Если условие выполивется, тогда наличие параметра является обязательным.

-44.1. Услуга «Установление режима службы ПДУФ»

14.1.1. Функция

Установление режима службы ПДУФ является первой фазой в любом элементе активности файла. Примитив запроса F-INITIALIZE вводится инициатором передачи файла.

Примитивы F-INITIALIZE - используются только для создания режима службы ПДУФ и не могут вводиться внутри уже существующего такого режима.

14.1.2. Типы примитивов и параметры

В табл. 11 представлены типы примитивов и параметры, необходимые для установления режима службы ПДУФ.

 $2.00$ 

 $14.12.1.$  Pesyabrar cocrossus

«Нараметр «Результат состояния», определенный в п. 13.1, указывает, установлен ли режим службы ПДУФ (FTAM).

14.1.2.2. Результат действия

Параметр «Результат действия» определен в п. 13.2.

14.1.2.3. Символическое имя вызываемого логического объекта прикладного уровня

Параметр «Символическое имя вызываемого логического объекта прикладного уровня» представляет символическое имя, используемое для идентификации файлохранилища. Значением этого параметра является символическое имя логического объекта прикладного уровня. Этот параметр не используется для установки какого-либо атрибута взаимодействия.

## C. 58 FOCT P 34.1980.3-92

í

Таблица II

a concerto de

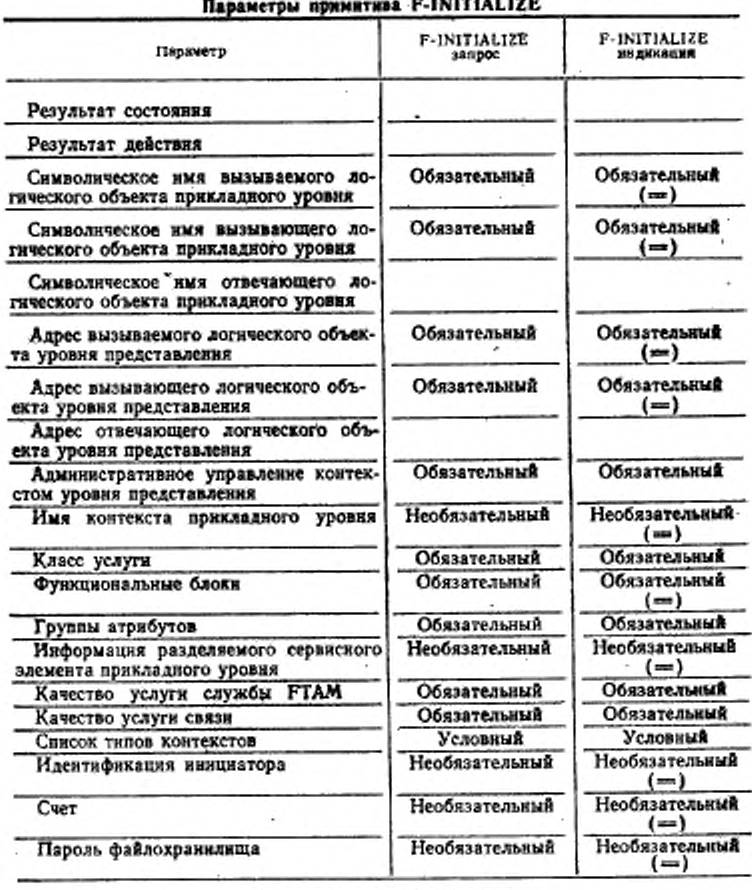

### Диагностическое сообщение

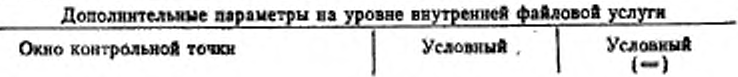

FOCT P 34.1980.3-92 C. 59

Продолжение табл. 11

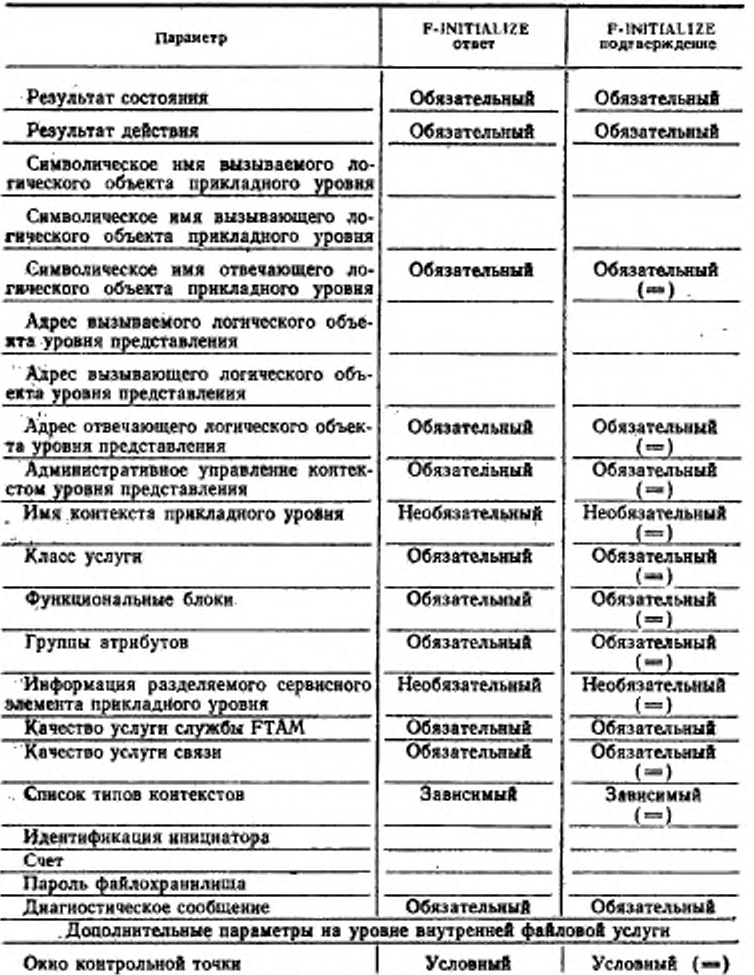

.

Обозначение. Знак (=) означает, что данное значение не модифициру-ется поставшиком файловых услуг,

14.1.2.4. Сммволическое имя вызывающего логического объекта прикладного уровня

Параметр «Символическое имя вызывающего логического объекта прикладного уровня» представляет символическое имя логического объекта, инициирующего службу ПДУФ. Значением этого параметра является символическое имя логического объекта прикладного уровня. Этот параметр используется для установки атрибута взаимодействия «Символическое имя текущего вызывающего логического объекта прикладного уровня».

14.1.2.5. Символическое имя отвечающего  $0$ гического объекта прикладного **UDOGHR** 

Параметр «Символическое имя отвечающего логического объекта прикладного уровня» представляет символическое имя, возвращенное ответственным логическим объектом, которое должно использоваться при повторном установлении ассоциации после сбоя. Значением этого параметра является символическое имя логического объекта прикладного уровня. Этот параметр используется для установки в логическом объекте - инициаторе атрибута взаимодействия «Символическое имя текущего отвечающего логического объекта прикладного уровня».

Примечание. Символические имена логических объектов примладногоуровия используются пользователями файловой услуги, чтобы обращаться к другому логическому объекту с поименованной имформацией; эти сныволические имена постоянны на протяжении масштабного времени, большего чем<br>время функционировання любого определенного режима службы FTAM. Они, например, используются при восстановлении после ошибки и при управлении доступом.

14.1.2.6. Адрес вызываемого логического объёкта уровня представления

Параметр «Адрес вызываемого логического объекта уровня представления» представляет адрес, используемый вызывающим пользователем услуги для идентификации пункта доступа к услуге уровня представления, к которому должна быть установлена ассоциация. Значением этого параметра является адрес пункта доступа к услуге уровня представления. Этот параметр не используется для установки какого-либо атрибута взаимодействия.

14.1.2.7.  $A \partial \rho e c$  вызывающего  $A02U$  &  $ECKO2O$  $0.03$ екта уровня представления

Параметр «Адрес вызывающего логического объекта уровня представления» представляет адрес пункта доступа к услуге уровня представления, от которого устанавливается ассоциация. Значением этого параметра является адрес пункта доступа к услуге уровня представления. Этот параметр не используется для установки какого-либо атрибута взаимодействия.

14:1.2.8. Адрес отвечающего логического  $06<sub>5</sub>$ екта уровня представления

Параметр «Адрес отвечающего логического объекта представления» представляет адрес, который используется при повторном установлении ассоциации после сбоя. Значением этого параметра является адрес пункта доступа к услуге представления. Этот параметр не используется для установки уровня какого-либо атрибута взаимодействия.

Примечания:

1. Адрес отвечающего логического объекта не обязательно ндентичен здресу вызываемого логического объекта. Он может отличаться, естекстуальноли используется, например, общая адресация или переадресация.

2. Адреса уровня представления используются пользователями услуг для указания требований здресации соответствующего режима службы ПДУФ,<br>который нинциализируется. Связь между адресом уровия представления и символическим именем логического объекта прикладного уровня определяется спецификацией логического объекта прикладного уровня, как одно целое.

14.1.2.9. Административное управление  $KORTe$ кстом уровня представления

. Требуемый параметр «Административное управление контекстом уровня представления» указывает, должен ли использоваться функциональный блок «Административное управление контекстом» в услуге уровня представления во время выполнения процедур открытия службы ПДУФ и процедур восстановления при ошибках. Значение этого параметра имеет тип «Булевский», Ответственный логический объект может отвергнуть предложение инициатора по использованию параметра «Административное управление контекстом уровня представления», даже если это средство является допустимым на основном соединении уровня представления и пока еще установлен режны службы ПДУФ. Ответственный логический объект может не указывать использование параметра «Административное управление контекстом уровня представления», если этого не делает инициатор. Этот параметр не используется для установки какого-либо атрибута взаимодействия.

14.1.2.10. Имя контекста прикладного уровня

Параметр «Имя контекста прикладного уровня» содержит имя, используемое для представления характеристик ассоциации, как единое целое. Инициатор предлагает имя, которое может быть принято и возвращено ответственным логическим объектом, или ответственный логический объект может возвратить другое имя. В любом случае имя, возвращенное ответственным логическим объектом, является именем контекста прикладного уровня, применяемым для установленной ассоциации.

Примечание. Этот параметр в основном характерен для прикладного уровня. При этом ГОСТ Р 34.1980.4 определяет ния для использования в случае, если основной целью является передача файлов, так же как активность определяет свои собственные права.

### 14.1.2.11. Класс услуги

Параметр «Класс услуги» в примитиве запроса и индикации принимает одно из значений, определенных п. 10.1. Он представхарактеристику инициатора (см. пп. 8.2 и 10.1). Множестляет инициатором, уменьшается во классов услуг, представленных ответственным логическим объектом до одного единственного класса (см. п. 10.1), который возвращается в примитивах ответа и подтверждения. Если класс услуги неприемлем для ответственного логического объекта, то процедура установления режима -службы ПДУФ завершается со сбоем.

Этот параметр не используется для установки каких-либо атрибутов взаимодействия.

# 14.1.2.12. Функциональные блоки

Требуемый параметр «Функциональные блоки» согласовывает множество функциональных блоков файловой услуги, кроме функционального блока «Основной», которые должны быть доступны из предварительно согласованного класса услуги в ассоциации прикладного уровня (см. пп. 8.1 и 10.3). В примитивах запроса и инфикации этот параметр содержит полную характеристику функциональных блоков инициатора. В примитивах ответа и подтверждения он содержит все функциональные блоки, которые должны быть допустимы для этой ассоциации. требуемый класс услуги разрешен, то это множество может содержать следующие необязательные функциональные блоки: «Чтение», «Запись», «Доступ к файлу», «Ограниченное административное управление файлом», «Повышенное административное управление файлом», «Группирование» и «Блокирование блока внутренней файданных доступа к файлу». Для использования ловой услугой, если класс услуги разрешается, этот параметр функциональные блоки «Восстановтакже может содержать ление при ошибках» и «Рестарт». Функциональные блоки «Восстановление при ошибках» и «Рестарт» являются видимыми только на уровне внутренней файловой услуги и, таким образом, никогда явно не требуются на уровне внешней файловой услуги; эти функциональные блоки непосредственно запрашиваются че-ПДУФ (FTAM)» (см. рез параметр «Качество услуги службы  $\pi$ . 10.2).

Этот параметр не используется для установки каких-либо атрибутов взаимодействия.

14.1.2.13. Группы атрибутов

. Требуемый параметр «Группы атрибутов» согласовывает множество необязательных групп атрибутов файла, которые должны быть доступны в этой ассоциации прикладного уровня. Спецификация групп атрибутов определяется - в ГОСТ Р 34.980.2. Это множество может быть пустым или оно может содержать комбинацию следующих групп атрибутов: «Группа хранения», «Группа защиты» или «Группа пользователя» (см. ГОСТ Р 34.980.2). Ответственный логический объект может сократить группы атрибутов, представленные инициатором, в пределах ограничений. ГОСТ Р 34.980.2. Группа атрибутов типа «Основная группа» не представляется или не согласовывается, следовательно, согласование группы атрибутов не препятствует установлению режима службы ПДУФ.

Этот параметр не используется для установления каких-либоатрибутов взаимодействия.

14.1.2.14. Информация разделяемого сервисного элемента прикладного уровня

Параметр «Информация разделяемого сервисного элемента. прикладного уровня» определен в п. 13.10.

14.1.2.15. Качество услуги службы ПДУФ

Параметр «Качество услуги службы ПДУФ» нспользуется, чтобы сообщить информацию, относящуюся к восприятию ошибок пользователя внешней файловой услуги. Подробные правила соглашения указаны в разд. 10. Значения этого параметра указывают прикладной процесс, который является чувствительным к ошибкам одного из следующих типов:

а) не чувствителен к ошибкам. Не должны обеспечиваться процедуры восстановления при ошибках:

6) ошибки, которые вызывают повреждение режима «Передача данных»;

в) ошибки, которые вызывают повреждение режимов «Открытие файла» и «Передача данных»;

г) ошибки, которые вызывают повреждение режимов «Выборфайла», «Открытие файла» и «Передача данных», или ошибки, которые вызывают потерю ассоциации.

Этот параметр не используется для установления каких-либоатрибутов взаимодействия.

14.1.2.16. Качество услуги связи

Требуемый параметр «Качество услуги связи» сообщает качество услуги, которое должно быть предварительно согласовано в этой ассоциации. В примитиве запроса этот параметр указывает качество услуги, запрашиваемое инициатором, В при-

### C. 64 FOCT P 84.1980.3-92

митиве индикации он указывает запрошенное качество услуги. уменьшенное поставщиком услуг в соответствии с тем. которое может быть достигнуто. В примитивах ответа и подтверждения услуги. Параэтот параметр указывает достигнутое качество метр «Качество услуги связи» принимает такие значения, которые определены в ГОСТ 34.981.

Этот параметр не используется для установления каких-либо атрибутов взаимодействия.

Примечалия;

1. Этот параметр имеет ссылку через определение управления услуги. ассоцияцией сервисиого элемента прикладного уровня (ГОСТ 34.981) к опре-деленню услуги уровня представления (ГОСТ 34.971), затем к определенню услуги сезнеового уровня (ИСО 8326).<br>2. ГОСТ Р 34.980.1, ГОСТ Р 34.980.2, ГОСТ Р 34.1980.4 не ммеют внутрен-

него базиса, по которому можно выбирать значения этого параметра или манипулировать значениями какого-либо аспекта качества услуг связи.

сообщения 14.1.2.17. Список типов содержания

Требуемый параметр «Список типов содержания сообщения» содержит список типов документов и (или) абстрактных синтаксисов. Этот параметр является обязательным (в классах «Передача файла», «Передача файла и административное управление файлом» и «Доступ к файлу»), если функциональный блок «Адпредставления» министративное управление контекстом уровня предварительно не согласован. Этот параметр дает возможность представления установления необходимых контекстов уровня во время установления режима службы ПДУФ (FTAM). Ииициатор предлагает список элементов, каждый из которых являабстрактного ется либо именем типа документа, либо именем синтаксиса, из которых составляется уникальный список требуемых абстрактных синтаксисов. Список абстрактных синтаксисов используется для составления параметра «Список определения примитиве в сервисном. уровня представления» контекста ассоциацией. управления A-ASSOCIATE сервисного элемента Поставщик услуг уменьшает значение параметра «Список типов содержания сообщения», удаляя любые типы содержания сообкоторые требуют абстрактные синтаксисы, отвергнутые щения, поставщиком услуг уровня представления. Ответственный  $\pi$ oтический объект в дальнейшем уменьшает этот список, удаляя любые типы содержания сообщения, которые он не будет обеспечивать, а также выполняет последующее уменьшение требуемого списка абстрактных синтаксисов. В примитиве предложенный параметр «Список типов содержания сообщения» возвращается список тех согласованных имен типов документов и имен абстрактных синтаксисов, для которых обеспечивается абстрактный синтаксис, и поэтому он используется поставщиком услуг для построения окончательного списка определений контекстов уровня представления.

Этот параметр не используется для установления каких-либо атрибутов взаимодействия.

14.1.2.18. Идентификация инициатора

Параметр «Идентификация инициатора» идентифицирует вызывающий логический объект. Значение необязательного параметра «Идентификация инициатора» имеет тип «Графическая строка». Множество значений, которые этот параметр может принимать, равно такому, которое определено для атрибута вза--имодействия «Идентификация текущего инициатора». Если этот параметр не представлен, то атрибут взаимодействия «Идентификация текущего инициатора» остается неустановленным. Если значение этого параметра или его пропуск является неприсмлемым для ответственного логического объекта, тогда этот ответственный логический объект формирует параметр «Результат состояния», указывающий сбой, чтобы установить режны службы ПДУФ (FTAM), и (или) параметр «Результат действия», указывающий постоянную ошибку с необязательным диагностическим сообщением, подробно описывающим причину сбоя. Этот параметр используется для установления атрибута взаимодействня «Идентификация текущего инициатора».

14.1.2.19  $C$ *uer* 

Параметр «Счет» определен в п. 13.3. На данный счет начисляются все расходы, понесенные режимом службы ПДУФ в ассоциации прикладного уровня; этот параметр исключает стоимость, связанную с вложенными режимами «Выбор файла», в которых явно перекрывающий параметр «Счет» предоставляется при установлении режима. Значением этого необязательного параметра является «Графическая строка». Если значение этого параметра или его пропуск является неприемлемым для ответственного логического объёкта, тогда этот ответственный логический объект формирует параметр «Результат состояния», указы--вающий сбой, чтобы установить режим службы ПДУФ и (нли) параметр «Результат действия», указывающий постоянную ошибку с необязательным диагностическим сообщением, подробно описывающим причину сбоя. Этот параметр используется для установления атрибута взаимодействия «Текущий счет».

14.1.2.20, Пароль файлохранилища

Параметр «Пароль файлохранилища» сообщает пароль. KOторый используется для аутентификации инициатора, ответствеиному логическому объекту. Этот параметр имеет значение

3 3ax. 259

### С. 66 ГОСТ Р 34.1980.3-92

типа «Графическая строка» или «СТРОКА ОКТЕТОВ», искользуемое ответственным логическим объектом для аутентификации параметра «Идентификация инициатора». Если значение этого параметра или его пропуск является неприемлемым для ответственного логического объекта, тогда этот ответственный логический объект формирует параметр «Результат состояния», указывающий сбой, чтобы установить режим службы ПДУФ (FTAM), и (или) параметр «Результат действия», указывающий постоянную ошибку с необязательным диагностическим сообщением, подробно описывающим причину сбоя.

Этот параметр не используется для установления каких-либо атрибутов взаимодействия.

14.1.2.21. Диагностическое сообщение Параметр «Диагностическое сообщение» определен в п. 13.13.

14.1.2.22. Окно контрольной точки

Требуемый параметр «Окно контрольной точки» указывает каждого направления передачи максимальное количество AAA контрольных точек, которые могут оставаться неподтверждаемыми. Этот параметр является условным для функциональных блокоз «Восстановление при ошибках» или «Рестарт», которые были выбраны на уровне внутренией файловой услуги, в тех случаях, когда этот параметр является обязательным. Контрольные точки вставляются только посылающим логическим объектом. Значения этого параметра никогда не вызывают диагностическое сообщение в примитиве F-INITIALIZE, но могут быть причиной для поеледующего завершения. Продолжение выполнения услуги гарантируется только в том случае, если логический объект, действующий как принимающий логический объект, дает подтверждения в пределах этого ограничения. Размер окна устанавливается независимо каждым логическим объектом как максимальное значение для такого логического объекта, как если бы он был посылающим логическим объектом. Согласование здесь не -выполняется.

объекта. логического Значение, установленное для каждого функционирующего в качестве посылающего логического объекта, сохраняется соответствующим логическим объектом для использования, если он является принимающим логическим объектом. Значения для каждого направления передачи данных необязательно должны быть одинаковыми. Значение этого параметра представляется целым числом.

Этот параметр не используется для установления каких-либо атрибутов взаимодействия.

Таблица 12

14.2. Услуга «Завершение режима службы ПДУФ» (организованная)

14.2.1. Финкция

Режим службы ПДУФ может быть завершен при помощи обмена примитивами F-TERMINATE. Этот примитив должен вводиться, когда не будет действий, находящихся в процессе выполнения. Примитив запроса F-TERMINATE может быть введен инициатором передачи файла (тем, который ввел примитив запроса F-INITIALIZE) в любое время после получения примитива подтверждения F-INITIALIZE, не обеспечивающего режим «Выбор файла». Введение примитива запроса F-TERMINATE не означает успешное завершение какой-либо предшествующей активности. Признаки успешного выполнения или сбоя предоставляются при завершении каждой активности.

14.2.2. Типы примитивов и параметры

В табл. 12 предоставлены типы примитивов и параметры, Heобходимые для организованного завершения режима службы ПДУФ.

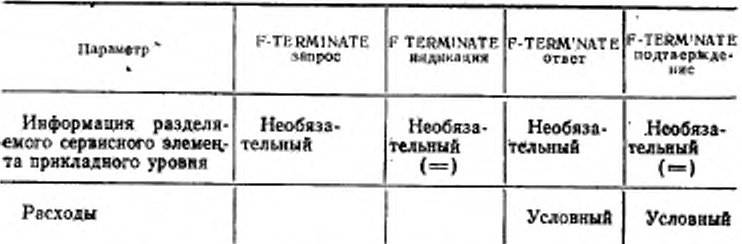

Параметры примитива F-TERMINATE

Обозначение, Знак (=) означает, что данное значение не модифицируется поставщиком файловых услуг.

14.2.2.1. Информация разделяемого сервисного элемента прикладного уровня

Параметр «Информация разделяемого сервисного элемента прикладного уровня» определен в п. 13.10.

14.2.2.2. Расходы

Параметр «Расходы» определен в п. 13.4. Этот параметр OTражает расходы, понесенные на протяжении режима службы ПДУФ (FTAM), на основании параметра «Счет», назначенного при установлении режима службы ПДУФ. Этот процесс исключает расходы, приписанные счетам внутри вложенных режимов.

 $3*$ 

### C. 88 FOCT P 34.1980.3-92

Наличие этого параметра является условным по отношению ĸ параметру «Счет», который был представлен инициатором  $\mathbf{B}$ примитиве F-INITIALIZE.

14.3. Услуга «Завершение режима службы ПДУФ» (аварийная)

14.3.1. Финкция

Пользователь внешней файловой услуги может вводить примитив запроса F-U-ABORT в любое время либо после введения примитива запроса F-INITIALIZE, либо после получения примитива индикации F-INITIALIZE. Поставщик файловых услуг может ввести примитив F-P-ABORT в любое время после получения примитива запроса F-INITIALIZE или после введения примитива нидикации F-INITIAL1ZE. Примитивы F-U-ABORT или F-P-ABORT безусловно завершают режим службы ПДУФ, завершая аварийно любую файловую активность, которая выполнялась в данное время, и оставляя выбранный файл в неопределенном состоянии. Если должно выполняться действие «Восстановление при ошибках», то ответственность за инициирование восстановления лежит на инициаторе. Как только будет введен примитив запроса F-U-ABORT или примитив запроса F-P-ABORT, режим службы ПДУФ завершается; этот запрос не может быть отвергмут.

Примечание. В фазе «Передача данных» на уровне внешней файловой услуги использование примитива F-CANCEL является более предпочтит-льпримитива F-U-ABORT. Во внешней файловой усным, чем использование луге, если происходит сбой до достижения примитива F-U-ABORT логического объекта такого же уровня, вследствие сбоя при выполнении услуги нижнего освобождать замки в то время, когда логический объект такого же уровня примет примитив F-P-ABORT от знижнего уровия, на котором произошел сбой, и останутся замки, ожидающие выполнения действия «Восстановление при ошибках». Механнамы для решения таких различий видов состояний файла не определены в настоящем стандарте.

Поставщик услуг файлохранилища выполняет локальные действия «Закрытие файла» и «Отмена выбора файла» при получении примитива индикации F-U-ABORT или примитива индикации F-P-ABORT, если файл был открыт, и выполняет локальное действие «Отмена выбора файла», если файл закрывался, но был выбран.

Примечание. При аварийном завершении может потеряться собранная информация о расходях. Инициатор не будет знать, какие неподтверждаемые услуги воздействовали на файл. Прекращение выполнения анутренней услуги при кратковременной ошибке не будет видимым на уровне внешней файловой услуги, и управление параллельностью выполнения действий будет остановлено в тот момент, когда выполнится действие «Востановление при оцибках». При сомисниях о состояния файла инициатору разрешено прекращать выполнение внешней файловой услуги с освобождением управления параллельностью выполнения действий.

### 14.3.2. Типы примитивов и параметры

В табл. 13 и 14 представлены типы примитивов и параметры. необходимые для аварийного завершения режима службы ПДУФ.

Таблина 13

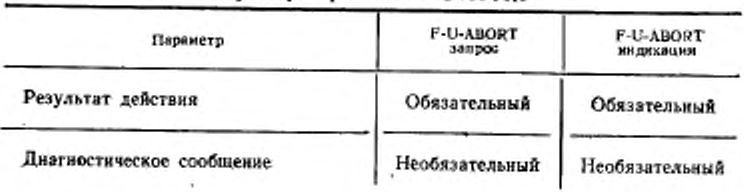

Параметры примитива F-U-ABORT

Таблица 14

Параметры примитива F-P-ABORT

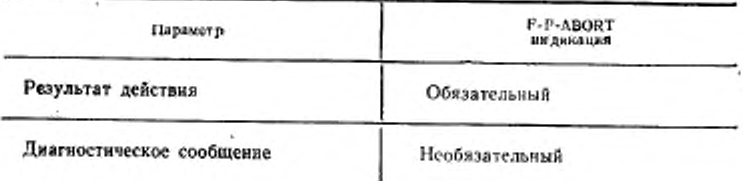

14.3.2.1.  $P$ esyabrar deūcreus

Параметр «Результат действия» определен в п. 13.2.

14.3.2.2. Диагностическое сообщение

Параметр «Диагностическое сообщение» определен в п. 13.13. 14.3.3. Последовательность примитивов

Последовательность событий при аварийном завершении, инициируемом пользователем, представлена на черт. 5.

Последовательность событий при аварийном завершении, инициируемом поставщиком услуг, представлена на диаграмме временной последовательности, показанной на черт. 6.

Противоречия между примитивом F-P-ABORT и примитивом F-U-ABORT, которые могут привести к потере примитива индикации F-U-ABORT, показаны на черт. 7.

#### C. 70 FOCT P 34.1980.3-92

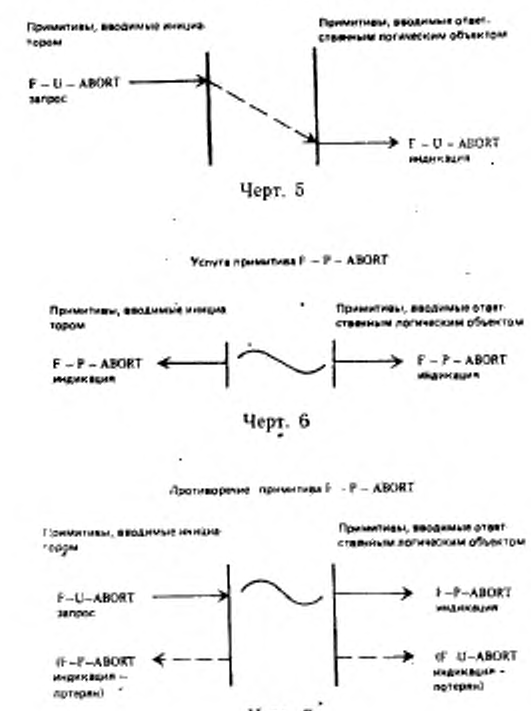

Услуга примима Е - U - ABORT

Черт. 7

### 15. УПРАВЛЕНИЕ РЕЖИМОМ «ВЫБОР ФАЙЛА»

Услуги, представленные в данном пункте, управляют режимом, который связывает указанный файл с режимом службы ПДУФ. Различные услуги используются в зависимости от того, существует или не существует файл до выполнения действия «Выбор файла», и в зависимости от того, должен ли он существовать после выполнения действия «Выбор файла».

15.1. Услуга «Выбор файла» 15.1.1. Функция

Эта услуга выбирает файл, который уже существует, с помощью указания атрибута «Имя файла» при явной идентификации файла. Эти примитивы могут вводиться только в том случае, если в настоящий момент внутри текущего режима службы FTAM не выполняется текущее действие «Выбор файла». Поставщик услуг файлохранилища выполняет действие «Выбор файла» после получения примитива индикации F-SELECT, но до введения примитива ответа F-SELECT с результатом действия, указывающим успешное выполнение.

15.1.2. Типы примитивов и параметры

В табл. 15 представлены типы примитивов и параметры, необходимые для выбора файла.

Таблица 15

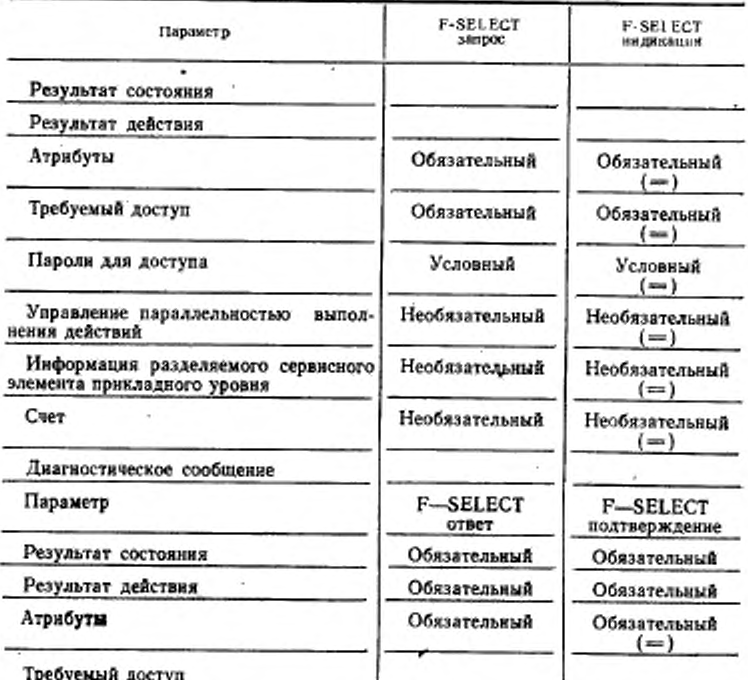

Параметры примитива F-SELECT
## C. 72 FOCT P 34.1980.3-92

Продолжение табл. 15

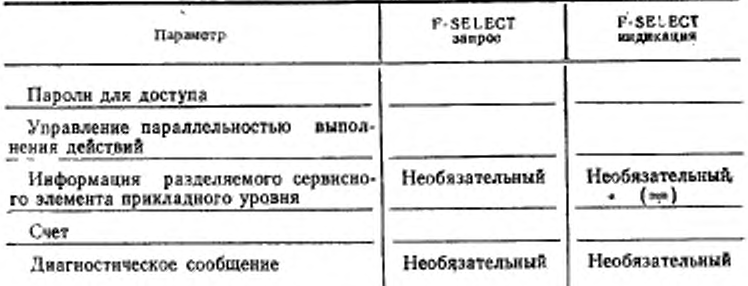

Обозначение, Знак (=) означает, что давное значение не модифицируется поставщиком файловых услуг.

15.1.2.1. Результат состояния

Параметр «Результат состояния» определен в п. 13.1. Этот режим «Выбор параметр указывает, успешно ли установлен файла».

15.1.2.2. Результат действия

Параметр «Результат действия» определен в п. 13.2.

15.1.2.3. Атрабуты

Параметр «Атрибуты» определен в п. 13.5. В примитиве F-SELECT этот параметр содержит только одно имя файла. Имя файла является атрибутом файла, используемом только для идентификации файла в процессе выбора файла. В примитивах ответа и подтверждения F-SELECT возвращается только такое нмя файла, которое может быть неидентичным имени файла. представленным в примитиве запроса и индикации.

15.1.2.4. Требуемый доступ

Параметр «Требуемый доступ» определен в п. 13.6. Если требуемый доступ не разрешается ответственным логическим объектом, то режим «Выбор файла» не устанавливается.

15.1.2.5. Пароли для доступа

определен в п. 13.7. Этот Параметр «Пароли для доступа» параметр является условным в группе защиты, которая должна выбираться. Если элементы набора паролей для доступа не соответствуют какой-либо одной из непустых строк паролей в условии управления доступом (см. ГОСТ Р 34.980.2), то режим «Выбор файла» не устанавливается. Этот параметр используется для установления атрибута взаимодействия «Текущие пароли для доступа».

15.1.2.6. Управление параллельностью выполнения действий.

Параметр «Управление параллельностью выполнения действий» определен в п. 13.8. Если требуемое управление параллельностью выполнения действий не доступно, то режни «Выборфайла не устанавливается».

15.1.2.7. Информация разделяемого сервисного элемента прикладного уровня

Параметр «Информация разделяемого сервисного элемента прикладного уровня» определен в п. 13.10.

 $15.1.2.8.$  Cuer

Параметр «Счет» определен в п. 13.3. Заданное значение перекрывает любое значение, предварительно установленное примитивом запроса F-INITIALIZE, на протяжении этого режима «Выбор файла».

15.1.2.9. Диагностическое сообщение

Параметр «Диагностическое сообщение» определен в п. 13.13.

15.2. Услуга «Отмёна выбора файла»

15.2.1. Функция

Услуга, предоставляемая по примитиву F-DESELECT, разъединяет связь между режимом «Выбор файла» и файлом. Файл продолжает существовать и доступен для последующего выбора. Примитивы могут использоваться только тогда, когда файл выбран. Режим «Выбор файла» всегда завершается после примитива ответа или подтверждения F-DESELECT при всех значениях параметра «Результат действия».

Поставщик услуг файлохранилища выполняет действие «Отмена выбора файла» после получения примитива индикации F-DESELECT, но перед введением примитива ответа F-DESELECT. На уровне внешней файловой услуги управление всеми параллельными выполнениями действий освобождается, когда отменяется выбор файла, кроме случаев, когда это управление выполняется внутри элементарного действия элемента СПиВ (CCR). Значение атрибута взаимодействия «Текущий счет» вновь устанавливается таким, которое было в режиме службы ПДУФ.

15.2.2. Типы примитивов и параметры

В табл. 16 представлены типы примитивов и параметры, необходимые для отмены выбора файла.

15.2.2.1. Результат действия

Параметр «Результат действия» определен в п. 13.2. Режим «Выбор файла» завершается при любом значения параметра «Результат действия».

## C. 74 FOCT P 34.1980.3-92

Таблица 16

Параметры примитива F-DESELECT

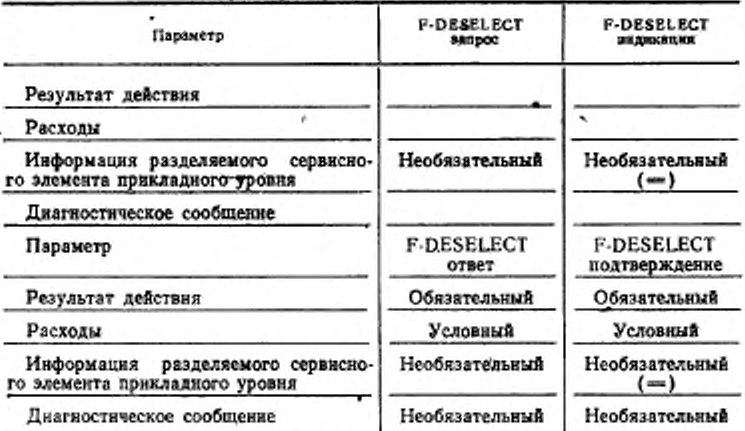

Обозначение. Знак (=) означает, что данное значение не модифицируется поставщиком файловых услуг.

## $15.2.2.2.$  Расходы

Параметр «Расходы» определен в п. 13.4. Расходы сообщаются только при отмене выбора файла до совершения перекрытия параметра «Счет», установленного по отношению к режиму «Выбор файла».

15.2.2.3. Информация разделяемого сервисного элемента прикладного уровня

Параметр «Информация разделяемого сервисного элемента прикладного уровня» определен в п. 13.10.

15.2.2.4. Диагностическое сообщение

Параметр «Диагностическое сообщение» определен в п. 13.13. 15.3. Услуга «Создание файла»

15.3.1. Функция

Услуга, предоставляемая по примитиву F-CREATE, как правило, вызывает создание файла и устанавливает режим «Выбор файла» для вновь созданного файла. Если указанный файл существует, то в зависимости от значения параметра «Перекрытне» запрос может быть отвергнут или существующий файл может быть выбран, возможно, после повторного создания. Услуга «Соз-

Таблица 17

дание файла» может использоваться только тогда, если в данный момент нет какого-либо выбранного файла.

Поставщик услуг файлохранилища выполняет действие «Создание файла» после получения примитива индикации F-CREATE, но перед введением примитива ответа F-CREATE с параметром «Результат действия», указывающим успешное выполнение. Если параметр «Перекрытие» установлен соответствующим образом и названный файл уже существует, то ответственный логический объект выполняет действие «Выбор файла» вместо действия «Создание файла».

15.3.2. Типы примитивов и параметры

В табл. 17 представлены типы примитивов и параметры,  $He$ обходимые для создания файла.

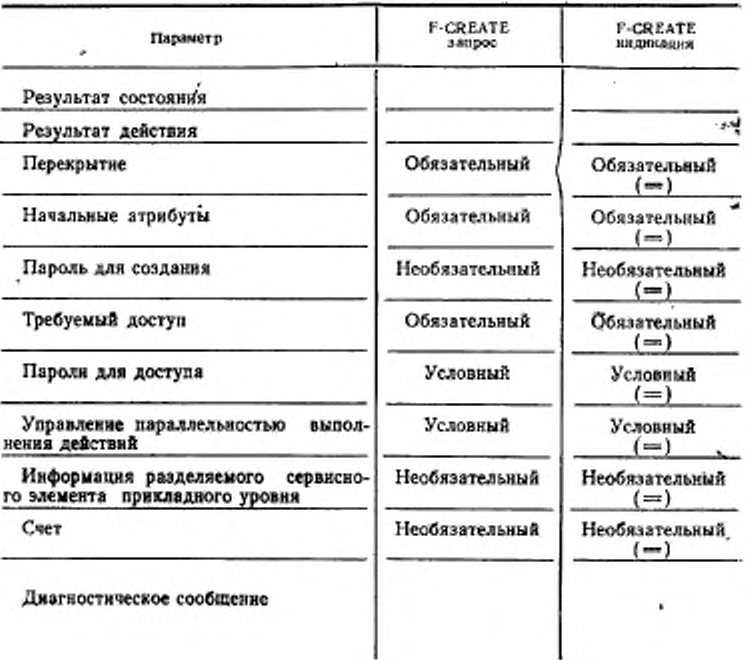

Параметры примитива F-CREATE

## C. 76 FOCT P 34.1980.3-92

Продолжение табл. 17

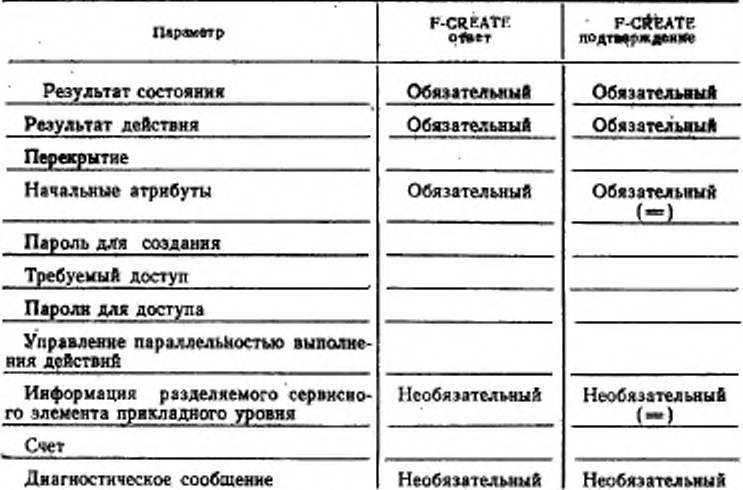

Обозначение. Знак (=) означает, что данное значение не модифицируется поставщиком файловых услуг.

## 15.3.2.1. Результат состояния

Параметр «Результат состояния» определен в п. 13.1. Этот параметр указывает, что режим «Выбор файла» установлен как для существующего файла, так и для вновь созданного файла, или указывает, что действие «Выбор файла» закончено со сбоем.

15.3.2.2. Результат действия

Параметр «Результат действия» определен в п. 13.2. Этот параметр указывает, успешно или не успешно было завершено действие «Создание файла». Возможно, что действие «Создание файла» закончилось успешно, а последующее действие «Выбор файла» закончилось со сбоем; в этом случае новый файл известен файлохранилищу, но он в данный момент не выбран.

15.3.2.3. Перекрытие

Параметр «Перекрытие» определяет действие, которое должно быть принято, если указанный файл уще существует: Значениями этого параметра являются:

а) завершить действие «Создание файла» со сбоем, если указанный файл уже существует;

6) выбрать файл, если указанный файл уже существует;

в) удалить файл, если указанный файл уже существует. и создать новый файл, используя атрибуты старого файла (более эффективно удалить содержание сообщения существующего файла и выбрать его):

г) удалить файл, если указанный файл уже существует, и создать новый файл, используя начальные атрибуты, представленные в примитиве F-CREATE.

Значения, указанные в подпунктах в и г, зависят от предоставления пароля на удаление в параметре «Пароли для доступа». если это требуется атрибутом «Управление файлом» существуюшего файла.

Этот параметр не используется для установления каких-либо атрибутов взаимодействия.

15.3.2.4. Начальные атрибуты

Параметр «Начальные атрибуты» имеет такой же формат, как и параметр «Атрибуты», который определен в п. 13.5. Для таких групп атрибутов, согласованных по примитиву F-INITIALIZE. заданные значения атрибутов связываются с вновь создаваемым файлом. Если для какого-либо отдельного атрибута значение не задается, то по умолчанию значение определяется ответственным логическим объектом локально; это значение может иметь тип «Значение не доступно». Для атрибутов, кроме атрибутов «Имя файла» и «Разрешенные действия», ответственный логический объект может изменить значение, предложенное инициатором, на значение типа «Значение не доступно», но может не назначать никакого другого значения для этих атрибутов. Ответственный логический объект уведомляет о любой локальной модификации, относящейся к значениям атрибутов взаимодействия «Имя файла» или «Разрешенные действия». В дополнение к атрибутам в группах атрибутов, согласованных по примитиву F-INITIALIZE. атрибуты «Основной группы» также связаны с вновь создаваемым файлом. Этот параметр используется для установления атрибута взаимодействия «Текущие пароли для доступа», если новый файл был создан.

15325. Пароль для создания

Параметр «Пароль для создания» является необязательным параметром, который может быть запрошен при установлении, службы «Установление режима чтобы пользователь услуги ПДУФ», указанный параметром «Идентификация инициатора», имел разрешение создавать файлы в текущем файлохранилище.

## С. 78 ГОСТ Р 34.1980.3-92

Значением этого параметра является «СТРОКА ОКТЕТОВ» или «Графнческая строка\*.

Этот параметр нс используется для установления каких-либо атрибутов взаимодействия.

15.3.2.6. *Гр е б у ем ы й д о с т у п*

Параметр «Требуемый доступ» определен в п. 13.6. Этот параметр используется для установления доступа, допустимого н режиме «Выбор файла», после выполнения действия «Создание файла». Требуемый доступ во время режима «Выбор файла» нс должен представлять исчерпывающую характеристику файла. Следовательно, требуемый доступ должен быть подмножеством таких характеристик, установленных при помощи параметра «Начальные атрибуты». Установленные все ответственные логические объекты, обеспечиваемые по умолчанию, которые находятся внутри группы атрибутов «Основная группа», или внутри других групп атрибутов, согласованных по примитиву F-INITIALIZE.

Если параметр «Требуемый доступ» является несовместимым с вновь создаваемым файлом, то действие «Выбор файла» завершится со сбоем, даже если файл был создан.<br>15.3.2.7. Пароли для доступа

15.3.2.7. *Пароли для* 

Параметр «Пароли для доступа» определен в п. 13.7. Пароли для доступа используются для аутентификации требуемого дос-<br>тупа и, если они соответствуют, для требуемого управления тупа и, если они соответствуют, для параллельностью выполнения действий в режиме «Выбор файла». Если с учетом параметра «Перекрытие» создается новый файл<br>или вновь создается файл с новыми атрибутами, то параметр или вновь создается файл с новыми атрибутами, то «Пароли для доступа» используется только для подтверждения на выполнение каких-либо действий «Удаление»; этот параметр не используется для подтверждения на выполнение других \_ействий е выбранным файлом после того, как соответствующие пароли включаются в параметр «Начальные атрибуты». Этот параметр используется для установления атрибута взаимодействия «Текущие пароли для доступа», если параметр «Перекрытие» получен в результате выбора существующего файла.

15.3.2.8. *Управление параллельностью выполнения действий* 

Параметр «Управление параллельностью выполнения действий» определен в п. 13.8.

15.3.2.9. *Информация разделяемого сервисного элемента прикладного уровня*

Параметр «Информация разделяемого сервисного элемента прикладного уровня» определен в п 13.10.

 $15.3.2.10.$  Cuer

Параметр «Счет» определен в п. 13.3. Заданное значение этого параметра перекрывает любое значение, предварительно установленное с помощью примитива запроса F-INITIALIZE на протяжении этого выбора.

15.3.2.11. Диагностическое сообщение

Параметр «Диагностическое сообщение» определен в п. 13.13. 15.4. Услуга «Удаление файла»

15.4.1. Финкция

Услуга, предоставляемая по примитиву F-DELETE, отменяет существующий режим «Выбор файла» таким образом, что выбранный файл прекращает свое существование и становится недоступным для повторного выбора. Этот примятив может вводиться только тогда, когда файл выбран. Выбранный режим отменяется подтверждения F-DELETE всегда после примитива ответа или при всех возможных значениях параметра «Результат действия».

Поставщик услуг файлохранилища выполняет действие «Удаление файла» после получения примитива индикации F-DELETE, но до введения примитива ответа F-DELETE с параметром «Результат действия», указывающим успешное выполнене. Действие «Удаление файла» может быть выполнено, только если инициирующий логический объект имеет разрешение на выполнение действия «Удаление файла» (см. п. 13.6). Это разрешение устанавливается с помощью параметров «Требуемый доступ», «Управление параллельностью выполнения действий» и «Пароли для доступа» в примитивах F-SELECT или F-CREATE, с помощью которых был установлен режим «Выбор файла».

15.4.2. Типы примитивов и параметры

В табл. 18 представлены типы примитивов и параметры, необходимые для создания файла.

15.4.2.1. Результат действия

Параметр «Результат действия», определенный в п. 13.2. указывает успешное выполнение действия «Удаление файла» или сбой. Выбор файла всегда отменяется, независимо от значения параметра «Результат действия».

15.4.2.2. Информация разделяемого сервисного элемента прикладного уровня

Параметр «Информация разделяемого сервисного элемента прикладного уровня» определен в п. 13.10.

 $15.4.2.3.$  Расходы

Параметр «Расходы» определен в п. 13.4. Расходы сообщаются только при отмене выбора файла до совершения перекрытия

## C. 80 FOCT P 34.1980.3-92

параметра «Счет», установленного по отношению к режиму «Выбор файла».

15.4.2.4. Диагностическое сообщение

Параметр «Диагностическое сообщение» определен в п. 13.13.

Таблица 18

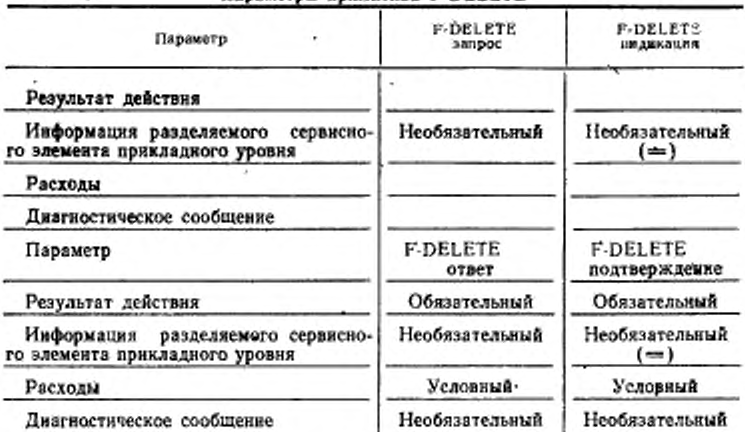

**Папаметры примичика F-OFI FTF** 

Обозначение. Знак (=) означает, что данное значение не модифицируется поставшиком файловых услуг.

## 16. АДМИНИСТРАТИВНОЕ УПРАВЛЕНИЕ ФАЙЛАМИ

обеспечивают возможность административного Эти услуги управления файлами для пользователя файловых услуг. Они не связаны с установлением режимов. Услуги предоставляют средства для запроса и модификации, если она разрешена, атрибутов файла.

16.1. Услуга «Чтение атрибутов»

16.1.1. Функция

Услуга, предоставляемая по примитиву F-READ-ATTRIB. запрашивает атрибуты выбранного файла. Примитивы запроса и индикации передают список имен атрибутов файла, для которых должны быть прочитаны значения. Примитивы ответа и тодтверждения передают затем соответствующие возвращенные значения.

Поставщик услуг файлохранилища выполняет действие «Чтение атрибутов» после получения примитива индикации F-READ-ATTRIB, HO перед введением примитива ответа F-READ-ATTRIB.

16.1.2. Типы примитивов и параметры

В табл. 19 представлены типы примитивов и параметры, необходимые для чтения атрибутов файла.

Таблица 19-

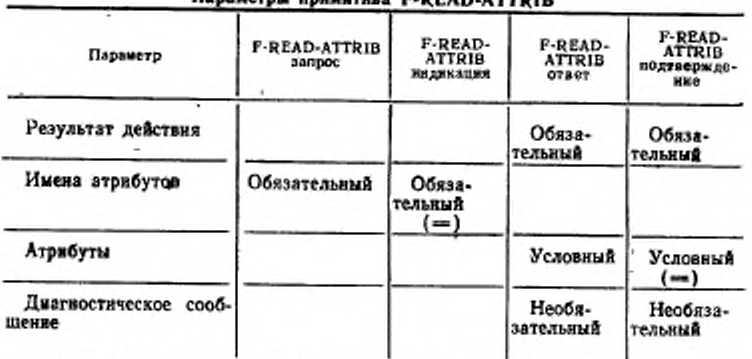

## Banswernu nowwarwas P.DEAD.ATTDU

Обозначение. Знак (=) означает, что данное значение не модифицируется поставщиком файловых услуг.

16.1.2.1. Результат действия

Параметр «Результат действия» определен в п. 13:2.

16.1.2.2. Имена атрибутов

Параметр «Имена атрибутов» указывает, какие атрибуты файла из группы атрибутов типа «Основная группа» или из предварительно согласованных групп атрибутов, заданных при определении виртуального файлохранилища, должны быть прочитаны. Этот параметр представляет собой список, каждый элемент которого называет атрибут файла, определенный в ГОСТ Р 34.980.2.

Этот параметр не используется для установления каких-либо атрибутов взаимодействия.

 $16.1.2.3.$  Атрибиты

Параметр «Атрибуты» определен в п. 13.5. Наличие параметра «Атрибуты» является условным при включении в параметр «Имена атрибутов», по меньшей мере, одного атрибута с возвращаемым значением. Значения для атрибутов, не запрашиваемых специально, не возвращаются. Значения для атрибутов, не входящих в группу атрибутов типа «Основная группа» или в предва-<br>рительно согласованную группу - атрибутов, не возвращаются. рительно согласованную группу Значения атрибутов «Пароль» не возвращаются. Ответственный логический объект может возвратить значение типа «Значение не доступно» для частично обеспечиваемых атрибутов. В ГОСТ Р<br>34.980.2. полвобно представлены атрибуты - которые - являются 34.980.2 подробно представлены атрибуты, которые возвращаемыми и которые не являются возвращаемыми.

16.1.2.4. *Диагностическое сообщение*

Параметр «Диагностическое сообщение» определен в п. 13.13. 16.2. Услуга «Изменение атрибутов»

16.2.1. *Функция*

Услуга, предоставляемая по примитиву F-CHANGE-ATTRIB, модифицирует атрибуты файла выбранного файла. Эти примитивы перелают список имен атрибутов файла и значения этих атрибутов

После получения примитива индикации F-CHANGE-ATTRIB. но до введения примитива ответа F-CHANGE-ATTRIB поставщик услуг файлохраннлнща выполняет действие «Изменение атрибутов» и устанавливает два атрибута этого файла «Дата и время последней модификации атрибутов» и «Идентификатор абонента, последний раз модифицировавшего атрибуты файла». Если какое-либо изменение атрибута вызывает неуспешный действия.то требуемые изменения не выполняются; возвращается параметр «Результат действия» со значением «Не успешно».

16.2.2. *Типы примитивов и параметры*

В табл. 20 представлены типы примитивов и параметры, необходимые для изменения атрибутов файла. Таблица 20

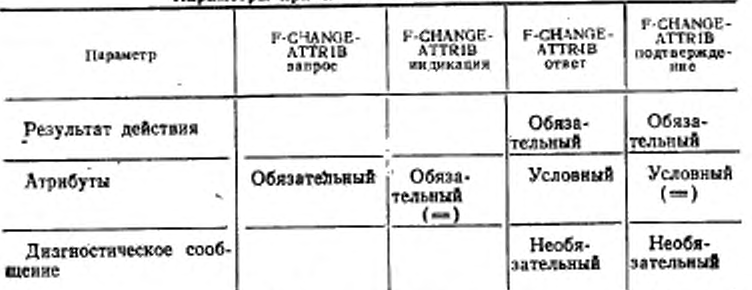

Параметры примитива F-CHAMGE-ATTRIB

Обозначение. Знак (= ) означает, что данное значение не модифицируется поставщиком файловых услуг.

# 16.2.2.1. *Результат действия*

Параметр «Результат действия» определен в п. 13.2. Значение «Не успешно» параметра «Результат действия» указывает, что не были выполнены никакие изменения атрибутов.

16.2.2.2. *Атрибуты*

Нарамегр «Атрибуты», определенный в п. 13.5, в примитивах запроса и индикации указывает, какие атрибуты файла, данные в<br>определении - виртуального - файлохранилициа, должны быть навиртуального файлохранилища, должны быть измеиены и какие должны быть их новые значения. Этот параметр представляет собой список, каждый элемент которого называет атрибут файла, определенный в ГОСТ Р 34.980.2, и предоставляет новое значение для него.

Наличие параметра «Атрибуты» в примитивах ответа и подтверждения является условным "при включении в параметр «Атрибуты», по меньшей мере, одного имени атрибута и его значения. Значения для атрибутов, не запрашиваемых специально, не изменяются или не возвращаются. Значения для атрибутов, не входящих в группу атрибутов типа «Основная группа» или в<br>предварительно согласованную группу атрибутов, не изменяютпредварительно согласованную группу ся или не возвращаются. ГОСТ Р 34 980.2 определяет разрешаемые над атрибутом действия.

16.2.23. *Диагностическое сообщение*

Параметр «Диагностическое сообщение» определен в п. 13.13.

## 17. УПРАВЛЕНИЕ РЕЖИМОМ «ОТКРЫТИЕ ФАЙЛА»

Эти услуги устанавливают или освобождают режим «Открытие файла, в котором могут передаваться данные файла. Этот режим устанавливает режим обработки, контексты уровня представления и управление параллельностью выполнения действий для активности по передаче данных, которая должна выполняться.

17.1. Услуга «Открытие файла»

17.1.1 *Функция*

Услуга, предоставляемая по примитиву F-OPEN, устанавливает режим «Открытие файла». При установлении этого режима определяются абстрактные синтаксисы и типы документов, необходимые для доступа к файлу и для установления такой ассоциации, которая имеет их характеристику связи. Она также устанавливает режим параллельности выполнения действий возможные режимы обработки.

Услуга «Открытие файла» может использоваться, если только файл был выбран и в настоящий момент не существует режим «Открытие файла».

## С. 84 ГОСТ Р 34.1980.3-92

Логический объект файлохранилища выполняет действие «Открытие файла» после получения примитива индикации F-OPEN. но до введения примитива ответа F-OPEN с параметром «Результат действия», указывающим успешное завершение.

Атрибут взаимодействия «Текущее местоположение» устанавливается с помощью этой услуги.

17.1.2. Типы примитивов и параметры

В табл. 21 представлены типы примитивов и параметры, необходимые для открытия файла. Таблица 21

**F-OPEN F-OPEN** Параметр saupoc **HITAHKA URR** Результат состояния Результат действия Обязательный Обязательный Режим обработки  $($  =  $)$ Обязательный Обязательный Тяв содержания сообщения  $(=)$ Необязательный Необязательный Управление параллельностью выпол- $(=)$ нения действий Необязательный **Необязательный** Информация разделяемого сервисного  $($ = $)$ элемента прикладного уровня Условный Условный Включение блокирования блока дан- $(-)$ иых доступа к файлу Диагностическое сообщение

Параметры примятива F-OPBN

Дополнительные параметры на уровне внутренней файловой услуги

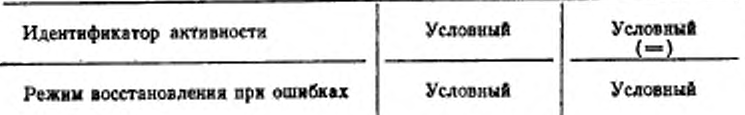

Продолжение табл. 21

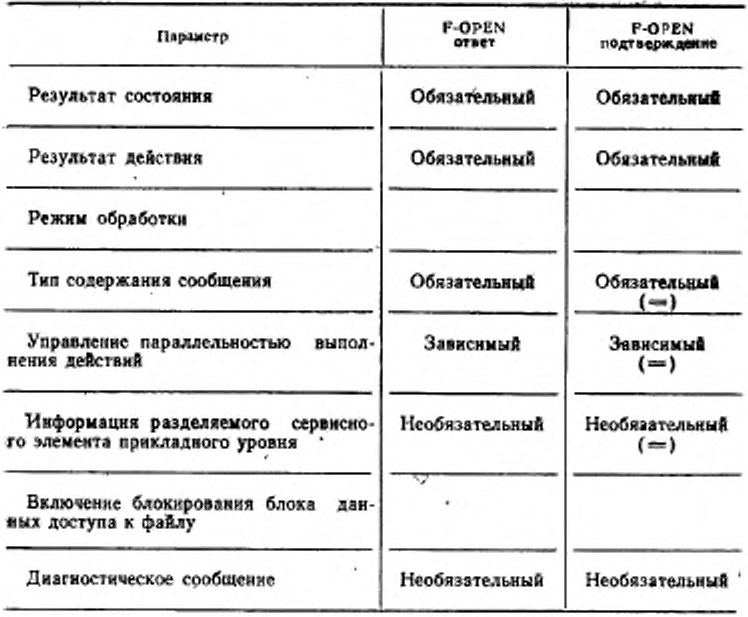

Дополнительные параметры на уровне внутренней файловой услуги

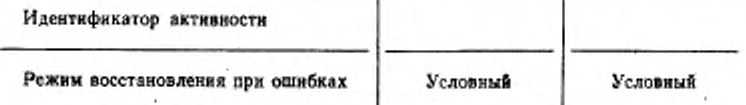

Обозначение, Знак (=) означает, что данное значение не модифицифуется поставщиком файловых услуг.

17.1.2.1. Pesyabrar cocrosHus

Параметр «Результат состояния», определенный в п. 13.1, указывает, успешно или неуспешно был установлен режим «Открытие файла».

н,

17.1.2.2. Результат действия<br>Параметр «Результат действия» определен в п. 13.2.

## C. 88 FOCT P 34.1980.3-92

## 17.1.2.3. Режим обработки

Параметр «Режим обработки» устанавливает подмножестводопустимых действий, предварительно согласованных в режиме «Выбор файла», для использования в режиме «Открытие файла», который устанавливается. Параметр «Режим обработки» указывает допустимые действия, которые должны быть выполнены как результат запросов на управление доступом и запросов на neредачу данных большого объема; этот параметр определяет действия файлохранилища, которые может выполнить отвечающий логический объект. Значение этого параметра указывает, должны ли выполняться действия «Чтение», «Вставка», «Замена». «Расширение» и «Стирание». Этот параметр сравнивается с атрибутом взаимодействия «Текущий запрос доступа» и с ограничениями на доступ, определенными выбранным видом типа документа, на который указывает параметр «Тип содержания сообщения» (см. п. 17.1.2.4). Если требуемый режим обработки не допустим для этого файлохранилища или если потенциальноможет быть нарушено соглашение с набором ограничений, на который указывает параметр «Тип содержания сообщения». TO действие по установлению режима «Открытие файла», завершается со сбоем. Этот параметр используется для установления атрибута взаимодействия «Текущий режим обработки».

17.1.2.4. Тип содержания сообщения

Параметр «Тип содержания сообщения» указывает тип абстрактных данных содержания сообщения файла, включая информацию структурирования. Значение параметра «Тип содержания сообщения» является скалярной величиной, установленной во время создания файла. Значение этого параметра представляет собой или тип документа с необязательными параметрами или абстрактный синтаксис вместе с именем набора ограничений.

или требуемый Примитивы запроса и индикации передают тип содержания сообщения или сообщение «Тип содержания сообщения не известен». В случае типа документа параметры могут присутствовать или они могут быть опущены, если значения этих параметров неизвестны.

Примитивы ответа и подтверждения всегда указывают допустимый тип содержания сообщения файла. Инициатор, указывающий в примитивах запроса и индикации, что тип содержания сообщения неизвестен, не препятствует открытию файла. Если \становление режима «Открытие файла» завершается успешно, то параметр «Тип содержания сообщения» в примитивах ответа и подтверждения передает атрибут файла «Тип содержания сообшения» из файла, или, если запрашивалось упрощение или релаксация, то возвращается этот параметр. Затем инициатор решает, какие дальнейшие действия выполнять.

Если параметр «Тип содержания сообщения» в примитивах запроса и индикации содержит значение имени типа документа. то оно может принимать одну из трех форм:

а) только имя типа документа;

б) имя типа документа с нулевым списком параметров;

в) имя типа документа со списком параметров.

Открытие является успешным, если только:

г) предложенное имя типа документа идентично имени типа документа в атрибуте файла «Тип содержания сообщения» или. если только действия «Чтение» допускаются параметром «Режим обработки», упрощенному или измененному имени, определенному в типе документа, указанном в атрибуте файла «Тип содержания сообщения»:

д) если параметры были предоставлены, они точно соответствуют параметрам атрибута файла «Тип содержания сообщения». Нулевой список параметров соответствует каким-либо параметрам в атрибуте файла «Тип содержания сообщения».

Если имеется параметр «Тип содержания сообщения» в примитивах запроса и индикации и в нем имеются имя набора ограничений и имя абстрактного синтаксиса, то открытие завершается успешно в том случае, если эта пара точно соответствует такой же паре в атрибуте файла «Тип содержания сообщения». Этот параметр используется для установления атрибута взаимодействия «Действующий тип содержания сообщения».

171.2.5. Управление параллельностью выполнения действий

Параметр «Управление параллельностью выполнения лействий», определенный в п. 13.8, предусматривает информацию управления параллельностью выполнения действий, первоначально установлениую при создании файла или при выборе файла (см. пп. 15.3 и 15.1), которая должна быть модифицирована, когда файл открывается. Ограничения на управление параллельностью выполнения действий, установленные инициатором, могут быть большими, чем те, которые указаны при выборе файла, но ограничения не могут быть уменьшены.

Выполнение примитива F-OPEN завершается со сбоем, если пользователь файловой услуги, установивший разделяемый доступ для действия по выбору файла, запрашивает больший ог-

# C. 88 FOCT P 34,1980.3-82

раничительный замок в примитиве F-OPEN, а этот замок не доступен.

Замки, следующие в порядке увеличения ограниченности, не запрашиваются, не являются разделяемыми, не являются исключительными и не допускаются.

Если функциональный блок «Блокирование блока данных доступа к файлу» был предварительно согласован и параметр «Включение блокирования блока данных доступа к файлу» устанавливается в значение «Включено» (см. п. 17.1.2.7), TO VIIравление параллельностью выполнения действий. установленное при выборе файла и (или) при открытии файла, устанавливается только во время режима «Передача данных». Вне режима «Передача данных» блок данных доступа к файлу находится в состоянии «Не требуется» до тех пор, пока он явно не заблокируется с помощью механизма блокирования блока данных доступа к файлу.

17.1.2.6. Информация разделяемого сервисного элемента прикладного *UPOBHS* 

Параметр «Информация разделяемого сервисного элемента прикладного уровня» определен в п. 13.10.

 $\partial$  a  $\mu$ -17.1.2.7, Включение блокирования  $0.10$  K a ных доступа к файлу

Использование параметра «Включение блокирования блока данных доступа к файлу» модифицирует семантику управления параллельностью выполнения действий. Параметр «Включение блокирования блока данных доступа к файлу» является допустимым, если только функциональный блок «Блокирование блока доступа к файлу» был предварительно согласован при ланных установлении режима службы ПДУФ; в этом случае этот параметр является обязательным. Параметр «Включение блокирования блока данных доступа к файлу» указывает, должно ли BbIполняться блокирование на базе блока данных доступа к файлу в противоположность базы файла. Типом значения этого параметра является булевский тип, который указывает, требуется ли блокированне блока данных доступа к файлу в дополнение к блокированию целого файла при управлении параллельностью выполнения действий.

Параметр «Включение блокирования блока данных доступа к - файлу» является допустимым, если только:

а) предварительно была согласована группа атрибутов типа «Группа хранения»;

б) присутствует параметр «Управление параллельностью выполнения действий».

Если выбирается блокирование блока данных доступа к файлу, то при открытии сбой не происходит по причине управления параллельностью выполнения действий, при этом последующие попытки установить замки блока данных доступа к файлу могут иметь сбой. Если блокирование блока данных доступа к файлу не выбирается, то при открытии может произойти сбой, как описано в п. 17.1.2.5. Этот параметр используется для установления атрибута взаимодействия «Текущий способ блокирования».

17.1.2.8. Диагностическое сообщение

Параметр «Диагностическое сообщение» определен в п. 13.13.

17.1.2.9. Идентификатор активности

Параметр «Идентификатор активности» определен в п. 13.11; он является обязательным на уровне внутренней файловой услуги, если предварительно был согласован функциональный блок «Восстановление при ошибках».

17.1.2.10 Режим восстановления при ошибках

Параметр «Режим восстановления при ошибках» на уровне внутренией файловой услуги указывает, что во время текущего режима «Открытие файла» должны быть доступны средства восстановления при ошибках и что передача данных может быть возобновлена с этих точек файла. Значением этого параметра может быть «Отсутствует», «С начала файла» или «С любой конгрольной точки активности». Параметр «Режим восстановления при ощибках» является условным и допускается только на уровне впутренней файловой услуги и является обязательным, если в примитиве F-INITIALIZE были предварительно согласованы функциональные блоки «Рестарт» и «Восстановление при ошибках». Значение «Отсутствует» указывает, что средства восстановления при ошибках не допускаются для указанного режима «Открытие файла». Режим «Восстановление при ошибках» предварительно согласовывается между инициатором, предлагаюшим значение этого параметра, и ответственным логическим объектом, возвращающим это согласованное с ним значение или меньшее значение, если ответственный логический объект не способен обеспечить значение, предложенное инициатором. Значение, возвращенное ответственным логическим объектом, устанавливается для режима «Открытие файла». Значениями этого параметра в убывающем порядке являются:

а) «Любая контрольная точка активности»;

б) «С начала файла»;

в) «Отсутствует».

Любое значение этого параметра не препятствует установле-

## С. 90 ГОСТ Р 34.1980.3-92

нию режима «Открытие файла». Если согласовано значение «Отсутствует», то в режиме «Открытие файла» недопустимы рестарт и восстановление при ошибках.

Этот параметр не используется для установления каких-либоатрибутов взаимодействия.

17.2. Услуга «Закрытие файла»

17.2.1. Функция

Услуга, предоставляемая по примитиву F-CLOSE, освобождает существующий режим «Выбор файла». Режим «Открытие файла» всегда завершается после примитива ответа и подтверждения F-CLOSE при всех возможных значениях параметра «Результат действия».

Поставщик услуг файлохранилища выполняет действие «Закрытие файла» после получения примитива индикации F-CLOSE, но перед введением примитива ответа F-CLOSE.

Атрибуты файла в группе атрибутов типа «Группа хранения» модифицируются в зависимости от режима обработки:

а) для режима «Чтение» атрибуты файла «Дата и время последнего доступа для чтения» и «Идентификатор абонента. последний раз читавшего файл».

б) для режимов «Вставка», «Замена», «Расширение» и «Стирание» атрибуты файла «Дата и время последней модификации» и «Идентификатор абонента, последний раз модифицировавшего ските ф

17.2.2. Типы примитивов и параметры

В табл. 22 представлены типы примитивов и параметры, Heобходимые для завершения режима «Открытие файла»

Таблица 22

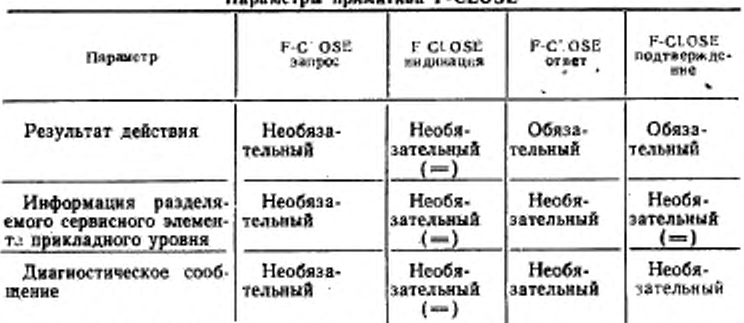

*<u>Usuawernu nnuwurusa F-CLOSE</u>* 

Обозначение, Знак (=) означает, что данное значение не модифицируется поставщиком файловых услуг.

*\7.2.2.\. Результат действия*

Параметр «Результат действия» определен в п. 13.2. Режим -«Открытие файла» завершается, несмотря на значение параметра «Результат действия» или параметра «Диагностическое сообщение». Параметр «Результат действия» и связанный с ним параметр «Диагностическое сообщение» играют различную двух файловых услугах. На уровне внешней файловой услуги параметр «Результат действия» присутствует только в примитивах ответа и подтверждения, если он указывает или успешное выполнение, или постоянную ошибку. На уровне внутренней<br>файловой услуги параметр «Результат действия» может также файловой услуги параметр «Результат действия» присутствовать в примитивах запроса и индикации, если он используется для сообщения о кратковременной ошибке между двумя механизмами протокола восстановления при ошибках.

17.2.2.2. *Информация разделяемого сервисного элемента прикладного уровня*

Параметр «Информация разделяемого сервисного элемента прикладного уровня» определен в и. 13.10.

17.2.2.3. *Диагностическое сообщение*

Параметр «Диагностическое сообщение» определен в п. 13.13. Он используется прн определении параметра «Результат действия» в каждом примитиве и необязательно присутствует в каждой из файловых услуг, если присутствует параметр «Результат действия» (см. п. 17.2.2.1).

## 18 УПРАВЛЕНИЕ ГРУППИРОВАНИЕМ

Механизмы управления группированием допускают некоторое количество режимов, которые должны быть установлены или ос-<br>вобождены при одном взаимодействии. Пользователь услуги. вобождены при одном взаимодействии. Пользователь инициирующий группу запросов, заключает их в скобки с прими-<br>тивами управления группированием. Отвечающий пользователь тивами управления группированием. Отвечающий анализирует и сохраняет свои ответы для каждого запроса до тех пор, пока группа не завершится или пока не будет обнаружен сбой с помошью параметра «Результат состояния». Затем он возвращает ответы в соответствующую группу.

Параметр примитива запроса F-BEGIN-GROUP указывает пороговое значение, которое представляет собой количество примитивов. которые должны обрабатываться после примитива F-BEGIN-GROUP без значения «Сбой» в параметре «Результат состояния» (см. п. 13.1) перед любым действием, которое должно быть предпринято. Выполнение примитивов, находящихся в этой группе, которые не перелают параметры «Результат состояния».

# C. 92 FOCT P 34.1980.3-92

всегда считается как «Успешное». Сбои, указанные в параметре «Результат действия», не воздействуют на обработку группы.

Если пороговое количество примитивов не обработано при обнаружении сбоя в параметре «Результат состояния», то для этой группы выполняется отрицательный ответ. Он сообщается всеми примитивами ответа, выполняющимися после примитива ответа «Начало группы» и перед примитивом ответа со значением «Сбой» в параметре «Результат состояния», имеющим параметр «Результат действия», который указывает «постоянную ошибку». Параметр «Диагностическое сообщение» в этом примитиве ответа устанавливается в значение «Кратковременная ошибка» с идентификатором ошибки «Ошибка последовательности». Если первый примитив ответа имеет значение «Сбой» в параметре «Результат состояния», то параметр «Диагностическое сообщение» нормальное подробное описание причин сбоя. Иногда содержит примитив ответа не выполняется с сообщением о сбое в параметре «Результат состояния», примитив ответа не выполняется в любом дальнейшем примитиве в группе, за исключением примитива F-END-GROUP.

Если пороговое значение равно или меньше числа успешно выполненных примитивов, то действия выполнены успешно; делается полытка выполнить все оставшиеся примитивы по порядку до тех пор, пока не встретится примитив, формирующий значение «Сбой», в параметре «Результат состояния», если выполняются дальнейшие примитивы или если не встретится примитив F-END-GROUP.

18.1. Услуга «Начало группирования»

18.1.1. Функция

Услуга, предоставляемая по примитиву F-BEGIN-GROUP. указывает начало множества сгруппированных примитивов запроса, которые должны обрабатываться и на которые должны приниматься примитивы ответа к этой группе.

18.1.2. Типы примитивов и параметры

В табл. 23 представлены типы примитивов и параметры.  $He$ обходимые для начала группы.

 $18.1.2.1.$   $H$  op o  $c$ 

Нараметр «Порог» указывает количество примитивов внутри группы (например после примитива «Начало группы», но не включая его), которые должны быть успешно проанализированы до того, как может быть достигнута какая-либо часть этой группы. Примитивы классифицируются на успешно выполненные и неуспешно выполненные в терминах своего параметра «Результат состояния». Те примитивы, которые имеют параметр «Результат

# гост в 34.1980.3-92 с. 96

Таблица 23

F-BEGIN<br>GROUP F-BEGIN-**F-BEGIN-**<br>GROUP F-BEGIN-GROUP Havane rp GROUP запрос подтвержде-**HELBURSHIRE** otner ние Порог Обязательный Обязательный  $(=)$ 

Параметры примитива F-BEGIN-GROUP

Обозначение. Звак (-) означает что данное значение не модифицируется поставщихом файловых услуг.

действия», должны считаться успешно выполненными в отношении порогового счета. Для группирований, указанных в классах «Передача файла», «Административное управление файлами» и «Передача файла и административное управление файлами» значение параметра «Порог» равно количеству примитивов между (но не включая) примитивами «Начало группы» и «Конец группы».

Этот параметр не используется для установления каких-либо атрибутов взаимодействия.

18.2. Услуга «Конец группирования»

Услуга, предоставляемая по примитиву F-END-GROUP, указывает конец множества сцепленных примитивов запроса, начи-F-BEGIN-GROUP. нающихся примитивом Примитив F-END-GROUP всегда соответствует каждому приметиву F-BEGIN-GROUP до тех пор, прикладного пока ассоциация уровня не завершится с помощью примитива F-U-ABORT или F-P-ABORT. Типами определенных примитивов являются прими-F-END-GROUP. тив запроса примитив индикации F-END-GROUP, примитив ответа F-END-GROUP H примитив подтверждения F-END-GROUP. Эти примитивы не содержат  $HII$ каких параметров.

#### 19. ВОССТАНОВЛЕНИЕ ПРИ ОШИБКАХ (ТОЛЬКО ВНУТРЕННЯЯ ФАЙЛОВАЯ УСЛУГА)

19.1. Услуга «Восстановление режимов» 19.1.1. Финкция

Услуга, предоставляемая по примитиву F-RECOVER, выполняет повторное создание режима «Открытие файла» после сбоя. Она позволяет логическому объекту файлохранилища выбирать активностей с помощью записи приостановленных ссылки к идевтификатору ранее установленной активности. Режимы  $-10B$ торно создаются на базе информации, включая значения атрибутов взаимодействия, сохраненной инициатором и ответственным логическим объектом в защищенной памяти. Содержание этой информации называется докитом.

Восстановление режима является видимым только пользователю внутренней файловой услуги и только если функциональный блок «Восстановление при ошибках» был предварительно согласован с помощью примитивов F-INITIALIZE.

Примечание. Механизмы для восстановления при ошибках на уровне висшней файловой услуги указываются как часть протокола восстановления<br>при ошибках, указанного в ГОСТ Р 34,1980.4.

19.1.2. Типы примитивов и параметры

В табл. 24 представлены типы примитивов и параметры, необходимые для восстановления при ошибках. Эти параметры

**F-RECOVER F-REGOVER** F-RECOVER F-RECOVER Параметр подтверждеsanpo: им джкация  $overe$ шие Обяза-Обяза-Результат состояния тельный тельный Результат действия Обяза-Обязательный тельный Обяза-Идентификатор актив-**Обяза**ности тельный тельный  $($ =) **Обязя-**Номер передачи дан-Обязаных большого объема тельный тельный  $(=)$ Обяза-Требуемый доступ Oбязательный тельный  $($ =) Пароли для доступа Необяза-Необятельный зательный  $(-)$ Тип содержания сооб-Обяза-**Обяза**шения тельный тельный Точка восстановле-Условный Условный Условный Условный  $(-)$  $(=)$ ния при ошибках Диагностическое сооб-Необя-Необязательный **Пение** зательный

Параметры примитива F-RECOVER

Таблица 24

Обозначение, Знак (=) означает, что данное значение не модифицируется поставшиком файловых услуг.

используются для определения активности, которая должна быть восстановлена, и для определения докита, который должен быть связан с этой активностью. Эти параметры и информация докита подчиняются алгоритмам, применяемым при выборе файла и открытии файла, для того чтобы восстановить режим «Открытие файла».

19.1.2.1. Результат состояния

Параметр «Результат состояния» определен в п. 13.1.

19.1.2.2. Результат действия

Параметр «Результат действия» определен в п. 13.2.

19.1.2.3. Идентификатор активности

Параметр «Идентификатор активности» определен в п. 13.11.

19.1.2.4. Номер передачи данных большого объема

Параметр «Номер передачи данных большого объема» указывает ссылку на номер процедуры передачи данных большого объема, которая должна восстанавливать передачу данных большого объема. Позиция восстановления в передаче данных большого объема определяется параметром «Точка восстановления при ошибках» (см. п. 1.2.8). Первая передача в режиме «Открытие файла» имеет номер 1, а последующие передачи пумеруются последовательно. Передача данных для чтения и записи нумеруется из одной последовательности.

19.1.2.5. Требуемый доступ

Параметр «Требуемый доступ» определен в п. 13.6. Параметры «Требуемый достун» и «Пароль для доступа» подтверждают аутентификацию инициатора, пытающегося восстановить активность. Если требуемый доступ не полностью удовлетворяет ответственный логический объект, то установление режима завершается сбоем с постоянной ошибкой.

19.1.2.6. Пароли для доступа

Параметр «Пароли для доступа» определен в п. 13.7,

19.1.2.7. Тип содержания сообщения

Параметр «Тип содержания сообщения», определенный п. 17.1.2.4, возвращает инициатору имя типа содержания сообщения файла.

19.1.2.8. Точка восстановления при ошибках

Параметр «Точка восстановления при ошибках» указывает, что восстановление должно выполняться с точки, расположенной до массива, предназначенного для передачи данных большого объема (нулевое значение), или с контрольной точки, расположенной внутри массива, предназначенного для передачи данных большого объема, или с точки, расположенной за массивом,

#### C. 96 FOCT P 34.1980.3-92

предназначенным для передачи (см. примечание). Точка восстановления, которая находится внутри массива, предназначенного для передачи данных большого объема, идентнфицируется параметром «Номер передачи данных большого объема» (см. п. 19.1.2.4). Точка восстановления определяется логическим объектом, который принимал данные во время сбоя. Следовательно, параметр является условным и требуется, чтобы он присутствовал или в примитиве запроса или в примитиве ответа.

Примечание. Восстановление с точки, расположенной за массивом, предназначенным для передачи данных большого объема, определяется для случая, если принимающий логический объект получил примитив индикации F-DATA-END, но обмен по примитиву F-TRANSFER-END не завершен В такой ситуации этот параметр является необязательным для возврата к последней подтвержденной контрольной точке. Это требуется и для посылающего логического объекта и для принимающего логического объекта, чтобы иметь согласованное понимание завершения передачи Значение параметра. превышающее наивысший номер контрольной точки, используемой посылающим логическим объектом, используется для указания восстановления с точки, расположенной после массива, предназначенного для передачи данных большого пбъема.

19.1.2.9. Диагностическое сообщение Параметр «Диагностическое сообщение» определен в п. 13.13.

#### 20. ДОСТУП К СОДЕРЖАНИЮ СООБЩЕНИЯ ФАЙЛА

20.1. Услуга «Передача данных большого объема»

Доступ к всему содержанию сообщения файла или к части содержания сообщения файла выполняется с помощью процедур передачи данных большого объема, определенных ниже в разд. 3.

Эти процедуры начинаются и завершаются в состоянии ожидания одной передачи данных и, таким образом, могут рассматриваться в качестве самосодержательного процедурного блока. который является примитивом в определении остатка файловой услуги.

При использовании процедур передачи ланных большого объема применяются следующие специфические определения службы ПДУФ:

в) в табл. 25 определены подпараметры в параметре «Спецификация передачи данных большого объема» при передаче для чтения:

### FOCT P. 34, 1980.8-88, G. 97.

#### Таблица 25

Подпараметры при передаче данных большого объема для чтенця

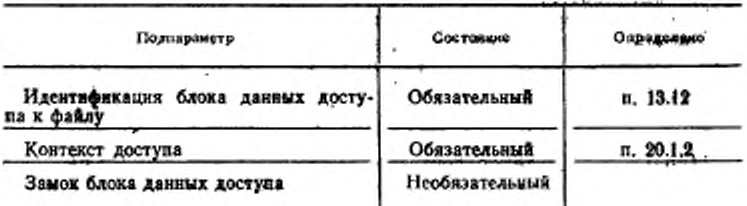

6) в табл. 26 определемы подпараметры в параметре «Спецификация передачи данных большого объема» при передаче для записи:

Таблица 26

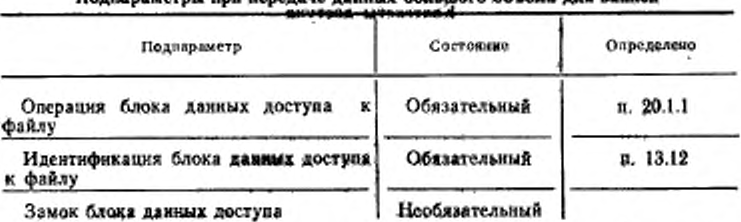

**Dosnega karnu kou nanessye wsuuuv Koslingro ofilawa xxe sankru** 

Поставщик услуг файлохранилища выполняет действие «Определение местоположения» после получения примитива индикации F-READ или F-WRITE. Затем он инициирует действие «Чтение», «Вставка», «Замена» или «Расширение», соответствующее требуемому блоку данных доступа к файлу или каждому принятому блоку данных доступа к файлу. Действие «Чтенне» заведшается до введения примитива запроса F-DATA-END, а действие или действия «Запись» завершаются до введения примитива етвета F-TRANSFER-END.

Файл остается открытым после выполнения последовательности примитивов F-CANCEL, хотя результат прерванных операций не определяется. Дальнейшие операции, выполняемые по примитивам F-READ или F-WRITE, не обязательно относянивея к какой-либо предыдущей нонытке чтения или записи, могут быть предприняты после завершения последовательности примитивов

4 Зак. 259

## C. 98 FOCT P 34.1980.3-92

F-CANCEL, которые были предназначены для какой-либо предыдущей активности.

20.1.1. Операция блока данных доступа к файлу

Параметр «Операция блока, данных доступа к файлу» указывает действие, которое должно быть выполнено поставщиком услуг файлохранилища при получении передаваемых данных. Эти значения определяются в используемом наборе ограничений.

20.1.2. Контекст доступа

Параметр «Контекст доступа» указывает вид структуры доступа к файлу для операций «Чтение», которая должна использоваться при передаче данных для чтения во время режима «Передача данных».

Допустимые значения параметра «Контекст доступа» зависят от используемого набора ограничений.

Значения параметра «Контекст доступа» представлены в табл. 27.

Таблица 27

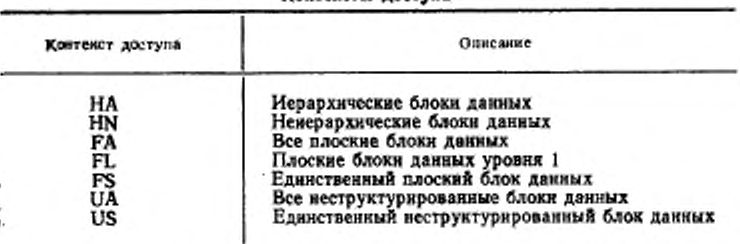

Контексты воступа

Выше представленные контексты доступа определены в ГОСТ Р 34.980.2.

20.2. Услуга «Определение местоположения блока данных доступа к файлу»

 $20.2.1.$  Функция

 $1 +$ 

Услуга, предоставляемая по примитиву F-LOCATE, указывает идентификацию блока данных доступа к файлу, местоположение которого должно быть определено поставщиком услуг файлохранилища при подготовке для доступа к файлу.

20.2.2. Типы примитивов и параметры

В табл. 28 представлены типы примитивов и параметры, необходимые при взаимодействии для определения местоположения.

ГОСТ Р 34.1980.3-92 С. 99

**F-LOGATE** 

Таблица 28

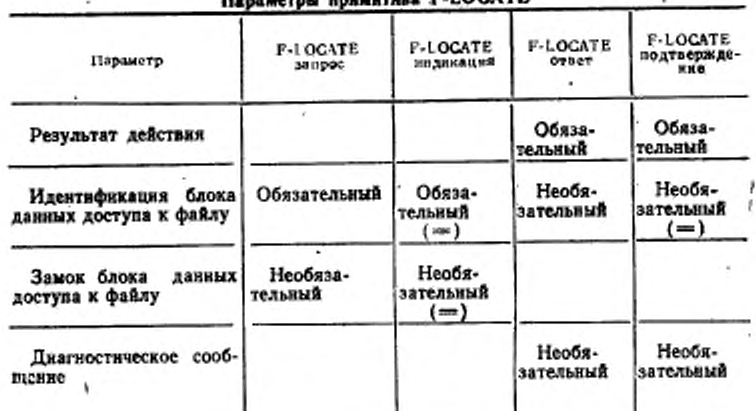

Обозначение. Знак (=) означает, что данное значение не модифицируется поставщиком файловых услуг.

20.2.2.1. Результат действия

Параметр «Результат действия» определен в п. 13.2.

20.2.2.2. Идентификация блока данных доступа к файлу

Параметр «Идентификация блока данных доступа к файлу» определяется для примитивов запроса и индикации в п. 13.12. Идентификация в примитивах запроса и индикации может быть представлена любыми значениями, определенными в ГОСТ Р 34.980.2. включая значения «Следующий», «Первый» или «Последний».

Примитивы ответа и подтверждения возвращают идентификацию, которая представляет собой одно из следующих значений: «Начальный», «Конечный», «Имя узла», «Последовательность имен узлов» или «Номер узла».

Вышеперечисленные значения идентификации определены в ГОСТ Р 34.980.2.

Этот параметр используется для установления атрибута взаимодействия «Текущее местоположение».

20.2.2.3 Замок блока данных доступа к файлу Параметр «Замок блока данных доступа к файлу» определен в п. 13.9.

20.2.2.4. Диагностическое сробщение

Параметр «Диагностическое сообщение» определен в п. 13.13. 20.3. Услуга «Стирание блока данных доступа к файлу»

 $20.3.1.$  Финкция

Услуга, предоставляемая по примитиву F-ERASE. указывает идентификацию блока данных доступа к файлу, который должен быть стерт поставщиком услуг файлохранилища. Поставщик услуг файлохранилища выполняет действие «Стирание» после получения приматива индикации F-ERASE, но до введения примитива ответа F-ERASE.

20.3.2. Типы примитивов и параметры

В табл. 29 представлены типы примитивов и параметра, необходимые при взаимодействии для стираний.

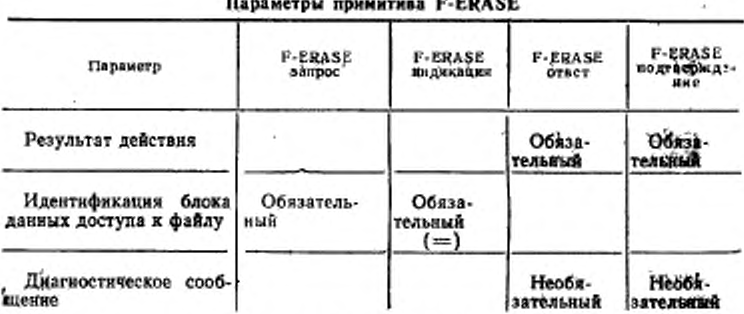

Таблица 29

Обозначение. Знак (=) означает, что данное значение не модифицируется поставщиком файловых услуг.

20.3.2.1. Результат действия

Параметр «Результат действия» определен в п. 13.2.

20.3.2.2. Идентификация блока данных доступа к файлу

Параметр «Идентификация блока данных доступа к файлу» определен в п. 13.12. Дополнительную информацию см. в ГОСТ Р 34.980.2.

20.3.2.3. Диагностическое сообщение

Параметр «Диагностическое сообщение» определен в п. 13.13.

# РАЗДЕЛ 3. ОПРЕДЕЛЕНИЕ ПРИМИТИВОВ ПЕРЕДАЧИ ДАННЫХ БОЛЬШОГО ОБЪЕМА

## 21. СЕРВИСНЫЕ ПРИМИТИВЫ ПЕРЕДАЧИ ДАННЫХ БОЛЬШОГО **ОБЪЕМА**

Каждая из услуг, составляющих услугу передачи данных большого объема, предоставляется с помощью вызова последовательности сервисных примитивов передачи данных большого объема-

Для каждой услуги в табл. 30 представлено:

а) примитивы, связанные с услугой;

б) параметры, связанные с примитивами;

в) пользователь услуги передачи данных большого объема, которому разрешается вводить примитив запроса;

г) как о сбре услуги оповещается пользователь, который ввел запрос.

В табл. 30 параметры и примитивы, которые имеют место только на уровне внутренней файловой услуги передачи данных большого объема, заключены в квадратные скобки.

Таблица 30

Сервисные дримники передачи данных большого объема

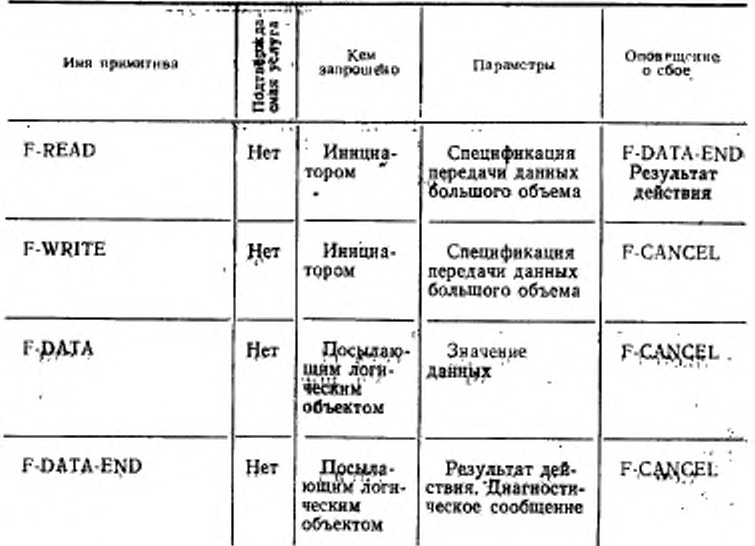

# C. 102 FOCT P 34.1980.3-92

Продолжение табл. 30

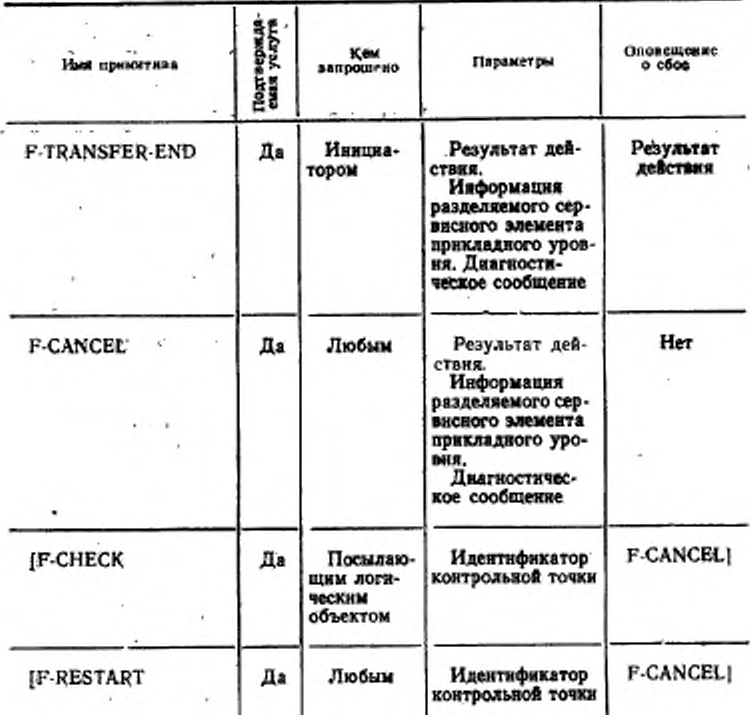

Во время операции «Чтение» ответственный логический объект ся логическим объектом, принимающим файл. Во время операции а ответственный логический объект является логическим объектом, приннмающим файл.

Семантика примитивов и их параметры определены в разд. 23- $-25.$ 

### 22. ПОСЛЕДОВАТЕЛЬНОСТИ ПРИМИТИВОВ ПЕРЕДАЧИ ДАННЫХ БОЛЬШОГО ОБЪЕМА

В этом пункте представлены ограничения, накладываемые на допустимые последовательности, в которых могут иметь место примитивы, определенные в разд. 24 и 25. Индивидуальные примитивы, используемые для услуги, могут иметь место только в последовательности, заданной как часть определений примитивов.

22.1. Нормальные последовательности

Нормальное развитие использования услуги передачи данных большого объема проиллюстрировано на черт. 8 диаграммой передачи состояний. Полные диаграммы передачи состояний приведены в приложении Д.

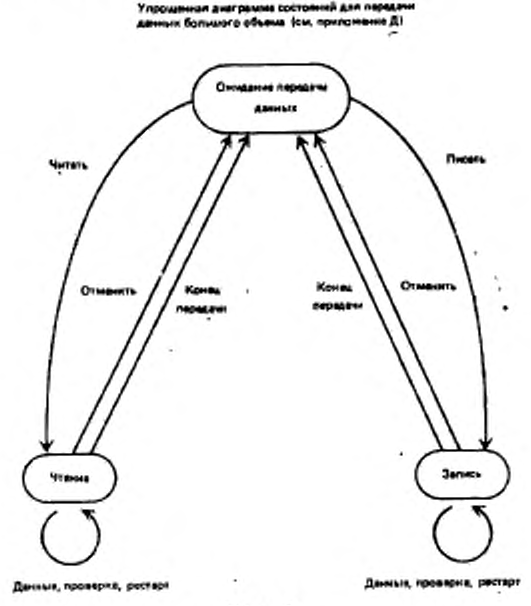

Черт. 8

22.2. Ограничения на введение примитивов Примитивы могут быть введены в любой последовательности, совпадающей с ограничениями, данными в табл. 31 и 32. Последова $\mathcal{L}_{\mathbf{Q}}\mathbf{t}:=$  .

## Таблеца 31

Последовательность сервисных примитивов для передачи данных **Beaumont of community** 

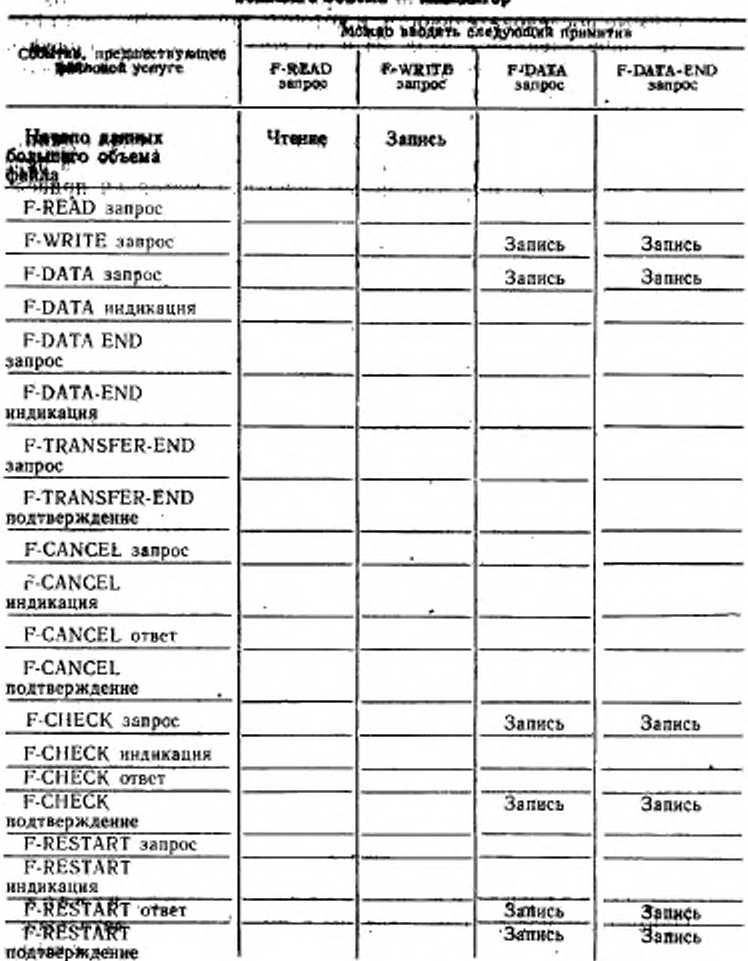

# FOCT P 34.1980.8-92 C. 105

Продолжение табл. 31

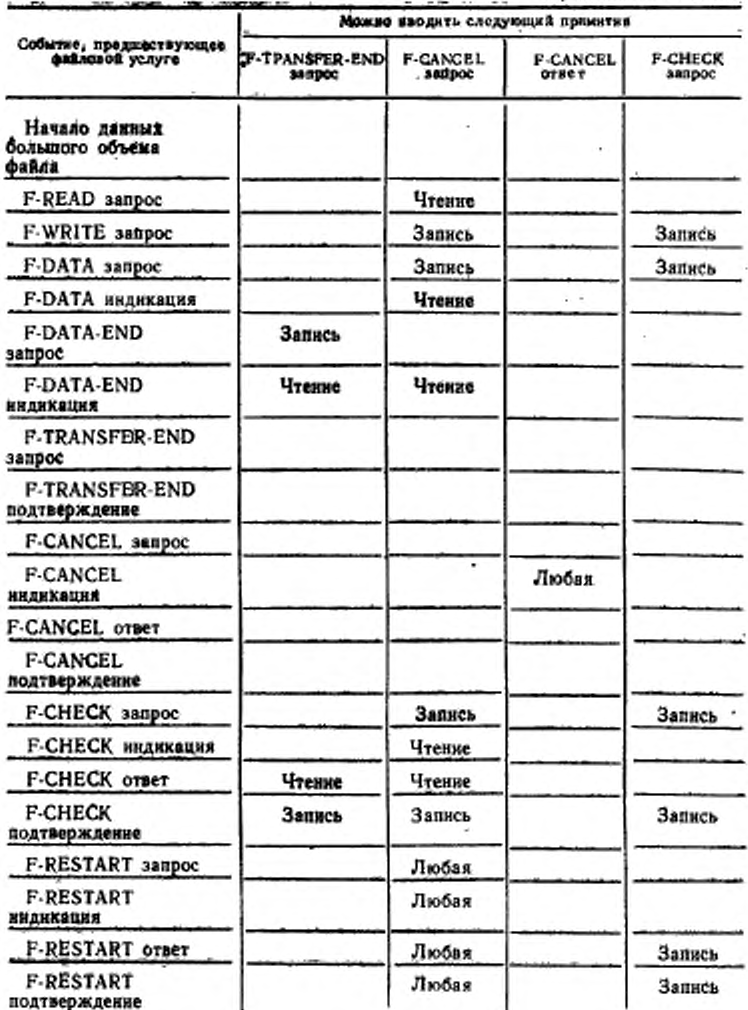

 $\frac{1}{2}$  4 3ax. 259

# Conservation heat, researchers

Продолжение табл. 31

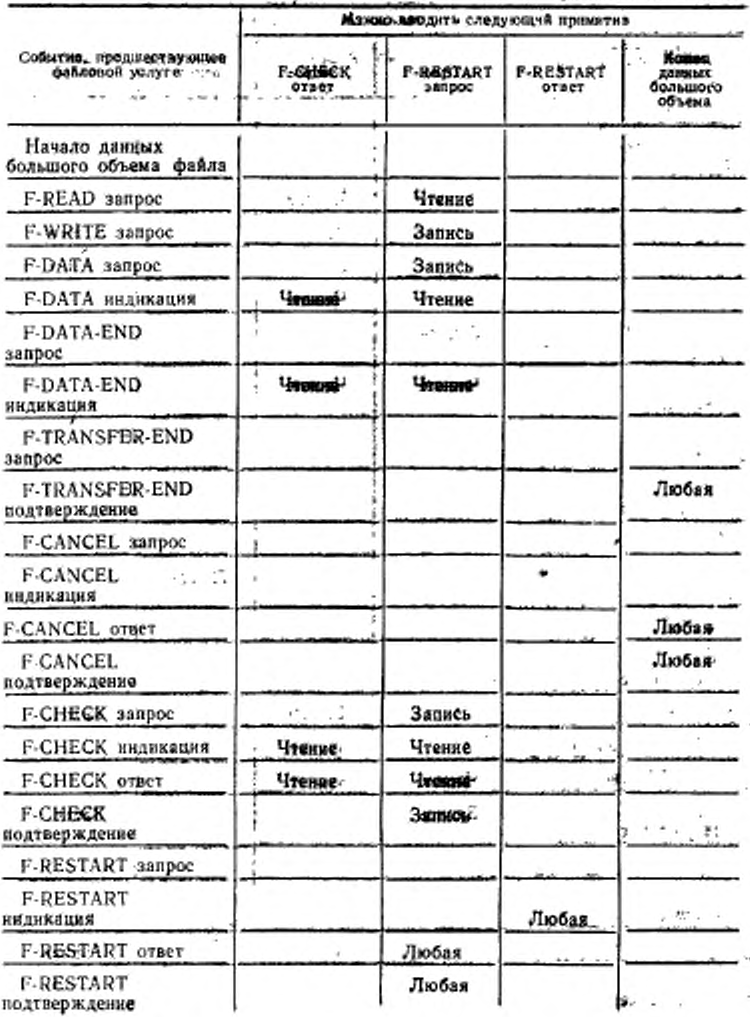

 $\cdots$ 

## SPOCE @ (3001199013->92 (C/107

Таблица 32

# Последнательность сервисим принитивов для передачи данных<br>- большого объема - ответственный догический объект.........

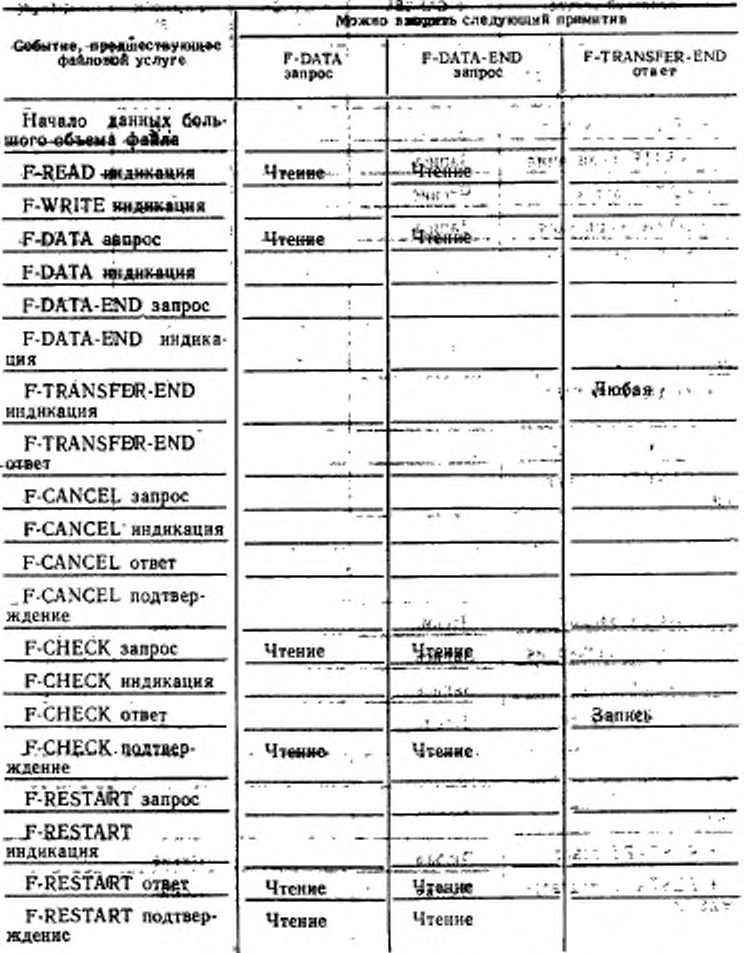
# C.108 FOCT P 34.1960.3-92

j

## Продолжение табл. 32

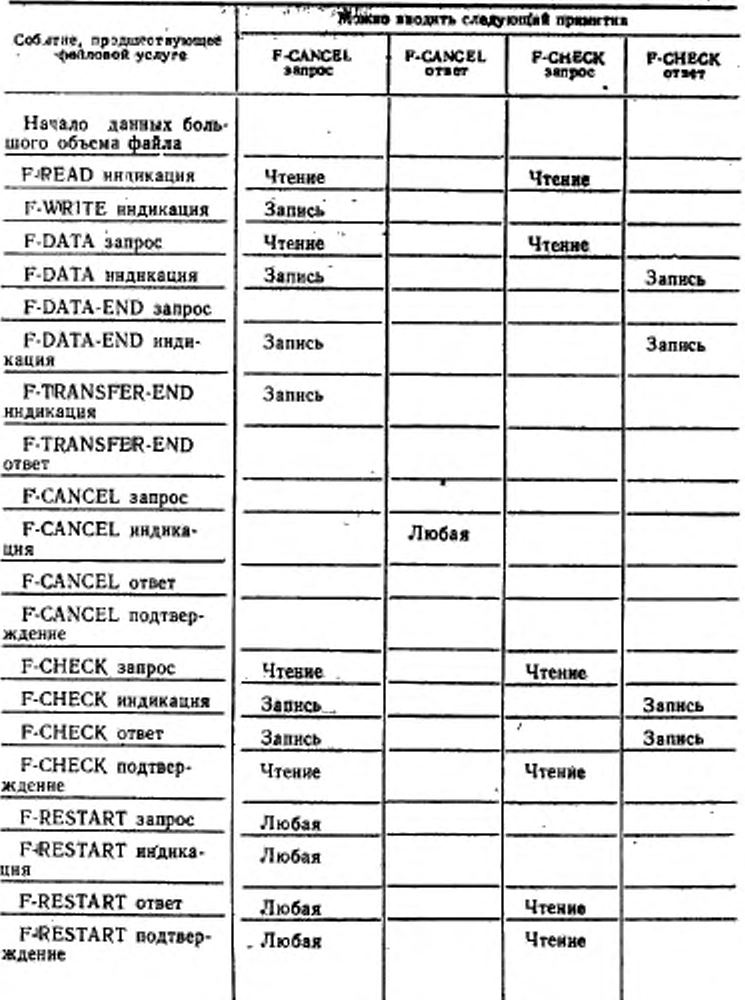

# FOCT P 34.1980.3-92 C, 109

# Продолжение табл. 32.

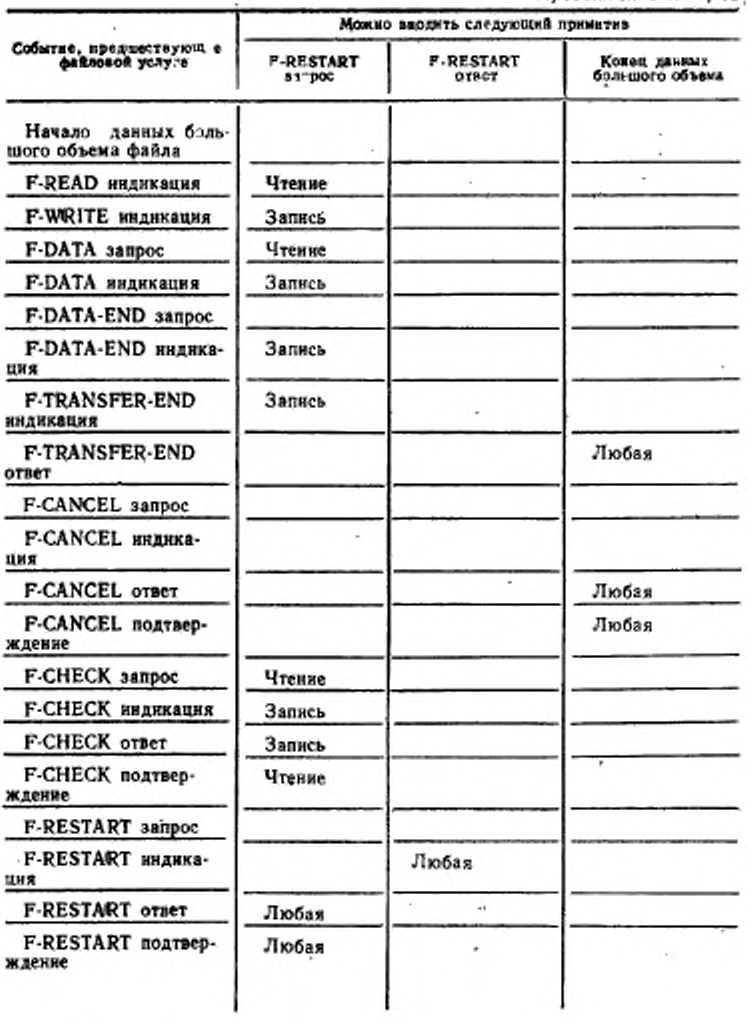

ž

×

#### ፌ.1 ነጋ መ0.0% ው 84,6 980 ዓ. ቃይ

-тельности заданы с применением определений индивидуальных **ПОНМИТИВОВ.** 

22.2.1. Ключ к табл. 31 и 32

В табл. 31 и 32 элементы указывают функциональные блоки. требуемые для последовательности, которая должна иметь место. Этими элементами являются:

Чтение — функциональный блок «Чтение»:

Запись - функциональный блок «Запись»;

Любой - функциональный блок «Чтение» или «Запись».

- Строка «Мачало данных большого объема» указывает элемент -из табл. 9 и 10, представленных в разд. 2, а колонка «Конец данных большого объема» указывает возврат к табл. 9 и 10.

# 23. ОБЩИЕ ПАРАМЕТРЫ ПЕРЕДАЧИ ДАННЫХ БОЛЬШОГО ОБЪЕМА

23.1. Спецификация передачи данных большого объема

Параметр «Спецификация передачи данных большого объема» указывает данные, которые должны быть переданы, а при передаче для чтения этот параметр указывает контекст доступа, в котором должна происходить передача данных. Он также может указывать действия, которые должны предприниматься при формировании или при использовании передаваемых данных. Подробный формат этого параметра зависит от того, предназначена ли передача данных большого объема, которая должна выполняться, для чтения или для записи.

Приметание. Подробное описание этого параметра при использовании службы ПДУФ приведено в п. 20.1.

23.2 Идентификатор контрольной точки

Параметр «Идентификатор контрольной точки» задает явную идентификацию, принятую для обращения к контрольным точкам. Значение этого параметра имеет целочисленный тип. Для примитива F-CHECK значение может быть от 1 до 999998 вилючительно-Значением, обеспечиваемым в первом примитиве запроса F-CHECK при передаче данных большого объема или для чтения, или для записи, является 1, в, согласно этому, последующие значения увеличиваются на 1. Для примитива F-RESTART значение может быть от 0 до 999998.

Нулевое значение резервируется для указания «Начало блока данных доступа к файлу» в активностях рестарта и восстановления при ошибках. Значение параметра, превышающее значение последнего идентификатора контрольной точки, введенного посылающим логическим объектом в серии блоков данных доступа к файлу до

 $\mathcal{S}_\Phi$ 

того, как будет отмечен конец данных, указывает конец передачи данных большого объекта: В делома ответственность за соотношение ограничения на ряд идентификаторов контрольной точки с ограничением на порядковые номера сессии несет логический объект прикладного уровня.

# 24. ПЕРЕДАЧА ДАННЫХ БОЛЬШОГО ОБЪЕМА.

Эта группа услуг выполняет передачу данных большого объема. Процедура начинается с инициатора услуги, вводящего либо примитив запроса F-READ, либо примитив запроса R-WRITE. Это приводит к введению последовательности примитивов запроса F-DATA. за которыми будет следовать примитив запроса. F-DATA-END, введенный логическим объектом, посылающим данные. Процедура завершается инициатором, вводящим примитив запроса F-TRANS-FER-END. Эти примитивы определяются в пп. 24.1-246, а две допустимые последовательности определяются в пп. 24.7 и 24.8

На уровне внутренней файловой услуги примитивы контрольной точки и восстановления, определенные в разд. 25, могут иметьместо внутри последовательности примитивов F-DATA или примы-

24.1. Услуга «Чтение данных большото  $0.65c$  $M-3D$ 

24.1.1. Функция

Услуга, предоставляемая по примитиву F-READ, указывает передачу данных от ответственного логического объекта услуги (т. е., посылающего логического объекта) и наициптору услуги (т. е., прициированная примитивом F-READ, может выполняться в некоторый момент в одной ассоциации принладием уровня. Мстановленное направление потока данных едираниется до тех пер, покачне будет выполнен обмен примитивами F-TRANSFER-END, Отилонить примитив индикации F-READ можно введением примитива F DATA-END с параметром «Результат действия», указывающим неуспешное выполнение. GG 64 2. J

Эти примитивы сообщают о передаче управления от нинциатора посылающему логическому объекту. Они отмечают изменение направления услуги асимметрично в течение выполнения передачи данных. Fallen (North 1158)

24.1.2. Типы примитивов и параметры

Встабл. ЗЗ представлены типы примитнов и параметры, необходимые при взаимодействии для чтения данных большого объема.

#### C.112 FOCT P 34.1980.3-92

Таблица 33

Параметры примитива F-READ

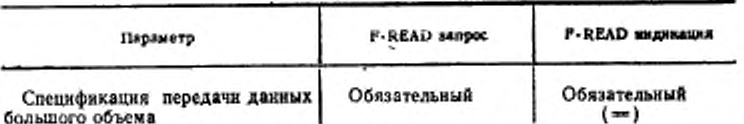

Обозначение, Знак (=) означает, что данное значение не модифицируется поставщиком файловых услуг,

24.1.2.1. Спецификация передачи данных большого объема

Спецификация передачи данных большого объема определена в п. 23.1.

24.2. Услуга «Запись данных большого объе- $M 22$ 

24.2.1. Функция

Ŋ.

Услуга, предоставляемая по примитиву F-WRITE, указывает передачу данных от инициатора услуги (т. е., посылающего логического объекта) к поставщику услуги (т. е., принимающему логическому объекту). В один момент времени в одной ассоциации прикладного уровня может выполняться только одна процедура, инициируемая по примитиву F-WRITE- Установленное направление потока данных сохраняется до тех пор, пока не будет выполнен обмен примитивами F-TRANSFER-END. Примитив индикации F-WRITE может быть отклонен введением примитива запроса F-CANCEL (см. п. 24.6). Если передача отклоняется, то в дальнейшем примитивы индикации F-DATA не принимаются ответственным логическим объектом.

24.2.2. Типы примитивов и параметры

В табл. 34 представлены типы примитивов и параметры, необходимые при взаимодействии для записи данных большого объема.

Таблица 34

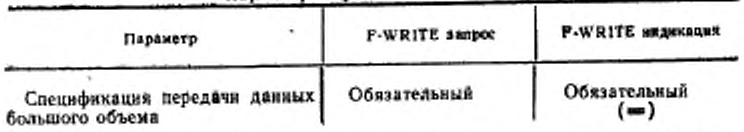

Параметры примитива F-WRITE

Обозначение, Знак (=) означает, что данное значение не модифицируется поставщиком файловых услуг.

24.2.21. Спецификация передачи данных большого объежа

Спецификация передачи данных большого объема определена. ви. 23.1.

24.3. Услуга «Передача блока данных» 24.3.1. Финкция

Услуга, предоставляемая по примитиву F-DATA, передает данные между двумя пользователями услуги. Данные передаются в качестве значений известных типов данных, используя лежащие в основе механизмы услуг уровня представления (см. ГОСТ 34.981). Передача данных может быть от любого логического объекта, в зависимости от того, запрашивалась ли инициатором передача данных для чтения или для записи.

24.3.2. Типы примитивов и параметры

В табл. 35 представлены типы примитивов и параметры, необходимые для передачи значений данных.

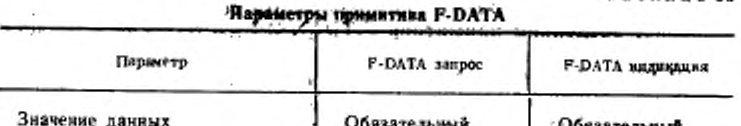

Таблина 35.

 $(=)$ 

Обозначение. Знак (=) означает, что данное значение не модифицируется воставщиком файловых услуг.

## 24321. Значение данных

Параметр «Значение данных» представляет собой значение известного типа данных; этот тин идентифицирует абстрактный синтаксис, применяемый к значению данных, и синтаксическое описание значения данных внутри этого абстрактного синтаксиса.

Примечание. В обеспечаваемом протоколе серии значений данных могут передаваться в единственном примитиве Р-DATA как эквивалентные серию значений данных уровня представления.

24.4. Услуга «Конец передачи данных»

24.4.1. Функция

Завершение передачи денных указывается примитивами F-DA-TA-END. Посылающий логический объект вводит примитив запроса F-DATA-END, если он вослад все необходимые данные. Посылающий логический объект может ввести примитив запроса F-DATA-END со значением «Неуспешно» параметра «Результат действия», чтобы озклонить примитив индикации F-READ.

24.4.2. Типы примитивов и пораметры

#### C. 114 FOCT P 34.1980.3-92

В табл. 36 представлены типы примитивов и параметры, необходимые для завершения передачи данных.

Таблица 36

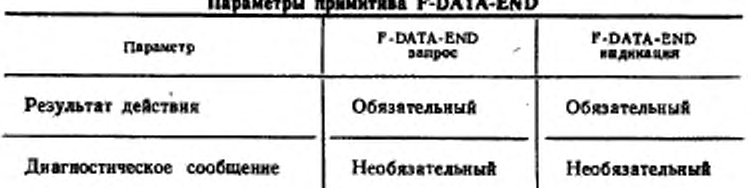

24.4.2.1.Результат действия

Параметр «Результат действия» определен в п. 13.2. Если примитив F-DATA-END используется, чтобы отклонить примитив индикации для чтения, то причина содержится или в параметре «Результат действия» или в диагностическом сообщении. Инициатор отвечает введением примитива F-TRANSFER-END, как и в случае выполнения без ошибок.

24.4.2.2. Диагностическое сообщение

Параметр «Диагностическое сообщение» определен в п. 13.13. 24.5. Услуга «Конец передачи»

24.5.1. Функция

Завершение передачи указывается при помощи обмена примитивами F-TRANSFER-END. Этот обмен инициируется инициатором после того, как был введен или принят примитив F-DATA-END. При получении примитива индикации или подтверждения F-TRANS-FER-END соответственно информируется посылающий логический объект о том, что дальнейшие действия по восстановлению после ошибки запрашиваться не будут, включая передачу данных большого объема.

24.5.2. Типы примитивов и параметры

В табл. 37 представлены типы примитивов и параметры, необходимые для завершения передачи данных.

24.5.2.1. Результат действия

Параметр «Результат действия» определен в п. 13.2.

24.52.2. Информация разделяемого сервисного элемента прикладного ировня

Параметр «Информация разделяемого сервисного элемента прикладного уровня» определен в п. 13.10.

24.5.2.3. Диагностическое сообщение

Параметр «Днагностическое сообщение» определен в п. 13.13. 24.6 Услуга «Отмена передачи данных»

#### FOCT P 34.1980.3-92 C. 115

Таблица 37

Параметры примятива F-TRANSFER-END

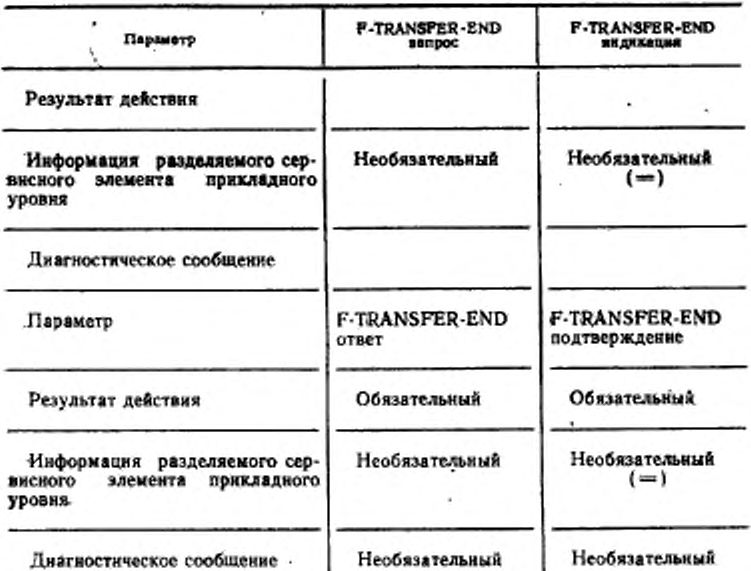

Обозначение, Знак (=) означает, что данное значение не модифицируется поставщиком файловых услуг.

24.6.1. Функция

Любой пользователь услуги может отменить активность по передаче данных, введя примитив запроса F-CANCEL. Примитив F-CANCEL может быть введен во время передачи данных после введения или получения примитива запроса или индикации F-READ либо примитива запроса или индикации F-WRITE. Он не может вводиться в конце передачи данных:

а) инициатором, действующим как посылающий логический объект, после введения примитива запроса F-DATA-END;

б) ответственным логическим объектом, действующим как принимающий логический объект, после введения примитива ответа F-TRANSFER-END:

в) ответственным логическим объектом, действующим как посылающий логический объект, после введения примитива запроca F-DATA-END:

#### C. HB FOCT # 34.1984.8-92

г) инициатором, действующим как принимающий логический объект, носле введения примитива запроса F-TRANSFER-END.

Если используется либо услуга «Отмена неведачи данных», либо услуга «Конец передачи данных», то режим «Передача данных» завершается. Если использование этих услуг вступает в противоречие, то предпочтение отдается услуге «Отмена передачи данных».

После выполнения процедуры, инициируемой по примитиву F-CANCEL, два пользователя могут иметь разные значения состояния активности. Примитивы F-CANCEL прерывают любую активность, находящуюся в процессе выполнения (аключае последовательность примитивов F-RESTART), и любые недоставленные примитивы индикации или подтверждения могут быть отвергнуты.

Файл остается открытым после выполнения последовательности примитивов F-CANCEL, хотя результат дрерванных одераций не определяется. На последующие операции, инициируемые по примитивам F-READ или F-WRITE, не обязательно имеющих отношение к предыдущим попыткам выполнения операций «Чтенне» или «Запись», могут быть сделаны попытки, после того как завершение последовательности примитивов F-CANCEL завершит предыдушую активность.

24.6.2. Типы примитивов и параметры

В табл. 38 представлены типы примитивов и параметры, необходимые для отмены передачи данных.

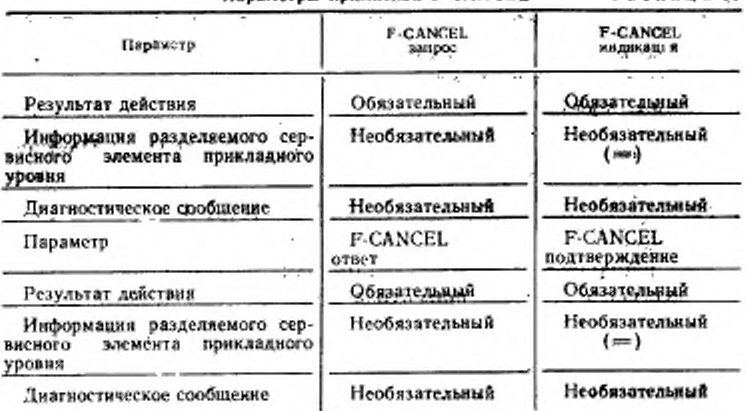

Параметры примитива F-CANCEI.

Таблица 38

Обозначение. Знак (=) означает, что данное значение не модифицируется поставщиком файловых услуг.

24.6.2.1, Результат действия

Параметр «Результат действия», определенный в п. 13.2, и параметр «Диагностическое сообщение» используются для сообщения причины отмены передачи данных.

24.622 Икформация разделяемого сероиского элемента прикладного уровня

Параметр «Информация разделяемого сервисного элемента прикладного уровня» определен в п. 13.10.

24.6.2.3. Диагностическое сообщение

Параметр «Диагностическое сообщение» определен в п. 13.13.

24.7. Последовательность примитивов для залиси

Последовательность событий в успешно выполняемой онерации «Запись» представлена диаграммой временной последовательности на черт. 9. Примитивы F-DATA на этой диаграмме установлены для произвольной последовательности примитивов F-DATA на уровне внутренией файловой услуги.

Последовательность приметивов для записи

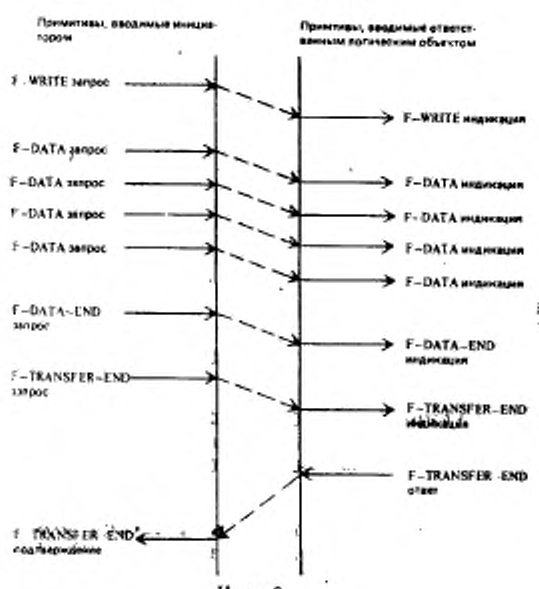

Черт. 9

24.8. Последовательность примитивов для чтения

Последовательность событий в успешно выполняемой операции «Чтение» представлена диаграммой временной последовательности на черт. 10. Примитивы F-DATA на этой диаграмме установлены последовательности примитивов F-DATA на для произвольной уровне внутренней файловой услуги.

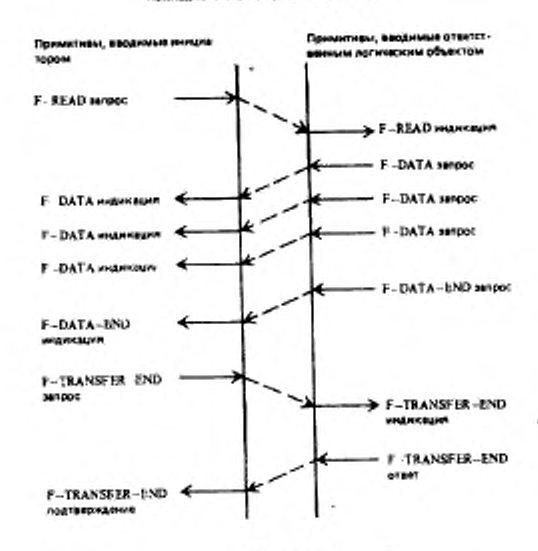

Последовательность приметивов для чтении

Черт, 10

#### 25. УСТАНОВЛЕНИЕ КОНТРОЛЬНОЙ ТОЧКИ И РЕСТАРТ (ТОЛЬКО ВНУТРЕННЯЯ УСЛУГА «ПЕРЕДАЧИ ДАННЫХ **БОЛЬШОГО ОБЪЕМА»)**

Услуга «Установление контрольной точки» возможна, только если функциональные блоки «Рестарт» и (или) «Восстановление при ошибках» предварительно согласованы с помощью примитивов F-INITIALIZE. Услуга «Рестарт» возможна, только если функциональный блок «Рестарт» предварительно согласован с помощью примитивов F-INITIALIZE. Примитивы для установления контрольной точки и рестарта могут вводиться в то время, пока выполняется активность по передаче данных (после введения примитива F-READ или примитива F-WRITE, но до введения примитива F-DATA-END для посылающего логического объекта и до введения примитива F-TRANSFER-END для принимающего логического объекта), чтобы управлять процессом по передаче данных.

Примечание. В результате, посылающий логический объект, возвращающийся к активности по передаче данных, которая была только что завершена, может получить примятив индикации при рестарте после введения примитива F-DATA-END.

25.1. Услуга «Установление контрольной точки»

Вставка контрольной точки является видимой только на уровне внутренней файловой услуги. Процедуры восстановления при ошибках протокола (см. ГОСТ Р 34.1980.4) указывают, как используются примитивы при обеспечении внешней файловой услуги.

25.1.1. Функция

Группа примитивов F-CHECK отмечает и подтверждает установление контрольной точки в последовательности примитивов F-DATA. При получении примитива подтверждения F-CHECK информируется посылающий данные логический объект о том, что перед отмеченной и подтвержденной контрольной точкой данные были получены и сохранены так, что более ранние контрольные точки не будут требоваться в примитиве F-RESTART. Посылающий логический объект может продолжать посылку примитивов F-DATA или установку последующих контрольных точек до получения какого либо соответствующего примитива, который подтверждает их выполнение. Количество контрольных точек, которые могут оставаться неустановленными, согласовывается, когда устанавливается режим службы ПДУФ, в котором должны передаваться данные большого объема. При этом все оставшиеся неустановленными контрольные точки подтверждаются перед введением примитива запроса или ответа F-TRANSFER-END.

25.1.2 Типы примитивов и параметры

В табл. 39 представлены типы примитивов и параметры, необходимые для установления контрольной точки.

25.1.2.1. Идентификатор контрольной точки

Параметр «Идентификатор контрольной точки» определен в п. 23.2.

#### C. 120 POCT P 34.1980.3-92

Таблица 39

Параметры примитива Г-СНЕСК .

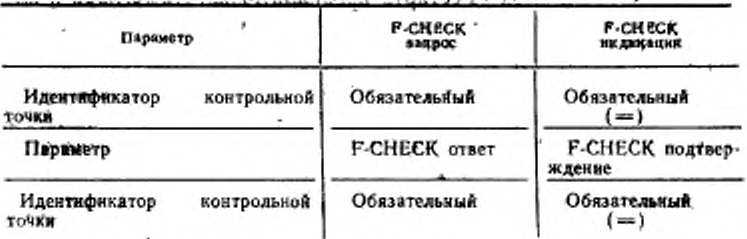

Обозначение. Знак (=) означает, что данное значение не модифицируется поставщиком файловых услуг.

25.2. Услуга «Рестарт передачи данных»

Выполнение рестарта передачи данных является видимым только на уровне внутренней файловой услуги. Процедуры восстановления при ошибках протокола (см. ГОСТ Р 34.1980.4) указывают, как используются примитивы при обеспечении внешней файловой услуги.

25.2.1. Функция

Групна примитивов F-RESTART прерывает выполнение всякой актявности по вередаче данных большого объема с возможной потерей каких-либо недоставленных примитивов индикации или подтверждения. При выполнении этой грунии согласовивается нонтрольная точка, с которой должен быть выполнен рестарт передачи даяных. Этот примитив не может быть введен в конце передачи данных:

а) инициатором, действующим как посылающий логический. объект, после введения примитива запроса F-DATA-END;

б) ответственным логическим объектом, действующим как поинимающий логический объект, носле введения примитива ответа F-TRANSFER-END:

в) ответственным логическим объектом, действующим как посылающий логичский объект, носле введения примитива запроса F-DATA-END:

г) инициатором, действующим как принимающий логический объект, после введения примитива запроса F-TRANSFER-END.

Если и принимающий логический объект и посылающий данные логический объект оба вводят примятив запроса F-RESTART, то поставщик услуг разрешает противоречие и вводит примитив подтверждения для каждого пользователя, предоставляя контрольную точку, с которой должен быть выполнен рестарт передачи (см.

FOCT P 34.1980.3-92 C. 121

ГОСТ Р 34.1980.4). Примитив индикации F-RESTART отклоняется при помощи использования примитива запроса F-CANCEL.

25.2.2. Типы примитивов и параметры

В табл. 40 представлены типы примитивов и параметры, необходимые для выполнения рестарта передачи данных.

N CONSIGNOR P. DESTADT

Таблица 40

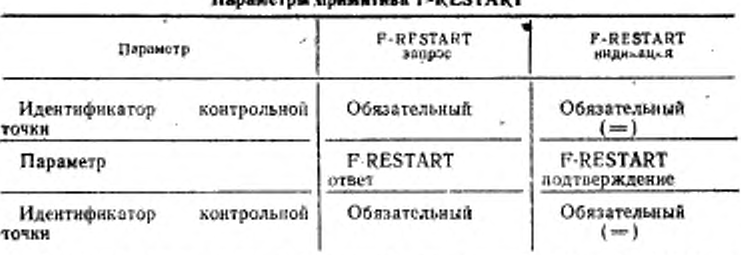

Обозначение. Знак (==) означает, что данное значение не модифицируется поставщиком файловых услуг.

25.2.2.1. Идентификатор контрольной точки

Параметр «Идентификатор контрольной точки» определен в п. 23.2. Использование этого параметра зависит от направления передачи. Кто вводит примитив запроса, тот идентифицирует контрольную точку, которая является:

а) для посылающего логического объекта последней подтвержденной контрольной точкой;

б) для принимающего логического объекта последней полученной и сохраненной контрольной точкой.

Кто вводит примитив ответа, тот идентифицирует контрольнуюточку, которая является:

в) для посылающего логического объекта равной значению, которое обеспечил логический объект, вводивший примитив запроса;

г) для принимающего логического объекта последней полученной и сохраненной контрольной точкой.

Напротив, значение, предоставляемое принимающим логическим объектом, возвращается и к посылающему логическому объекту и к принимающему логическому объекту.

5 Зак. 259

# ЗНАЧЕНИЯ ПАРАМЕТРА «ДИАГНОСТИЧЕСКОЕ СООБЩЕНИЕ»

#### А 1. Введение

Это приложение определяет компоненты, которые составляют параметр «Диагностическое сообщение». Оно подробно описывает для каждого компонента допустимые значения и обозначения этих значений.

#### 1.2. Формат параметра «Диагностическое сообщение»

Значение параметра «Диагностическое сообщение» состоит из следующих элементов:

а) тип онибки (см. п. А.З), указывающий «постоянную ошибку», «кратковременную ошибку», и «ошибку информации». Постоянная ошибка имеет местокаждый раз, когда повторяется последовательность событий, и она означает сбой, по меньшей мере, выполняющейся в настоящее время операции. Кратковременная ошнбка может быть повторно не обнаружена при повторении последовательности примитивов, но она означает сбой выполняющейся в настоящее время операции. Ощибка информации не требует восстановления и не воздействует на текущее состояние файловой услуги;

б) идентификатор ошибки (см. п. А.4), который идассифицирует ошибки в терминах концепций, указанных в определении виртуального файлохранилища или в терминах ГОСТ 28906:

в) тип логического объекта, вмеющего название «Наблюдатель», который обнаружил опибку (см. п. А.5);

г) тип логического объекта, имеющего название «Предполагаемый источник». который предположительно вызвал ошибку (см. п. А.5);

д) при кратковременных ощибках элемент «Предполагаемая задержка» перед выполнением попытки восстановления необязателен. Значением этого эдемента является целое число «х», которое указывает время задержки в «2 в степени х» секунд:

е) необязательно текстовое сообщение на родном языке, дающее более подробное описание причины ошибки; оно может включать исстандартизованные концепции, относящиеся к среде локальной системы поставщика услуг виртуального файлохранилища. Значение текстового сообщения имеет тип «Графическая строка».

А.З. Тип ошибки

В табл. 41 представлены значения типов ошибки при использовании в параметре «Диагностическое сообщение». Значения в этой таблице указывают классы. ошибок различной тяжести,

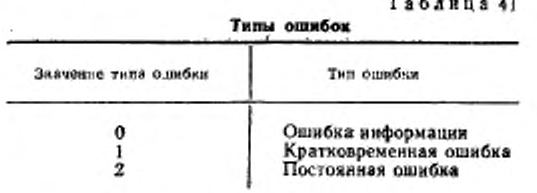

Таблица 42

А.4. Идентификаторы ошибки<br>Диагностические сообщения классифицируются в соответствующие группы и соответственно нумеруются.

А.5. Наблюдатель и источник<br>Наблюдатель ошибки и предполагаемый источник ошибки указываются из жатегорий, определенных в табл. 42.

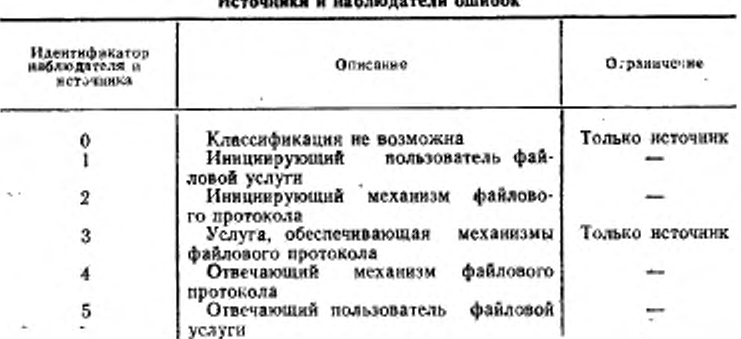

## **Here Company is the Company of American**

А.6. Применение параметра «Диагностическое сообщение»

Параметр «Диагностическое сообщение» имеет место в следующих сервисинх примятивах:

F-INITIALIZE; F-U-ABORT; F-P-ABORT: F-SELECT: F-DESELECT: F-CREATE; **F-DELETE;** F-READ-ATTRIB: F-CHANGE-ATTRIB: F-OPEN: **F-CLOSE** F-REGOVER: F-LOCATE; F-ERASE; F-DATA-END: F TRANSFER-END: F-CANCEL.

Диагностические сообщения службы ПДУФ приведены в табл. 43, 44, 46, 46, 47, 48 к 49.

5\* ó

## C. 124 FOCT P 34.1980.3-92

#### Таблица 43

Общие диагностические сообщения службы ПДУФ

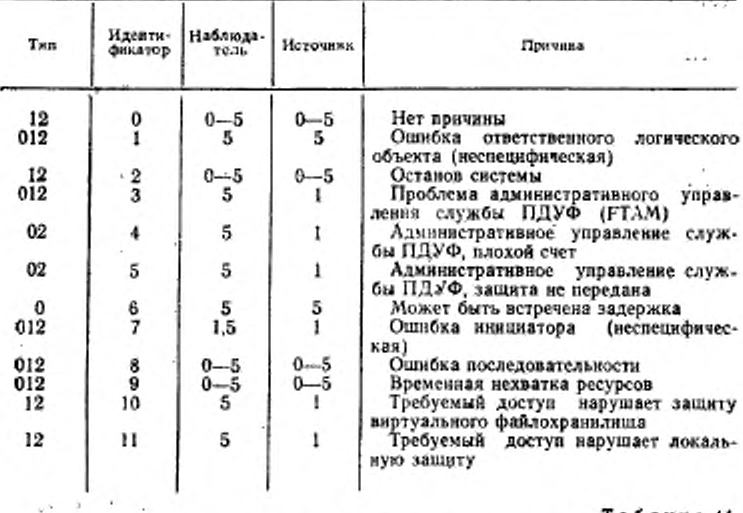

Таблица 44

Днагностические сообщения, относящиеся к протоколу и к обеспечивающей

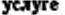

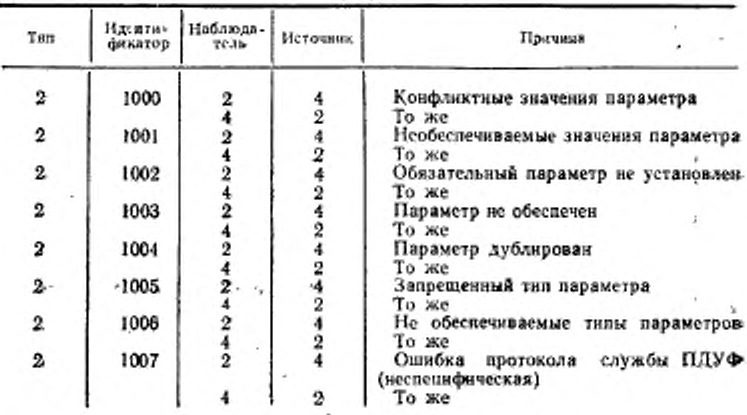

## ГОСТ Р 34.1980.3-92 С. 125

Продолжение табл. 44

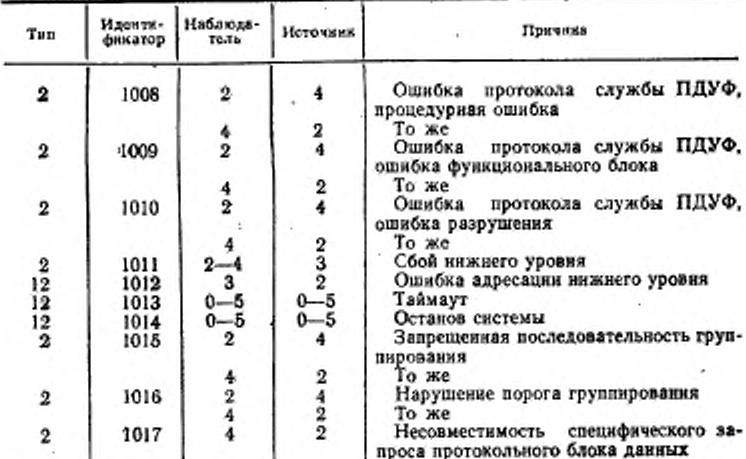

# Таблица 45

Днагностические сообщения, относящиеся к ассоциации

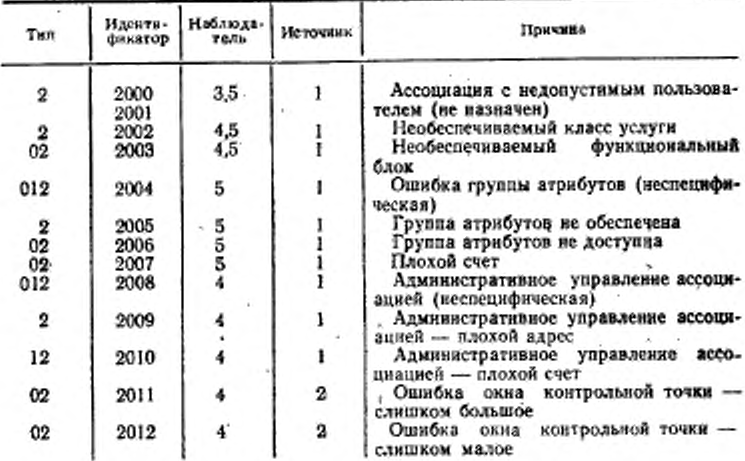

## Продолжение табл. 45

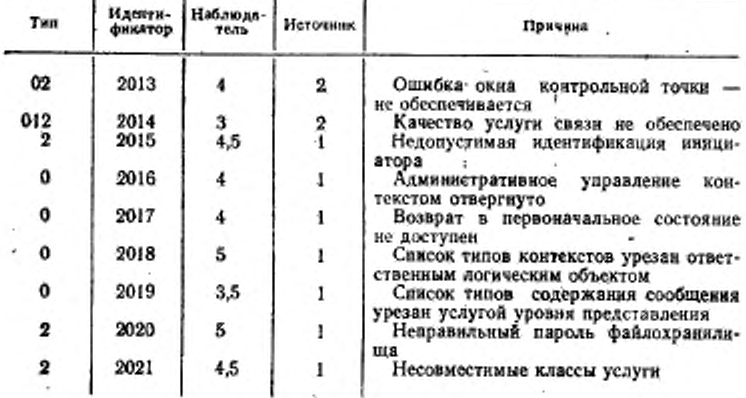

Таблица 46

Днагностические сообщения, относящиеся к выбору файла

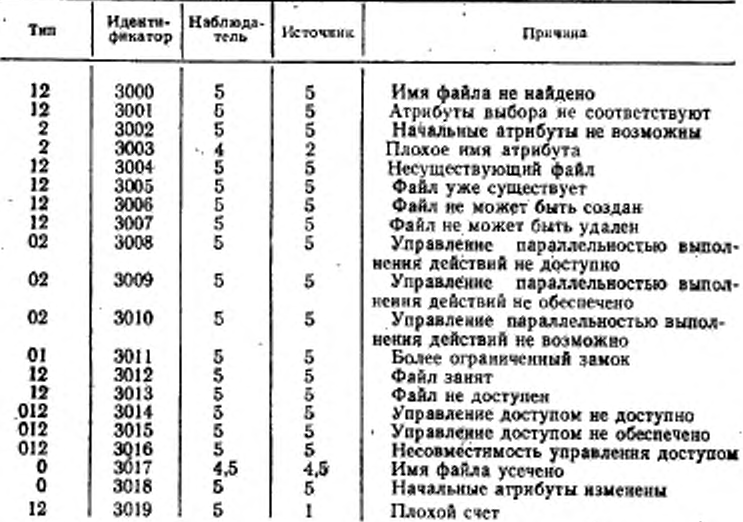

## ГОСТ Р 34.1980.3-92 С. 127

Продолжение табл. 46

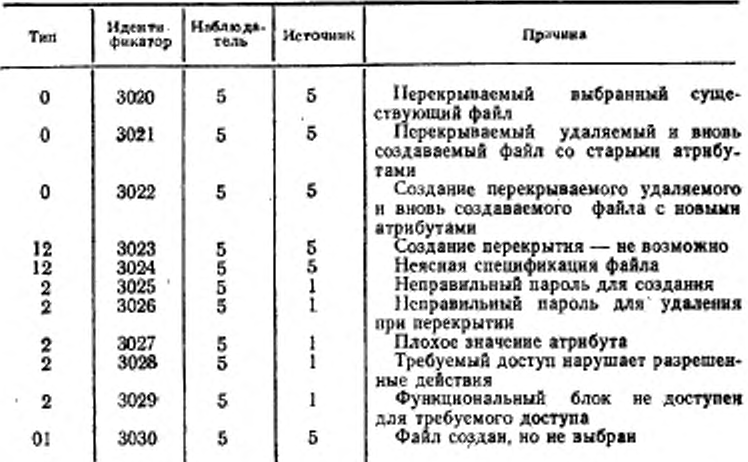

٠

v.

Таблица 47

Диагностические сообщения, относящиеся к административному управлению файлами

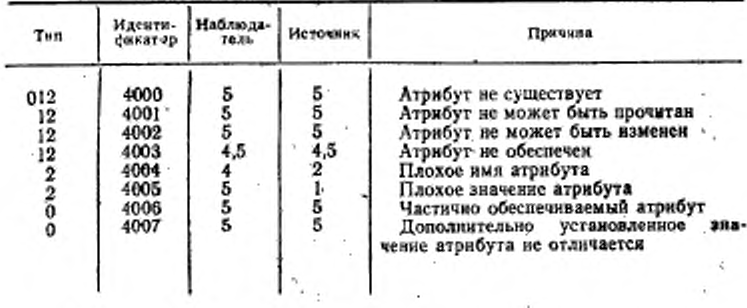

# С. 128 ГОСТ Р 34.1980.3-92

 $\epsilon_{\rm A}$ 

l

Таблица 48

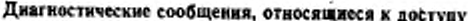

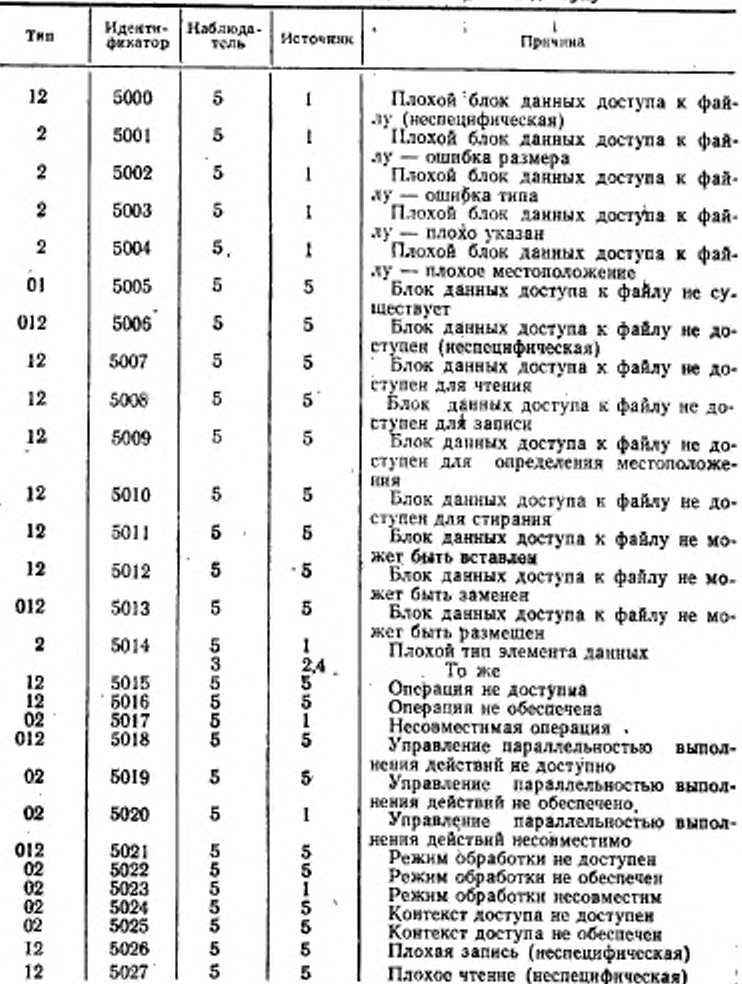

# FOCT P 34.1980,3-92 C. 129

Продолжение табл 48

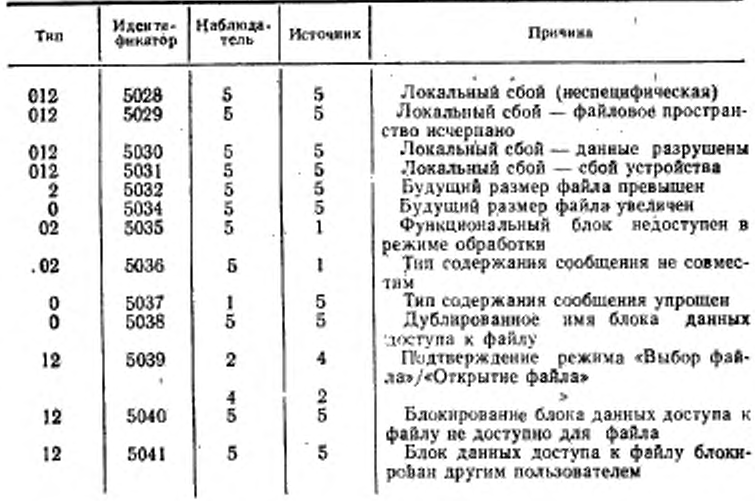

 $\pmb{\mathfrak{p}}$ 

Таблица 49

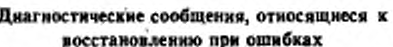

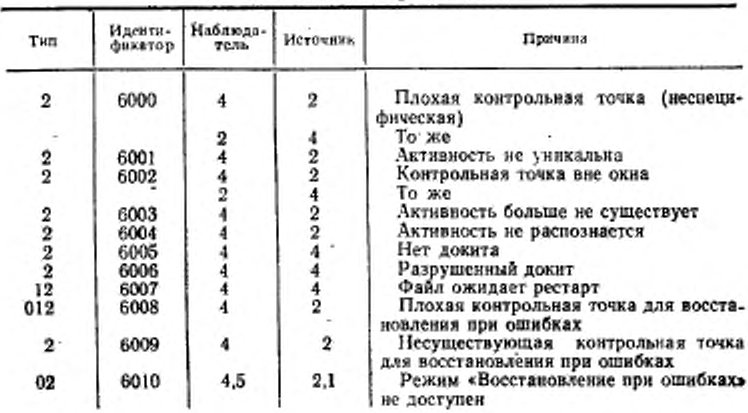

Продолжение табл. 49

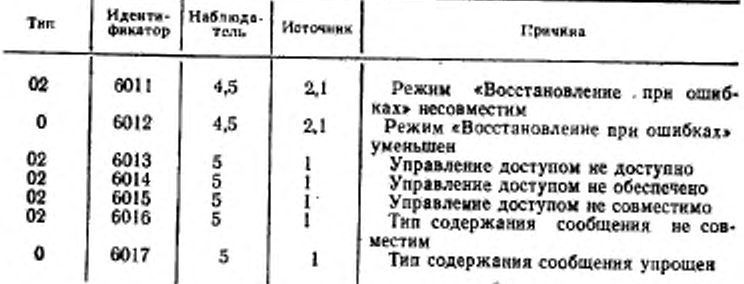

ПРИЛОЖЕНИЕ Б Обявательное

# СВЯЗЬ АТРИБУТОВ С ПРИМИТИВАМИ

В табл. 50 и табл. 51 показано, на какие из атрибутов, определенных в виртуальном файлохранилище, воздействуют различные примитивы, определенные в файловой услуге.

Примитивы, которые не отображены в табл. 50 и табл. 51, непосредственно не воздействуют на атрибуты виртуального файлохранилища. При этом примитив

DESELECT восстанавливает предыдущее значение атрибута «Текущий счет». Каждый элемент в табл. 50 к 51 указывает конечное воздействие соответствующего примитива нли группы примитивов на один атрибут.

Элементами табл. 50 и 51 являются:

а) «Пробел»; не воздействует на атрибут;

б) «Возвратить»; значение атрибута возвращается в примитивах ответа и подтверждения:

в) «Изменить»; значение атрибута изменяется на основании значения, передаваемого примитивами запроса и индикации; значение скалярного атрибута заменяется; значение векторного атрибута должно быть заменено полностью; для устанавливаемых атрибутов индивидуальные элементы могут быть изменены; при создании файла начальное значение назначается;

г) «Неявное»; значение атрибута изменяется в результате использования примитивов, но значение не передается; новое значение получается в результате действий, выполняемых примятивами;

д) «Установить»; значение атрибута устанавливается на основе значения, переданного в параметре примитивов запроса и индикации F-CREATE, нли, если значения не передавались, то устанавливаются значения, принимаемые локальной системой по умолчанию.

е) «Сравнить», значение передается в примитиве запроса и нидикации, и действия указанные для примитивов, выполняются, только если заданное значение соответствует значению этого атрибута. Алгоритмом для сравнения значений является часть определения атрибута. r.

r.

FOCT P 34:1980.3-92 C. 131

Таблица 50

Атрибуты файла

| Имя атрибута                                                                             | F-SELECT                 | <b>F-CREATE</b>            | P-READ-ATTRIB                  |
|------------------------------------------------------------------------------------------|--------------------------|----------------------------|--------------------------------|
| Имя файла                                                                                | Сравнить и<br>возвратить | Установить н<br>возвратить | Возвратить                     |
| Разрешенные действия                                                                     | Сравнить                 | Установить                 | Возвратить                     |
| Тип содержания<br>сообщения                                                              |                          | Установить                 | Возвратить                     |
| Счет за хранение                                                                         | Сравнить                 | Установить                 | Возвратить                     |
| Дата и время создания                                                                    |                          | Неявное                    | Возвратить                     |
| Дата и время послед-<br>ней модификации                                                  |                          | Неявное                    | Возвратить                     |
| Дата и время последне-<br>го доступа для чтения                                          |                          | Неявное                    | Возвратить                     |
| Дата и время последней<br>модификацин атрибутов                                          |                          | Hessuoe                    | Возвратить                     |
| Идентификатор вла-<br>дельца                                                             |                          | Установить                 | Возвратить                     |
| Идентификатор абонен-<br>та, последний раз моди-<br>фицировавшего файл                   |                          | Неявное                    | Возвратить                     |
| Идентификатор абонен-<br>та, последний раз читав-<br>шего файд                           |                          | Неявное                    | Возвратить                     |
| Идентификатор абокен-<br>та, последний раз<br>MO-<br>дифицировавшего атри-<br>буты файла |                          | Неявное                    | Возвратить                     |
| Доступность файла                                                                        |                          | Установить                 | Возвратить                     |
| Размер файла                                                                             |                          | Неявное                    | Возвратить                     |
| Будущий размер файла                                                                     |                          | Установить                 | Возвратить                     |
| Управление доступом                                                                      | Сравнить                 | Изменить                   | Возвратить<br>(см. примечание) |
| Заковное ограничение                                                                     |                          | Установить                 | Возвратить                     |
| Атрибут пользователя                                                                     |                          | Установить                 | Возвратить                     |

# C. 132 FOCT P 34.1980.3-92

Продолжение табл. 50

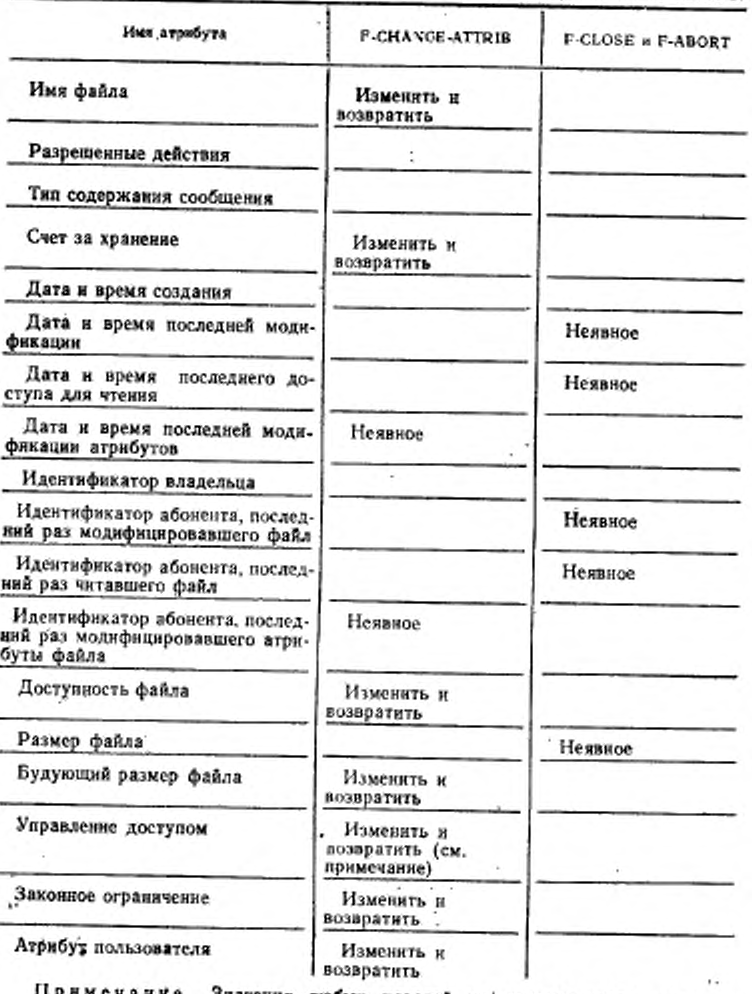

Примечание. Значения любых паролей не' должны возвращаться, :

÷

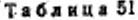

à. **گمه میری و** evana

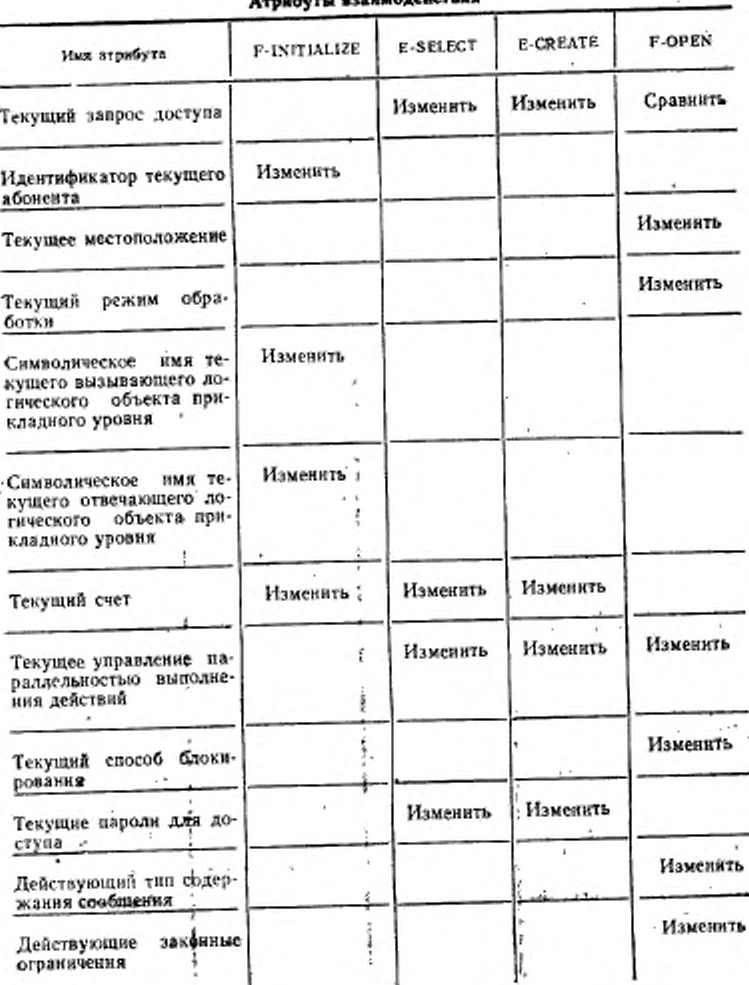

# С. 134 ГОСТ Р 34.1980.3-92

Продолжение табл. 51

ç

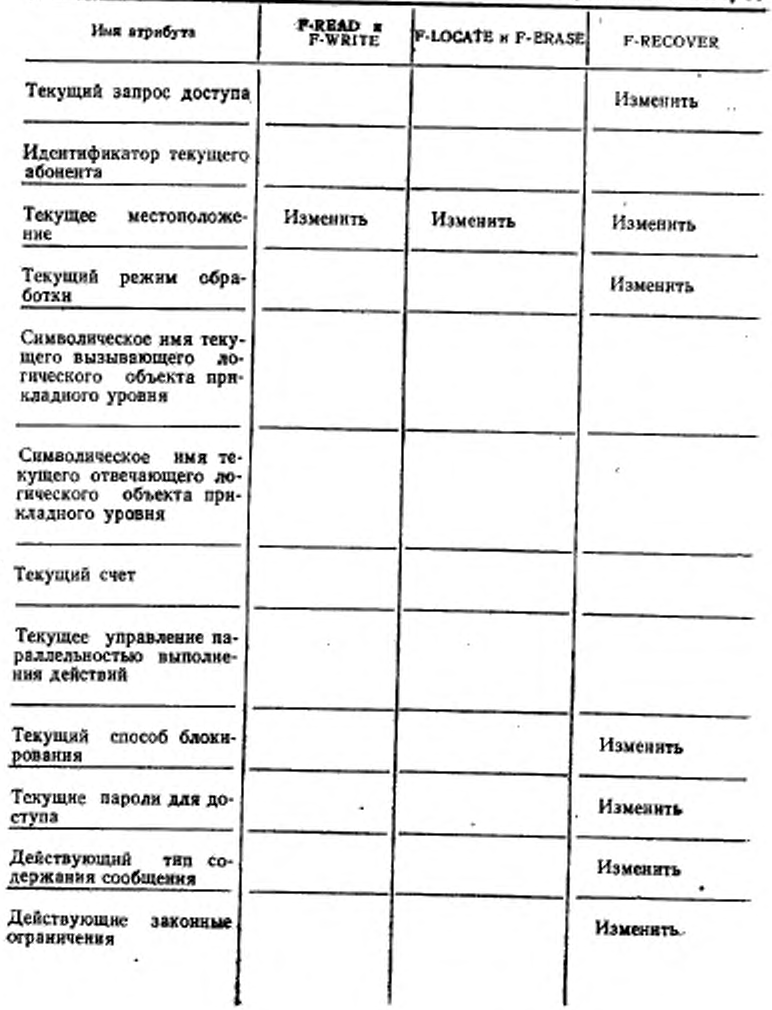

#### ПРИЛОЖЕНИЕ В Обязательное

# ПЕРЕДАЧА ФАЙЛА С УПРАВЛЕНИЕМ ДЛЯ СОВЕРШЕНИЯ ОПЕРАЦИЯ

#### В.1. Состояние

Настоящее приложение определяет отображения в параметре «Информация разделяемого сервисного элемента прикладного уровня» услуг совершения операций для класса услуги «Передача файла». Общее отображение не определяется для других классов файловой услуги.

Это приложение не дает представление о всех возможных или приемлемых соответствиях между службой ПДУФ (FTAM) и сервисными элементами прикладного уровня элемента СПиВ (CCR). Поскольку овисание структуры прикладного уровня находится в стадии разработки, то это приложение будет выражаться только в архитектурных терминах связей между службой ПДУФ и свойствами других сервисных элементов прикладного уровня, которые составля-

ют общий логический объект прикладного уровня.<br>ГОСТ 34.980.1, ГОСТ 34.980.2, ГОСТ Р 34.1980.4 могут быть применены таким образом, что механизмы совершения операций и возврата в первоначальное состояние станут недоступными, но если услуги, представленные в ИСО 9804 (элемент CCR), необходимы для обеспечения механизмов совершения операций для активностей службы ПДУФ, тогда каждый примитив элемента СПиВ (ССК) вводится только с примитивами службы ПДУФ, которые содержат параметр «Информания разделяемого сервисного элемента прикладного уровня», (Этот параметр доступен для передачи полных семантик и параметров разреаненных примитивов элемента СПиВ).

В табл. 52 и 53 представлены примятивы службы ПДУФ (FTAM) с параметром «Управление параллельностью выполнения действий» и представлены примитивы элемента СПиВ (CCR), которые могут быть введены с такими примитивами службы ПДУФ.

Если последовательность активностей файдовых услуг должна рассматриваться как элементарное действие или, если активность файловой услуги должна сочетаться с другими активностями для формирования элементарного действия, то включенные сервисные элементы могут действовать как симбиотические сервисные элементы прикладного уровня для представления начала действия или для совершения операций, или для того и другого. Элементарное действие, вачатое в одной активности файловой услуги, может быть завершено в другой активности.

Примечания:

1. Глобальный механизм восстановления элемента СПиВ отличается от мехаинзмов восстановления в протоколе восстановления при ошибках, который обеспечивает внешнюю файловую услугу. Процедура восстановления файлового протокола включает только два механизма протокола восстановления файла при ошибках, и является невидныей для пользователей внешней файловой услуги. Процедура восстановления элемента СПиВ является видимой для всех участников элементарного действия.

2. Если элемент СПиВ не применяется во время фазы «Выбор файла», то нет механизмов восстановления при сбоях, которые происходит вне режима «Открытие файла». Также сбои вызывают прекращение управлений параллельностью выполнения действий. На уровне внешней фанловой услуги инициатор инициирует восстановление при сбое режима «Открытне файла» или при помощи процедур протокола восстановления файла при ошибках, или при помощи процедур злемента СПиВ (ССR), если он выбран. Управление параллельностью выполнения действий остается до тех пор, пока имеет место восстановление.

# В.2. Структура совершения операций

Процедура для установления распределенного совершения операций для изменения содержания двух фаз, каждая из которых разделяется при обмене примитивами. Ими являются:

 $<sub>43a</sub>1$ </sub>

C-BEGIN( запрос/индикация)

**HAR** 

C-RESTART (запрос/индикация) ответ/подтверждение),

С-READY (запрос/индикация) - положительный ответ,

C-REFUSE (запрос/индикация) - отрицательный ответ;

фаза 2

C-PREPARE (запрос/нидикация),

С-COMMIT (запрос/индикация) - успешно,

С-СОММІТ (ответ/подтверждение)

иди

С-ROLLBACK (запрос/индикация) - сбой,

С-ROLLBACK (Ответ/подтверждение).

Примитивы совершения операций содержат параметры, которые определяются в услуге «Совершенне операций, параллельность выполнения действий и восошибках» (стандарт ИСО 19804). Чтобы эти параметры, файловая услуга передать предоставляет рачный параметр файловой услуги (параметр «Информация разделяемого сервисного элемента прикладного уровня») для выполнения передачи информацииуправления по совершению операций в абстрактном синтаксисе, определенном в стандартах ИСО 9804 и ИСО 9805. Если использование элемента СПиВ (ССР) предполагается в примитиве F-INITIALIZE, имя этого абстрактного синтаксисадобавляется к запросам контекста уровня представления и использование элемента СПиВ допускается только в случае, если установлен контекст уровня пред-

В.3. Ассоциация на уровне внешней файловой услуги

Сервисные примитивы на уровне внешней файловой услуги, которые способны связаться с примитивами на уровне услуги совершения операций, представлеиы в табл. 52. Значения параметров услуги элемента СПиВ передаются в параметрах «Информация разделяемого сервисного элемента прикладного уровня» файловой услуги. Если примитивы элемента СПиВ помимо примитивов запроса C-PREPARE. C-READY или C-REFUSE могут быть введены, то они вводятся со следующим возможным примятивом службы ПДУФ. Примитивы С-READY или C-REFUSE вводятся со следующим возможным примативом службы ПДУФ, следующим после примитива C-PREPARE, если они еще не были введены.

Семантнин примитива запроса/нидикации C-BEGIN (и соответствующих процедур) применяются перед связанным сервисным примитивом службы ПДУФ. Семантики всех других примитивов элемента CIIнB, кроме примитива C-RESTART, применяются после соответствующего примитива службы ПДУФ.

Примятив запроса/индикации C-RESTART применяется перед соответствующим примитивом. Если это примитив ROLLBACK, то он выполняется до генерашии примитива ответа службы ПДУФ. Если это примитив COMMIT или ACTION, то они не влияют на состояние службы ПДУФ.

Виртуальное файлохранилище службы ПДУФ (FTAM) всегда является управляемым логическим объектом элемента СГАНВ (ССR). Если служба ПДУФ используется каким-либо другим сервисным элементом прикладного уровня - элемент CЭПУ (ASE), то логический объект прикладного уровня, содержащий ответственный логический объект службы ПДУФ; может также содержать и управляемый логический объект элемента СПиВ и управляющий логический объект элемента СПиВ. Ответственный догический объект службы ПДУФ никогда не предлагает совершить операцию, если какой-либо параметр «Результат действия» службы ПДУФ в элементарном действии имел значение «Неуспешно».

Параметр «Информация разделяемого сервисного элемента прикладного уровня» может быть нулевым нли может содержать семантику элемента СПиВ и параметры соответствующего примитива элемента СПиВ. Последовательность примитивов элемента СПиВ поддерживается элементом СПиВ, а не службой ПДУФ:<br>Если использование элемента СПиВ не было предварительно согласовано, то параметр «Информация разделяемого сервисного элемента прикладного уровня» не содержит информацию элемента СПиВ.

Таблица 52

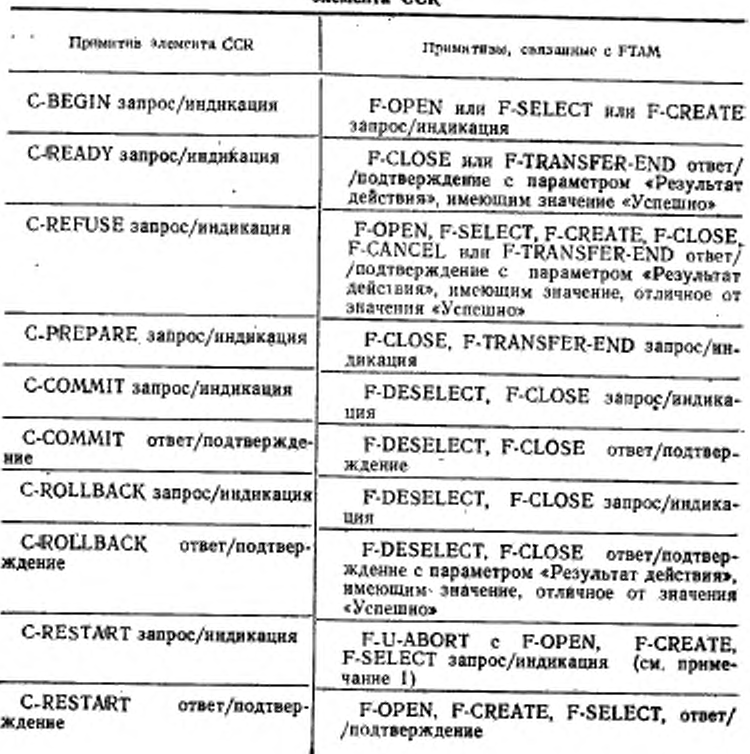

Сервисные примитивы файловой услуги, связанные с примитивами аземента ССР

Примечания:

1. Рестарт - внешняя файловая услуга обеспечивается механизмами, которые содержат все ошибки, после которых предполагается продолжить связь. Определение отображения для примитива C-RESTART должно принимать во вниманне сбой где-нибудь в другом месте древовидной структуры совершения операций, и рестарт действия рассматривается поставщиком внешней файловой услуги в качестве новой активности.

2. Значение, заданное параметром «Информация разделяемого сервисного влемента прикладного уровня», чтобы передать информацию элемента СПиВ (CCR), определяется в стандарте ИСО 9804 (элемент CCR); оно может содержать дополнительную диагностическую информацию.

3. Использование параметра «Информация разделяемого сервисного элемента прикладного уровня» в примятивах F-CREATE или F-SELECT, которое предпочтительнее, чем использование параметра в примитиве F-OPEN, дает возможность создания файла и записи его содержания сообщения, которое должно управляться как единое элементарное действие.

4. В примитивах запроса и ответа F-DESELECT управление по совершению операций содержится независимо.

Таблица 53

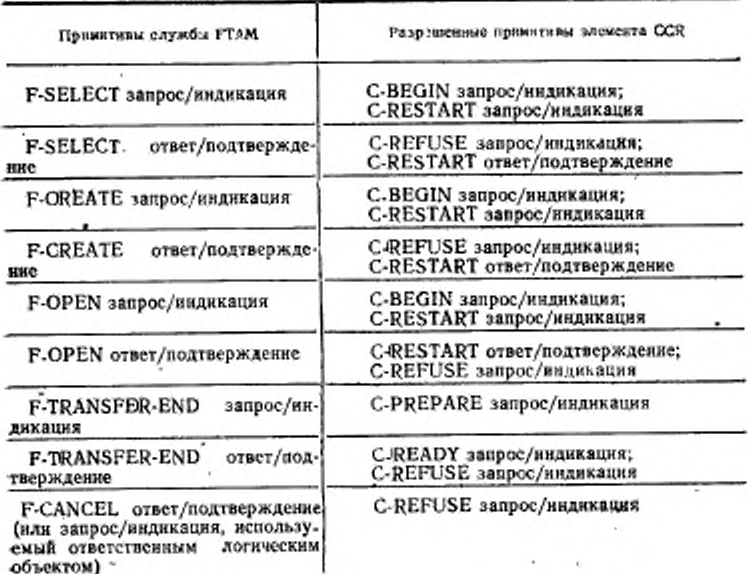

ž.

#### Примитивы службы FTAM с параметрами «Информация разделяемого сервисного злемента прикладного уровня»

# ГОСТ: Р 34.1980.3-92 С. 139

Продолжение табл. 53

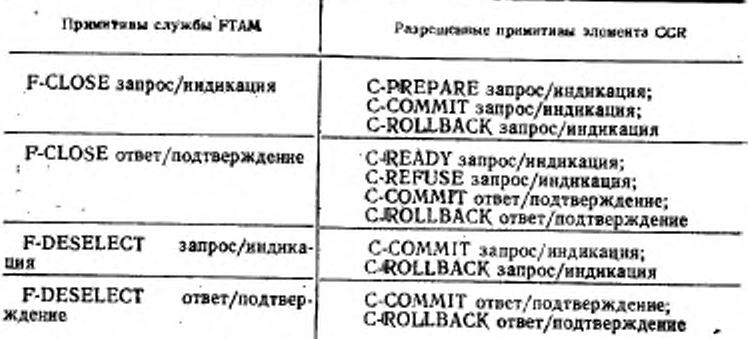

# В.4. Выполнение сложных элементарных действий службы FTAM

истровление системы файловые основные день на стандарте-<br>ИСО 8831 (Передача заданий и манипулирование заданиями), а также описы-<br>вается, как они выполняются в качестве элементарных действий.

Таблица 54

Сложные действия службы FTAM

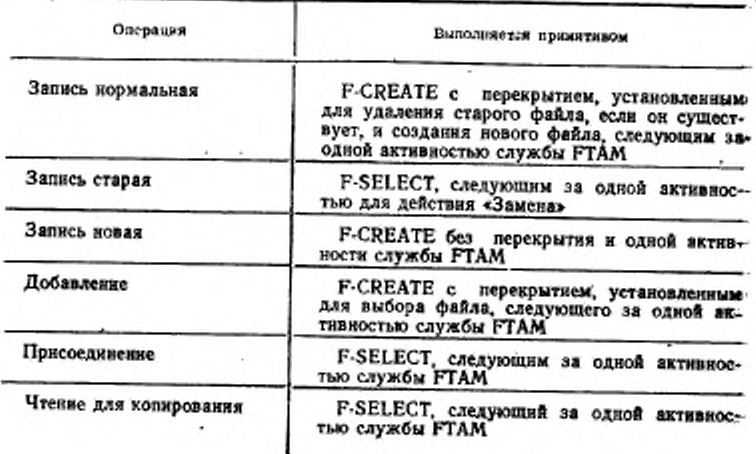

#### C. 140 FOCT P 34.1980.3-92

Продолжение табл. 54

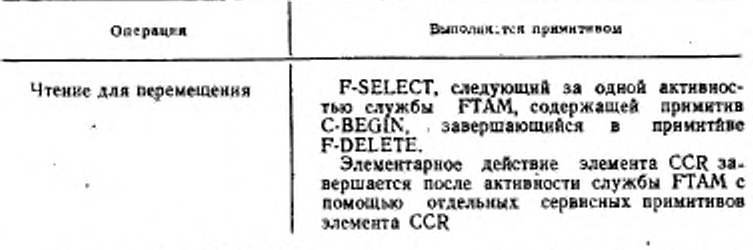

Если примитив C-PREPARE принимается в режиме «Выбор файла», тогда примитив C-READY с атрибутом взаимодействия «Требуемый доступ», разрешающим удаление файла, означает совершение операции для удаления файла, если примятив F-DELETE последовательно вводится с примитивом C-COMMIT.

#### ПРИЛОЖЕНИЕ Г **Обязательное**

#### ССЫЛКА К УПРАВЛЯЮЩЕЙ ИНФОРМАЦИИ СЛУЖБЫ ПДУФ

Настоящее приложение определяет термины, которые используются в других стандартах, для указания определений информации параметров, необходимой, чтобы указать активность передачи файла. Если распределенное действие прикладного уровня требует передачу запроса на выполнение передачи файла, то соответствующие стандарты включают описание передачи, используя эти термины для указания стандарта файловой услуги

Определяются два типа терминов, представляющих соответственно информадию, необходниую для начала передачи, и информацию, доступную в результате выполнения попытки передачи. В любом случае информация имеет информационное содержание сообщения последовательности сервисных примитивов файловой услуги.

Информационное содержание сообщения примитива идентично примитиву вместе с параметрами, передавными тем примитивом. Она отличается от самого примитива, на который была ссылка вне контекста файла и без присущих последующих ограничений.

Спецификация передачи для чтения имеет информационное содержание сообщения примитива запроса F-SELECT, плюс информационное содержание сообщения примитива запроса F-OPEN, плюс информационное содержание сообщения примитива запроса F-READ.

Спецификация передачи для записи имеет информационное содержание сообщения примитива запроса F-CREATE, плюс информационное содержание сообщения примятива запроса F-OPEN, плюс информационное содержание сообщения примитива запроса F-WRITE.

Результатом передачи для чтения является информационное содержание сообщения примитива подтверждения F-SELECT, плюс информационное содержаине сообщения примитива подтверждения F-OPEN, плюс информационное содержание сообщения примитива подтверждения F-TRANSFER-END либо примитива ответа или подтверждения F-CANCEL.

Результатом передачи для записи является ниформационное содержание сообщения примятива подтверждения F-CREATE, плюс информационное содержание сообщения примитива подтверждения F-OPEN, плюс информационное содержание сообщения примитива подтверждения F-TRANSFER-END либо примитива ответа нли подтверждения F-CANCEL.

Примечание. Сбой некоторых примитивов может препятствовать введению дальнейших примитивов реализующими системами при соответствии ГОСТ Р. 34.1980.4. В этом случае результат содержит только информацию от действительно введенного примитива.

> ПРИЛОЖЕНИЕ Л **Обязательное**

#### ДИАГРАММЫ ПЕРЕХОДА СОСТОЯНИЯ

Описания перехода состояний в этом приложении определяют последовательности сервисных примитивов на уровне внешней файловой услуги. Описания инициатора и ответственного логического объекта представлены отдельно диаграммами перехода состояний, применяемыми в пунктах доступа к файловой услуге инициирующего и отвечающего логических объектов.

В соответствии с этими дваграммами перехода состояний полностью сгруппированные последовательности примитивов, выделенные примитивами BEGIN-GROUP и END-GROUP, составляют одну передачу; примитивы в сгруппированной последовательности являются синтаксическими сегментами одного коммуникационного сообщения.

Каждзя днаграмма перехода состояний управления файловыми режимами разделяется на две части. Переходы, выполняемые одиночными примитивами, показаны на первой диаграмме, а переходы, выполняемые сгруппированными, последовательностями, показаны на второй диаграмме.

Группируемые последовательности описываются ниже, используя следующую нотапию:

а) квадратные скобки «[» и «] » указывают необязательные примитивы внутри последовательности:

б) вертикальная черта « » указывает альтернативы:

в) круглые скобки «(»н«)» имеют обычное алгебранческое значение.

Допустимыми группируемыми последовательностями и определениями нотаций, используемыми на черт. 14 и 16, являются:

г) группа «А»:

F-BEGIN-GROUP (F-SELECTIF-CREATE) [F-READ-ATTRIB] **F-CHANGE-ATTRIBI** F-OPEN F-END-GROUP д) группа «Б»: F-BEGIN-GROUP

#### C. 142 FOCT P 34.1980.3-92

**F-CLOSE** [F-READ-ATTRIB] **F-CHANGE-ATTRIB** F-DESELECTIF-DELETE) P-END-GROUP

- е) группа «В»: **F-BEGIN-GROUP** (F-SELECTIF-CREATE) [F-READ-ATTRIB] **F-CHANGE-ATTRIB|**<br>(F-DESELECTIF DELETE) **F-END-GROUP**
- ж) группа «Г»: **F-BEGIN-GROUP** (F-SELECTIF-CREATE) F-READ-ATTRIB F CHANGE-ATTRIBI F-END-GROUP
- з) группа «Д» **F-BEGIN-GROUP** [F-READ-ATTRIB] **F-CHANGE-ATTRIBI** (F-DESELECTIF-DELETE) **F-END-GROUP.**

Примечание. Для класса услуги «Передача файла» допускаются только группы А и Б. Для класса «Административное управление файлами» допускается только группа В. Для класса «Передача файла и административное управление файлами» допускаются только группы А, В и В, В этих случаях параметр-<br>«Порог» устанавливается так, что последовательности, которые либо завершаются успешно, либо завершаются со сбоем, представляют единое целое.

45 St 177

 $2.2 - 1.17$ 

 $\hat{r}$  ,  $\epsilon$ 

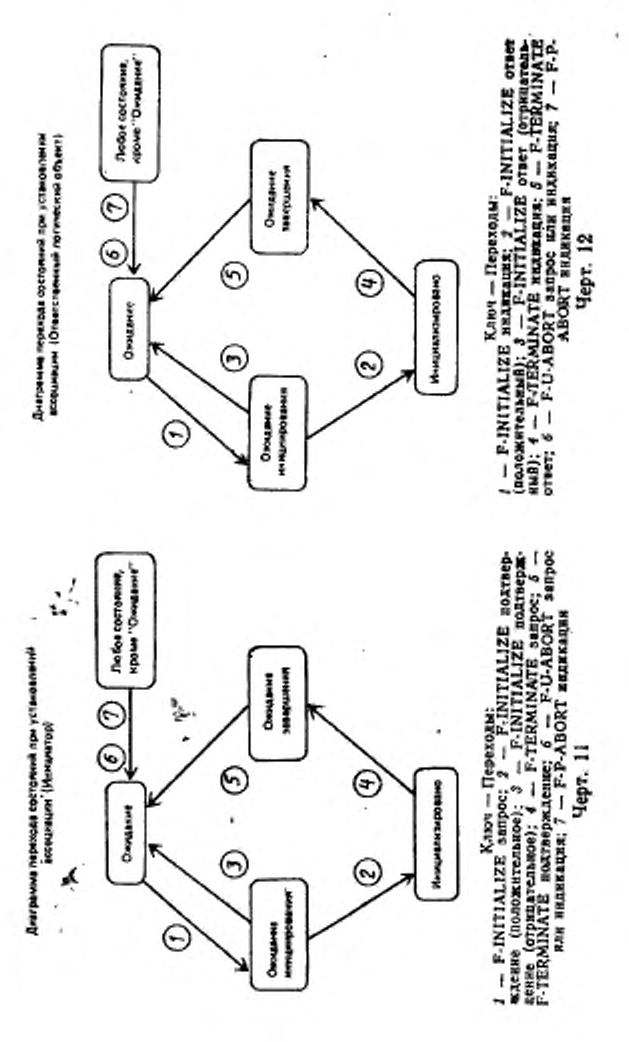

ł

ı,
### C. 144 FOCT P 34.1980.3-92

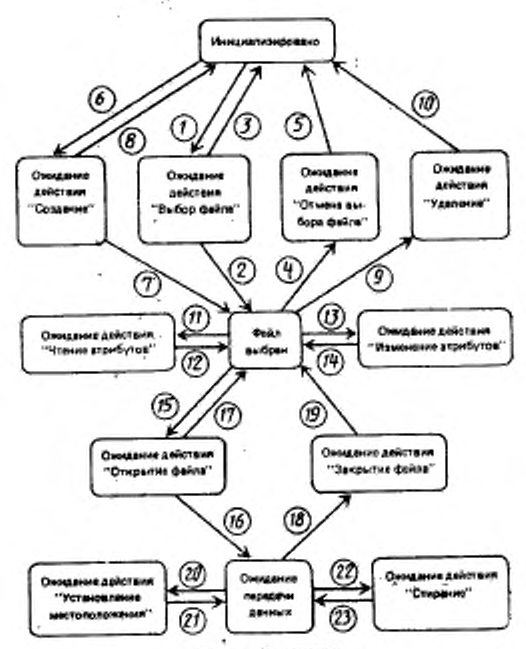

Диаграмме перехода состояний услуги "Успановление peroxius deline (Winepatrop)

 $\begin{tabular}{|c|c|} \hline & & & & \\ \hline \hline & & & & \\ \hline & & & & & \\ \hline & & & & & \\$ 

ремма перехода органинй для огруппированных посмараетельностей (Инициатор)

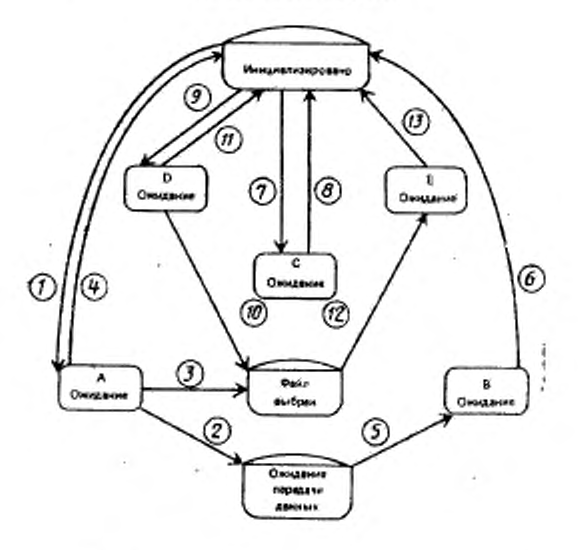

Текре же состояние имеет мисто в прязыдущей диаграмме.

### C. 146 FOCT P 34.1980.3-92

Дивграмма перехода состояний услуги "Установления режние фейла" (Ответственный патимеский объект)

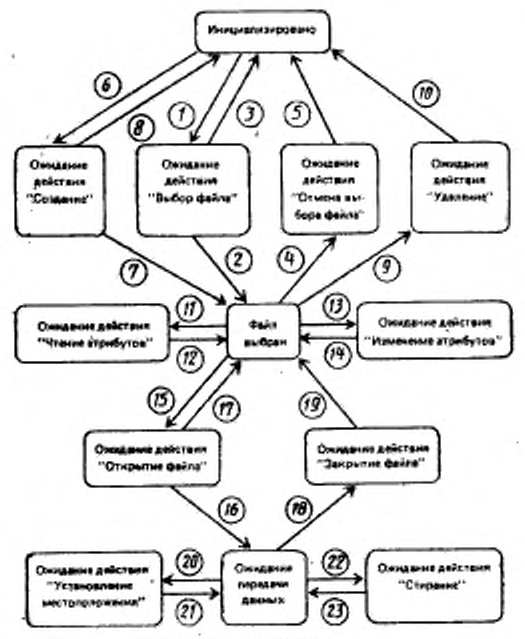

 $\begin{tabular}{rl} 1-- F-SELECTJJERJER-12--F-SELECTJERJER-13--F-SELECTJERJER-14--F-DESELECT\\ \hline \texttt{NLMS}]\,;\,3\,=\,F-SELECTJTRR\_14--F-ORELET\\ \texttt{NRAJREJET} \,;\,5\,=\,F-DESELECT\,\,\texttt{orper}\,\,\{6\,=\,F-CREATE\,\,\texttt{NRAJER}\,\,\texttt{NRAJER}\,\,\texttt{R}-E-REATE\,\,\texttt{NRAJER}\,\,\texttt{R}-E-READEATET\\ \texttt{(orpsatemms188)}:\,3\,=\,F-EDELE$ 

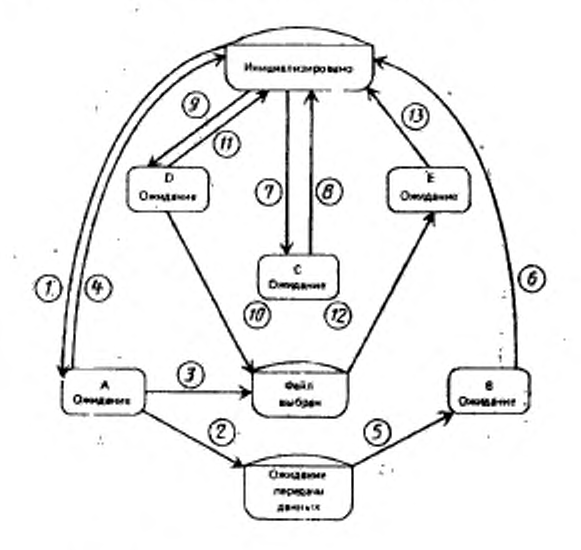

Диаграмма перекода сострання для сгруппированных произведетельностей (Ответственный полимеский объект)

Такое не состояния лиент место в предназущей диагремми,

 $\begin{array}{ll} & \text{Kausy} & \text{Kausy} \\ f \multimap \text{A} & \text{Rusy, Rausy} & \text{A} & \text{Fepexonus;} \\ \text{order} & \text{(F-OPEN orputazrannus)} & \text{A} & \text{order} & \text{Gaposayrannus} \\ \text{Raronamukh);} & \text{A} & \text{A} & \text{Masy, Rausy} & \text{A} & \text{Ghef} & \text{F-SELECT orptu} \\ \text{Raronamukh);} & \text{A} & \text{A} & \text{Masy, Rausy} & \text{A} & \text{B} & \text$ l,

Черт. 16

 $\sim$   $\epsilon$ 

 $\sim$ 

é.

 $\mathcal{A}$  .

 $\sim$ 

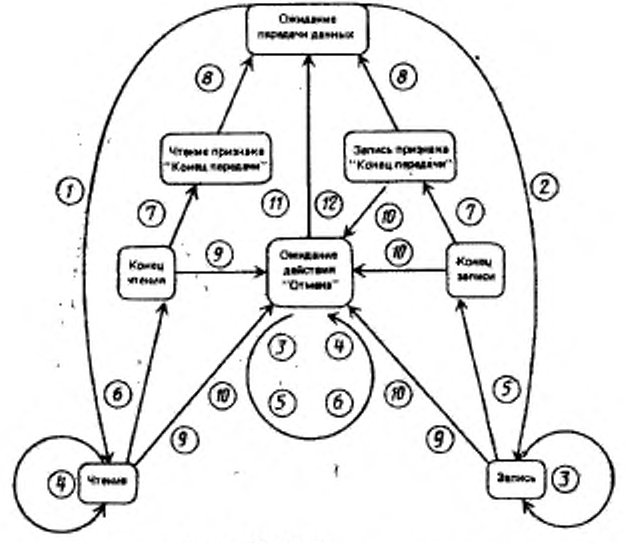

Диаграмма перехода орслонный для услугы "Передача<br>данных большого объяма" (Инжинтор)

 $I$  — F-READ запрос;  $J$  — F-DATA запрос;  $J$  — F-DATA видикация;  $S$  — F-DATA-END запрос;  $S$  — F-DATA-END записация;  $I$  — F-TRANSFER-END запрос;  $B$  — F-TRANSFER-END запрос;  $B$  — F-TRANSFER-END запрос;  $B$  — F-CANCEL

k.

Дивервания перехода состояний для услуги "Перединь динных большого объеме" (Ответсвенный логимений объект)

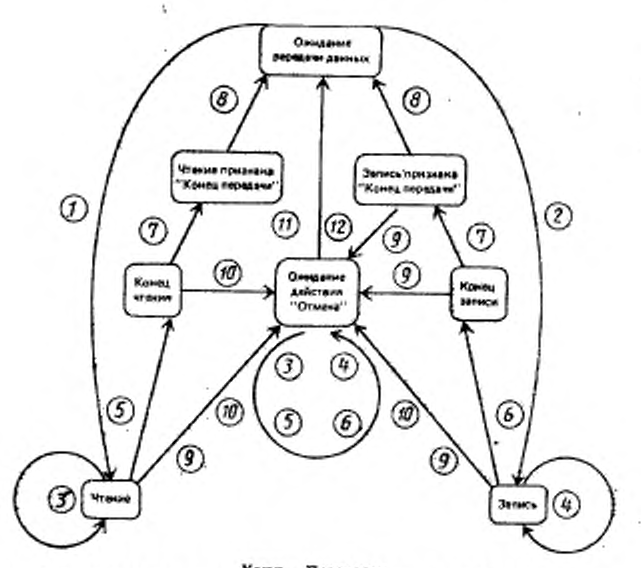

 $\begin{array}{lll} & \text{Kase} & - \text{Reperxoun} \\ f - \text{P-REDAD} & \text{S} & - \text{F-DATA} & \text{sample} \\ \text{F-DATA} & \text{MRAWARING} & - \text{F-DATA-END} & \text{S} & - \text{F-DATA-END} & \text{S} & \text{S} \\ \text{F-DATA} & \text{MRAWARING} & - \text{F-DATA-END} & \text{S} & - \text{F-PATA-END} & \text{S} & \text{S} & - \\ \text{F-TAANSEER-END} & \text{MRAWARINGER-BND} & - \text{F-CANCEL}$ 

Черт. 18

 $\Lambda$ 

- 12

 $\rightarrow$ 

## ИНФОРМАЦИОННЫЕ ДАННЫЕ

## 1. ПОДГОТОВЛЕН И ВНЕСЕН Техническим Комитетом ТК 22 «Информационная технология»

- 2. УТВЕРЖДЕН И ВВЕДЕН В ДЕЙСТВИЕ Постановлением Госстандарта России от 28.12.92 № 1571 Настоящий стандарт подготовлен методом прямого применения международного стандарта ИСО 8571/3-88 «Системы обработки информации. Взаимосвязь открытых систем. Передача, доступ и управление файлом. Часть 3. Определение услуг виртуального файла» и полностью ему соответствует
- 3. Срок проверки 1998 г., периодичность проверки 5 лет

## 4. ВВЕДЕН ВПЕРВЫЕ

5. ССЫЛОЧНЫЕ НОРМАТИВНО-ТЕХНИЧЕСКИЕ ДОКУМЕНты

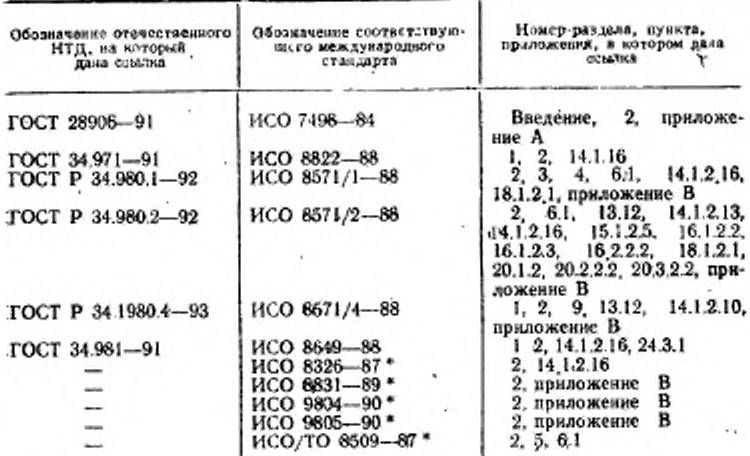

• До прямого применения данного документа в качестве государственного стандарта распространение его осуществляет секретарнат ТК 22 «Информационная технология».

# ГОСТ Р 34.1980.3-92 С. 151

# СОДЕРЖАНИЕ

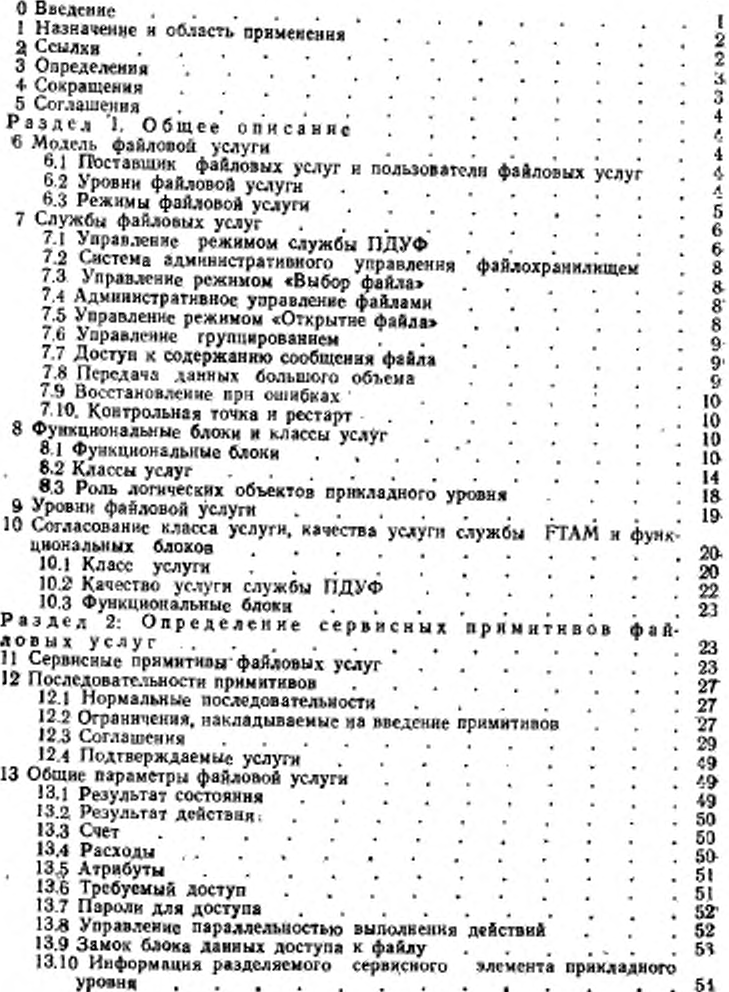

# C. 152 FOCT P 34.1980.3-92

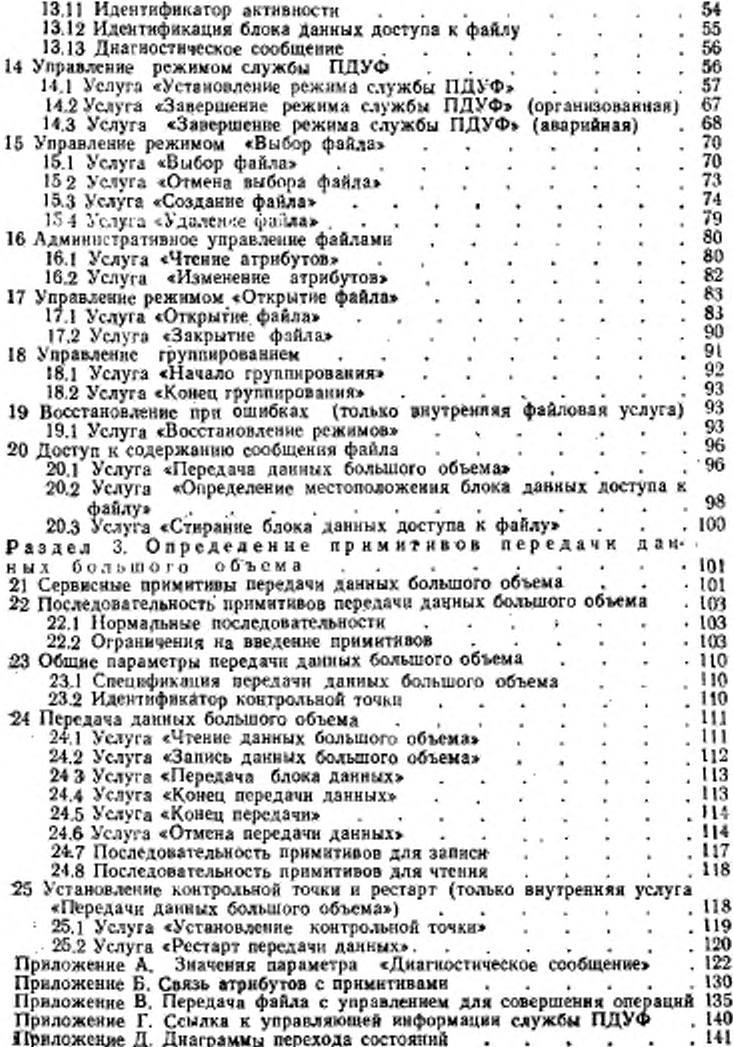

Penakrop T. C. Illeka Техничекий редактор Н. С. Гринанова Корректор Т. А. Висильева

8,84- Усл. кр.-отт. Сдано в наб. 01.02.93 Подп. в печ. 21.04.33 Усл. веч. л.<br>Уч. изд. л. 9.47 Тар. 429 С 127

34.1980.3-92

Съеда в п.б. 01.02.03 Поди, в веч. 21.05.93 Усл. пс-. д. 8.84. Усл. кр.-отт. 8.94. Калужская типотрафия стандартов, ул. Московская 276, Зак. 259